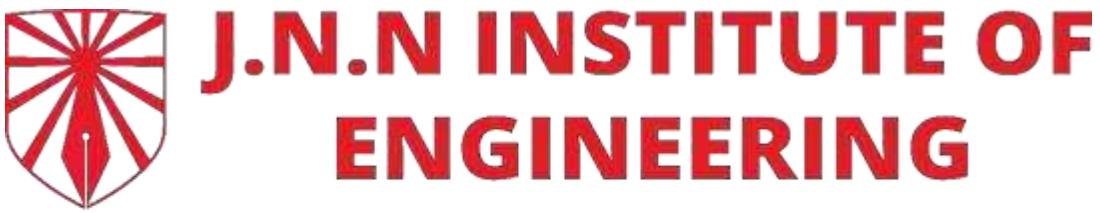

# **AUTONOMOUS**

NAAC 'A' Grade | Approved by AICTE | Affiliated to Anna University

**ACADEMIC CURRICULUM (REGULATION 2022) FOR**

**UNDER GRADUATE PROGRAMMESCHOICE BASED CREDIT SYSTEM (Applicable to the students admitted from the Academic Year 2022 – 2023 onwards)**

**B.E – COMPUTER SCIENCE AND ENGINEERING**

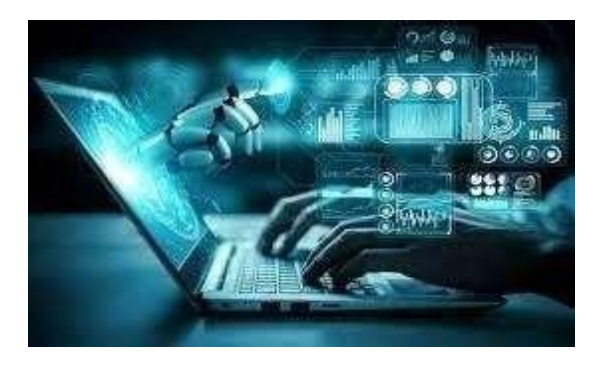

Page **1** of **88**

#### **B.E. COMPUTER SCIENCE AND ENGINEERING**

#### **ABOUT THE DEPARTMENT**

Department of Computer Science and Engineering has been established in the year 2008with intake of 90 students and the aim of emerging as realm of per-eminence that empowers the students to reach the zenith, as assertive.

IT professionals by offering quality technical education and research environment to best serve the nation. Computer Science is the scientific and practical approach to computation and its applications. It is a systematic study of the feasibility, structure, expression and mechanization of the methodical processes (or algorithms) that underlie the acquisition,representation, processing, storage, communication of, and access to information, whether such information is encoded in bits and bytes in a computer memory.

A computer scientist specializes in the theory of computation and the design of computational systems. The department runs with the aim of emerging as a realm of preeminence that empowers the students to reach the zenith, as assertive IT professionals by offering quality technical education and research environment to best serve the nation.

#### **VISION**

To produce globally competent, quality computer professionals and toinculcate the spiritof moral values for the cause of development of our nation

#### **MISSION**

- 1. Establish closer relationship with IT industries and expose the students to the cutting edge technological advancements.
- 2. Provide impetus and importance to beyond curriculum learning and thereby provide an opportunity for the student community to keep them updated with latest and socially relevant technology.
- 3. To impart interpersonal Skills and ethical responsibilities to the students.

#### **PROGRAM EDUCATIONAL OBJECTIVES (PEOs):**

Bachelor of Computer Science and Engineering curriculum is designed to prepare the graduates having attitude and knowledge to

- 1. Our graduates shall pursue higher education and research, or shall have a successful career in computer and software industries, or shall emerge as entrepreneurs.
- 2. Our graduates shall have the ability and attitude to adapt to emerging technologies
- 3. Our graduates shall adapt to the changing career opportunities, assimilate new technologies and work in multi-disciplinary areas with strong focus on innovation and entrepreneurship.

#### **PROGRAM OUTCOMES POs: Engineering Graduates will be able to:**

**1. Engineering knowledge:** Apply the knowledge of mathematics, science, engineering fundamentals and an engineering specialization to the solution of complex engineering problems.

**2. Problem analysis:** Identify, formulate, review research literature, and analyze complex engineering problems reaching substantiated conclusions using first principles of mathematics, natural sciences, and engineering sciences.

**3. Design/development of solutions:** Design solutions for complex engineering problems and design system components or processes that meet the specified needs with appropriate consideration for the public health and safety, and the cultural, societal, and environmental considerations.

**4. Conduct investigations of complex problems:** Use research-based knowledge and research methods including design of experiments, analysis and interpretation of data, and synthesis of the information to provide valid conclusions.

**5. Modern tool usage:** Create, select, and apply appropriate techniques, resources, and modern engineering and IT tools including prediction and modeling to complex engineering activities with an understanding of the limitations.

**6. The engineer and society:** Apply reasoning informed by the contextual knowledge to assess societal, health, safety, legal and cultural issues and the consequent responsibilities relevant to the professional engineering practice.

**7. Environment and sustainability:** Understand the impact of the professional engineeringsolutions in societal and environmental contexts, and demonstrate the knowledge of, and needfor sustainable development.

**8. Ethics:** Apply ethical principles and commit to professional ethics and responsibilities andnorms of the engineering practice.

**9. Individual and team work:** Function effectively as an individual, and as a member or leader in diverse teams, and in multidisciplinary settings.

**10. Communication:** Communicate effectively on complex engineering activities withthe engineering community and with society at large, such as, being able to comprehend and write effective reports and design documentation, make effective presentations, and give andreceive clear instructions.

**11. Project management and finance:** Demonstrate knowledge and understanding of the engineering and management principles and apply these to one's own work, as a member andleader in a team, to manage projects and in multidisciplinary environments.

**12. Life-long learning:** Recognize the need for, and have the preparation and ability to engage in independent and life-long learning in the broadest context of technological change.

## **PROGRAM SPECIFIC OBJECTIVES (PSOs)**

- 1. To apply software engineering principles and practices for developing quality software for scientific and business applications.
- 2. To adapt to emerging Information and Communication Technologies (ICT) to innovate ideas and solutions for existing or novel problems.

#### **CHOICE BASED CERDIT SYSTEM B.E. COMPUTER SCIENCE AND ENIGNEERINGCURRICULUM FOR SEMESTERS I TO VIII ANDSYLLABI FOR SEMESTERS I TO IV**

#### **SEMESTER I**

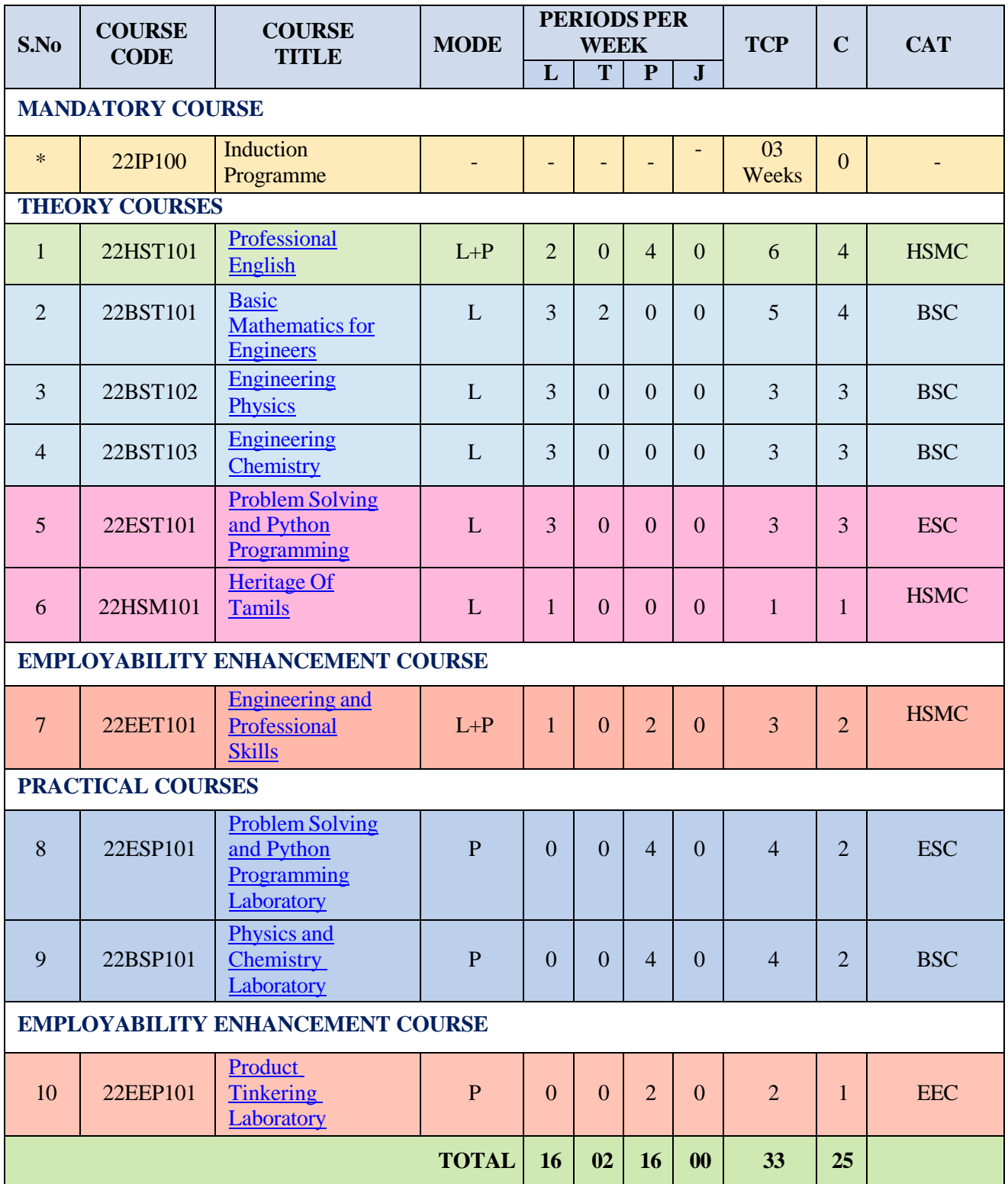

**L-Theory, T-Tutorial, P-Practical, J-Project TCP-Total Credit** 

**PeriodC-Credit CAT- CATEGORY**

#### **SEMESTER II**

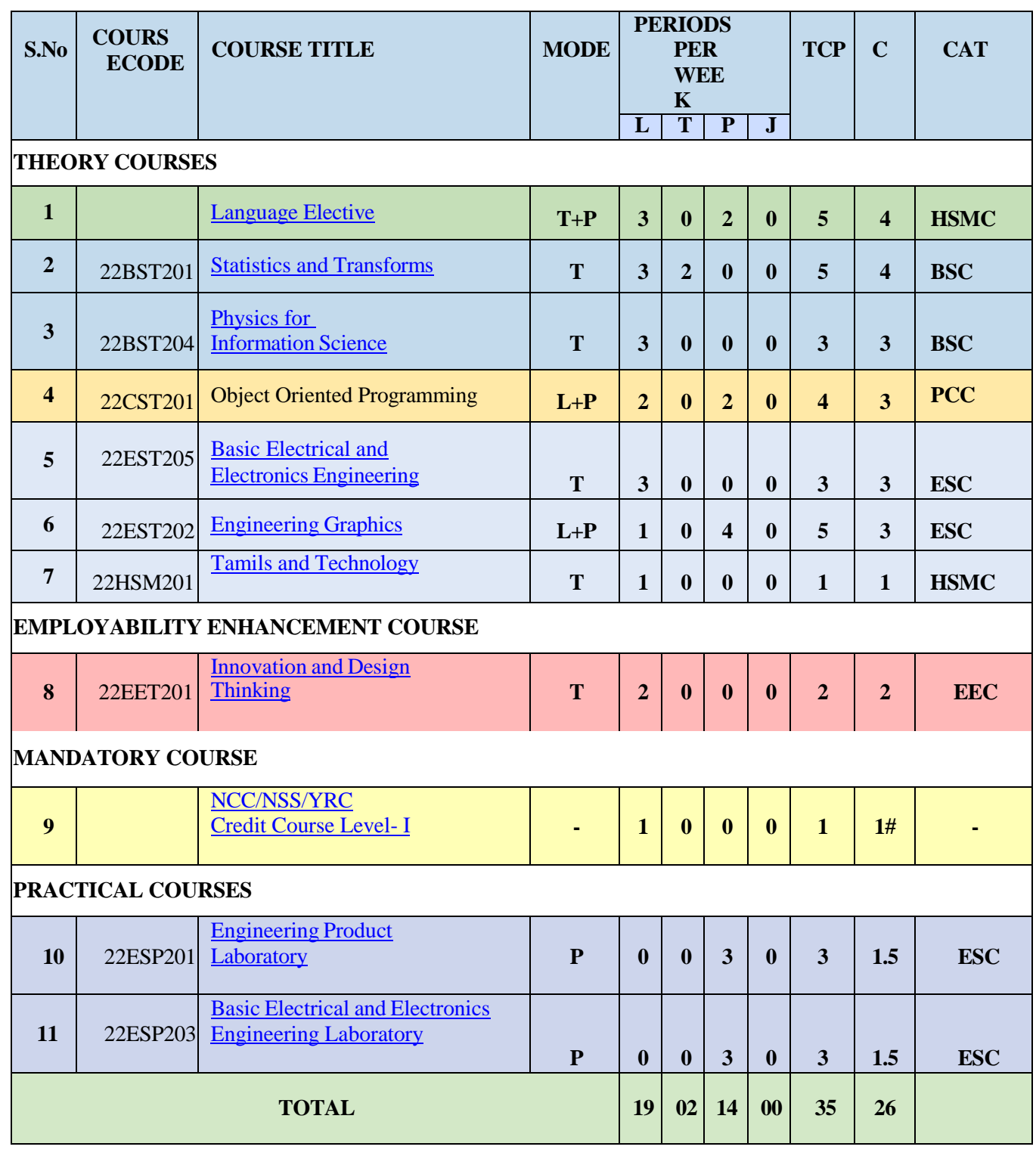

**C- Credits CAT- Category**

**L- Lecture T- Tutorial P- Practical J- Project TCP- Total Contact Period**

# NCC Credit Course level 1 is offered for NCC students only. The grades earned by the students will berecorded in **the Mark Sheet, however the same shall not be considered for the computationof CGPA.**

# **SEMESTER III**

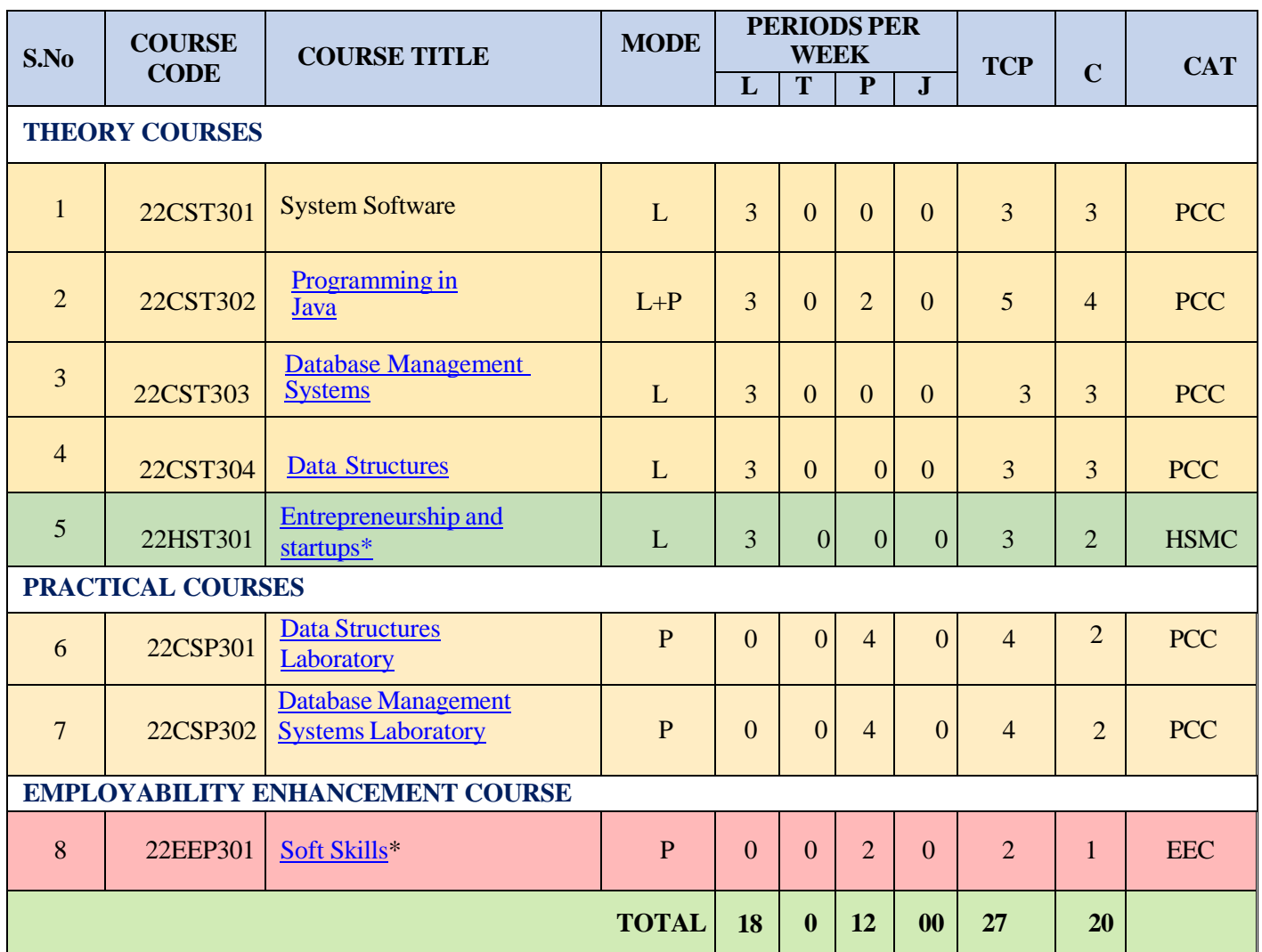

**\*Common to all Branches**

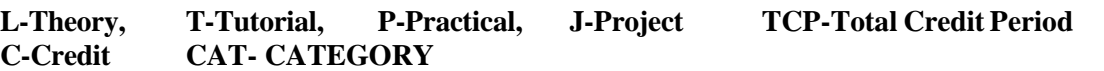

### **SEMESTER IV**

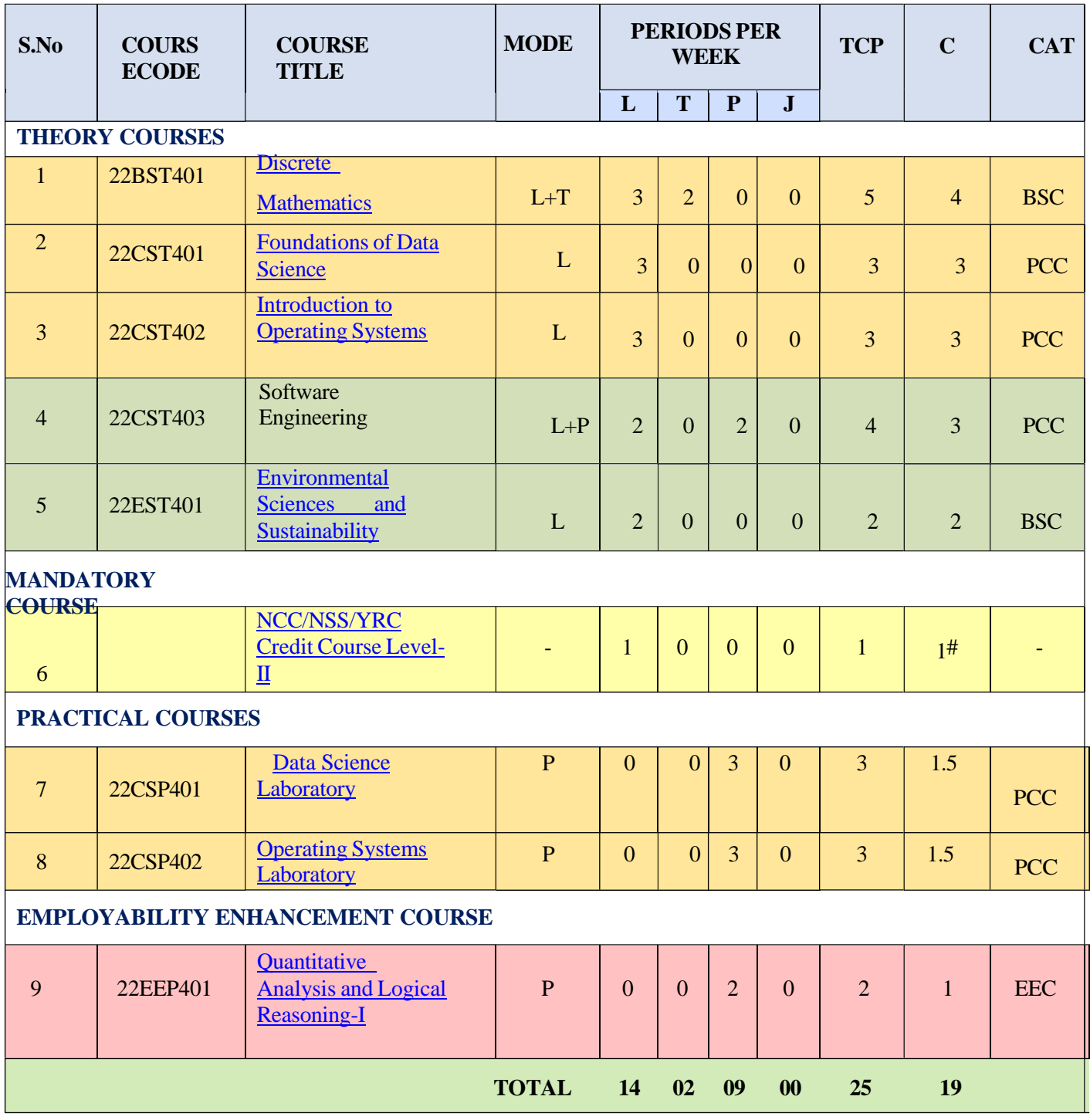

**L- Lecture T- Tutorial P- Practical J- Project TCP- Total Contact Periods**   $CAT-$  **Category** 

**\* Common to all branches**

### **SEMESTER V**

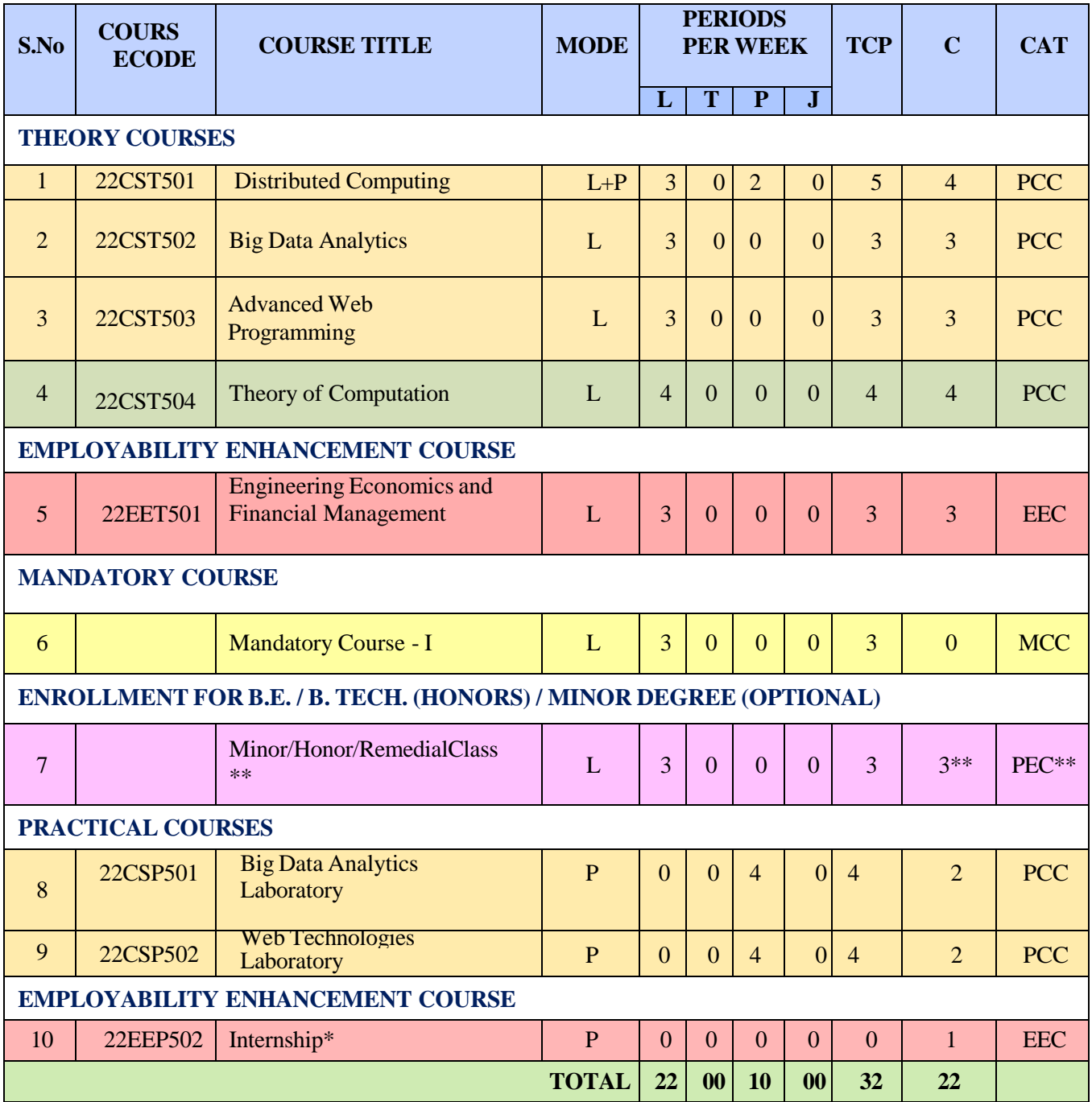

<sup>8</sup> **L- Lecture T- Tutorial P- Practical J- Project TCP- Total Contact Periods CAT- Category** 

**\* Common to all branches**

#### **SEMESTER VI**

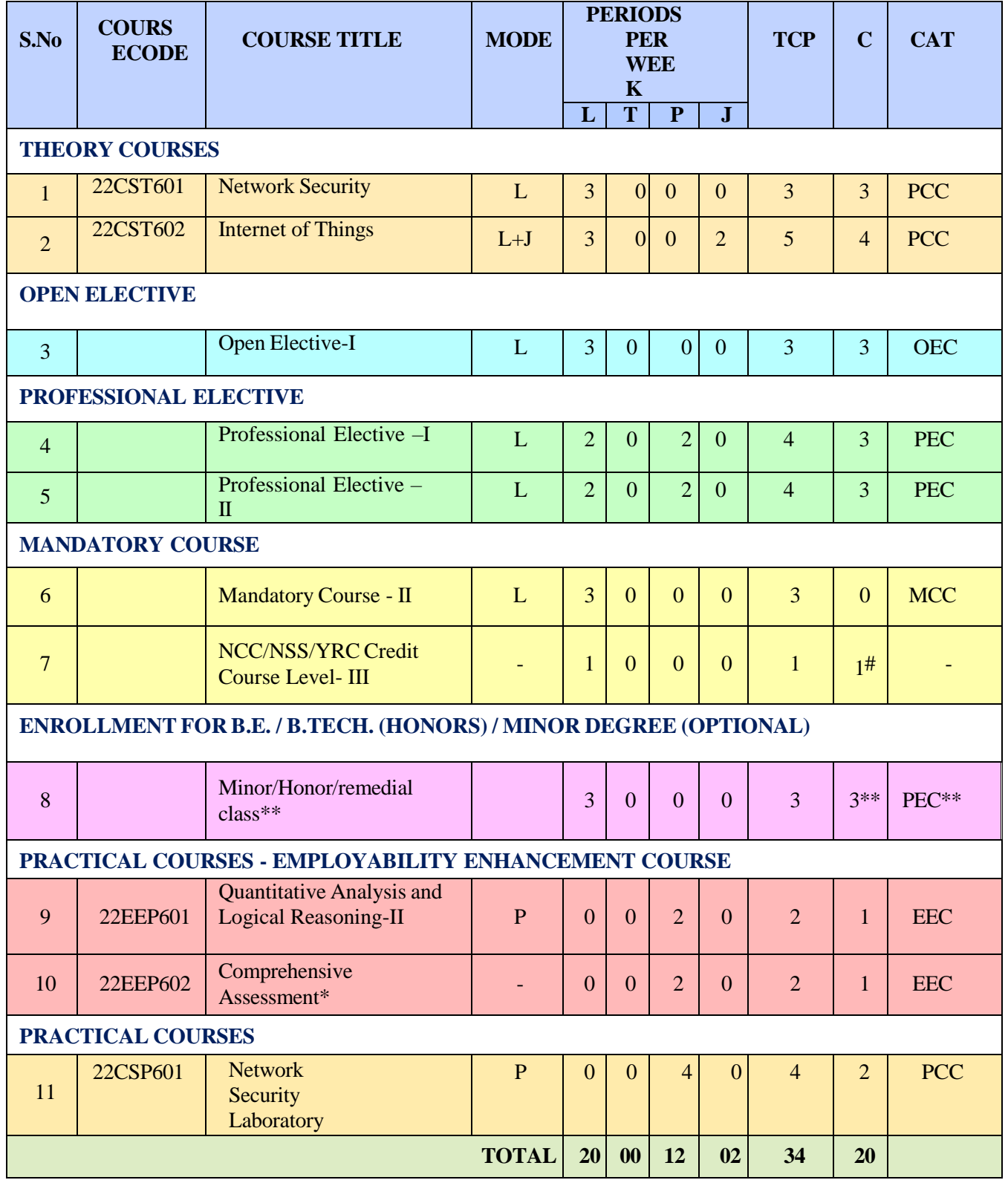

**L- Lecture T- Tutorial P- Practical J- Project TCP- Total Contact Periods CAT- Category** 

**\* Common to all branches**

## **SEMESTER VII**

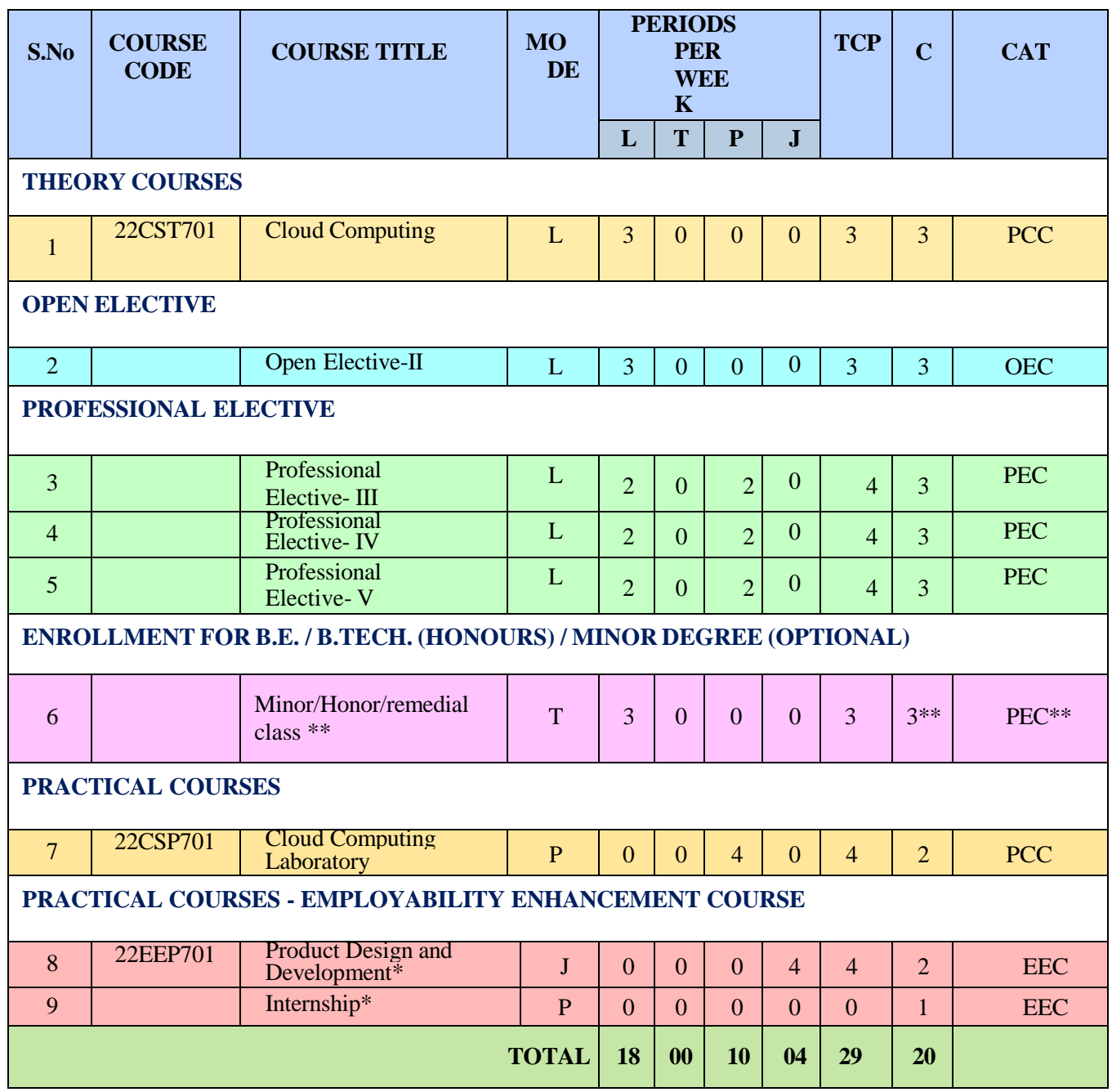

**L- Lecture T- Tutorial P- Practical J- Project TCP- Total Contact Periods**

 $CAT-$  **Category \* Common to all branches**

## **SEMESTER VIII**

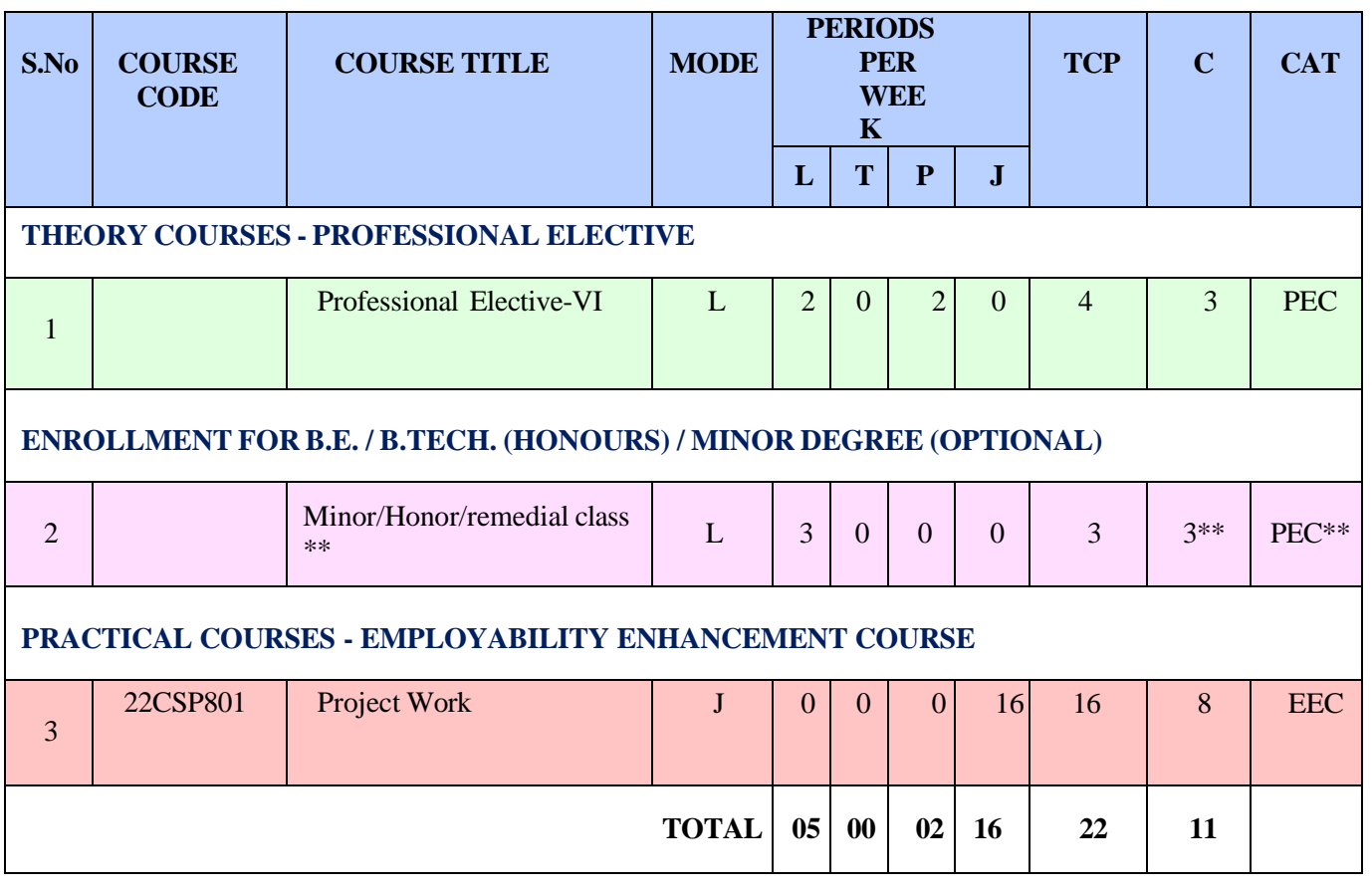

**L- Lecture T- Tutorial P- Practical J- Project TCP- Total Contact Periods CAT- Category** 

# **CREDIT DISTRIBUTION**

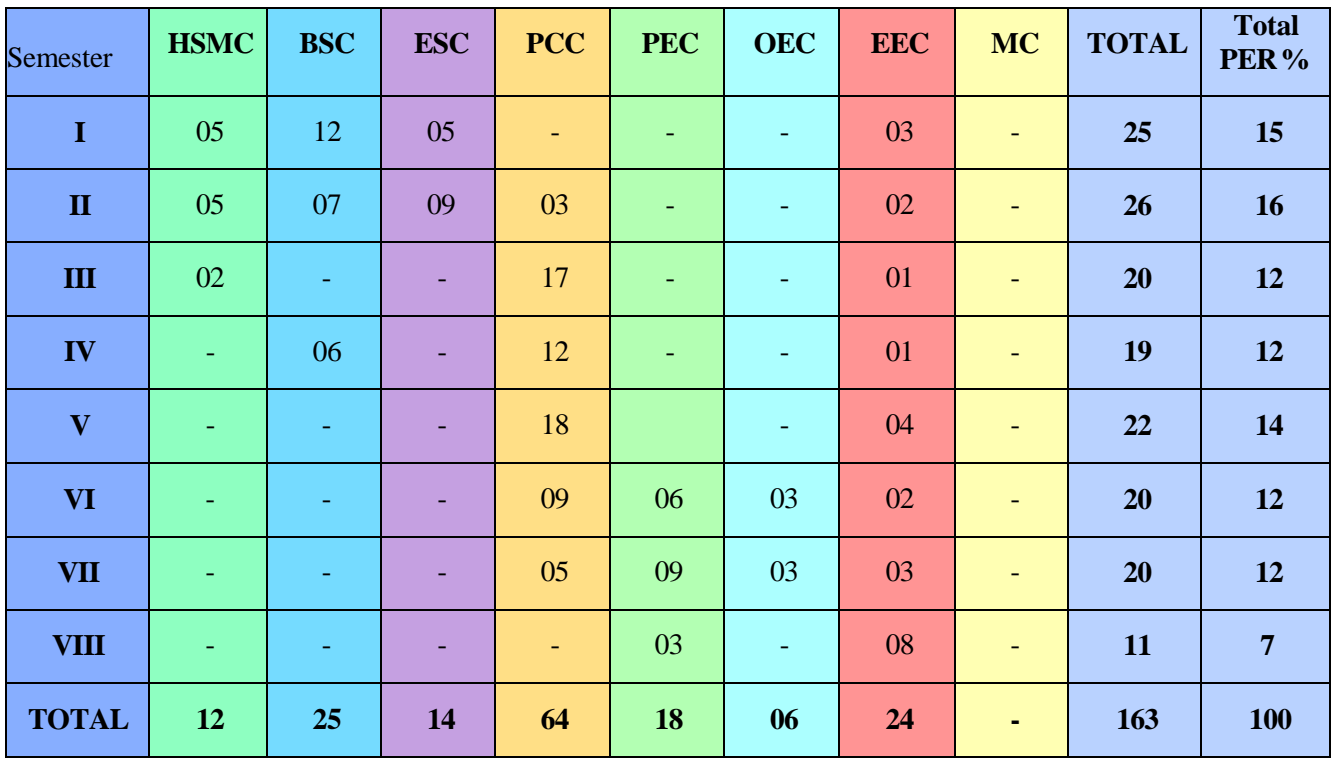

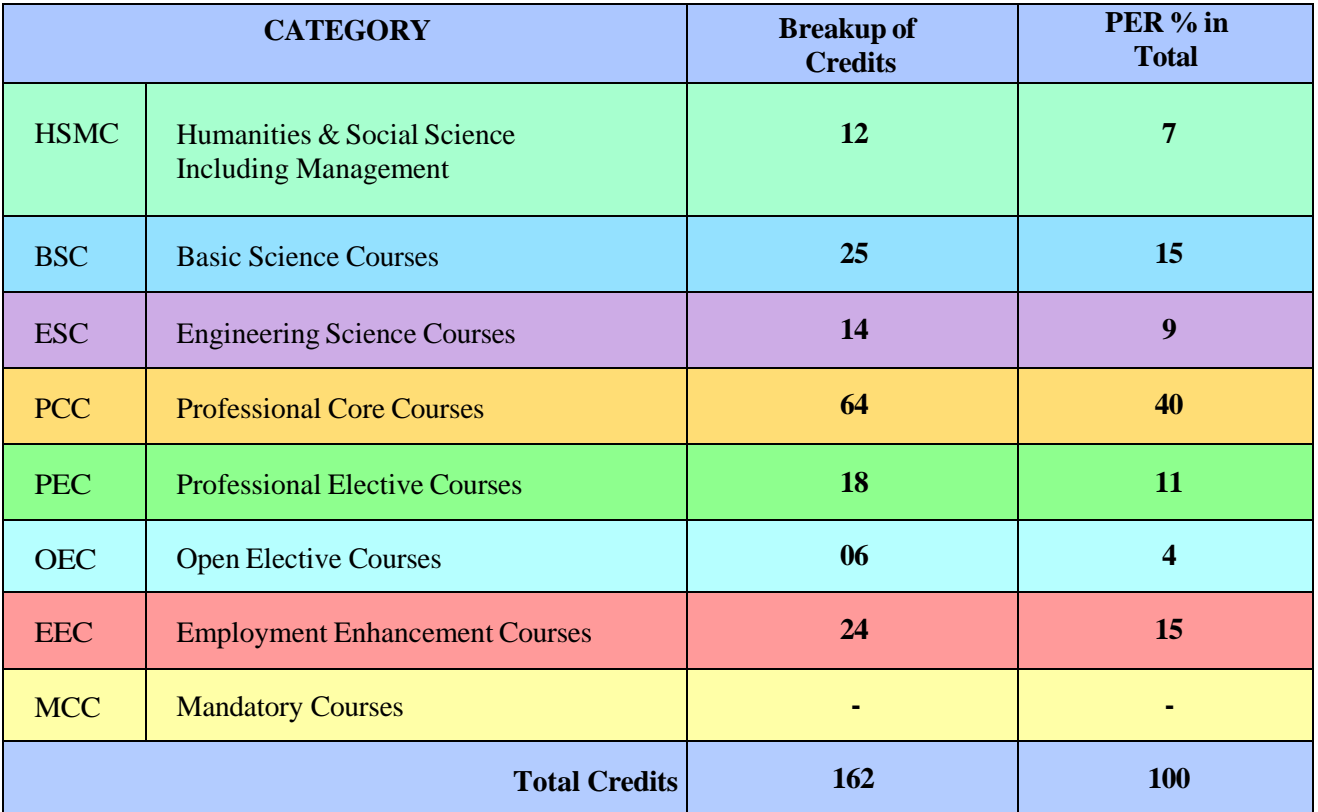

## **PROFESSIONAL ELECTIVES COURSES: VERTICALS**

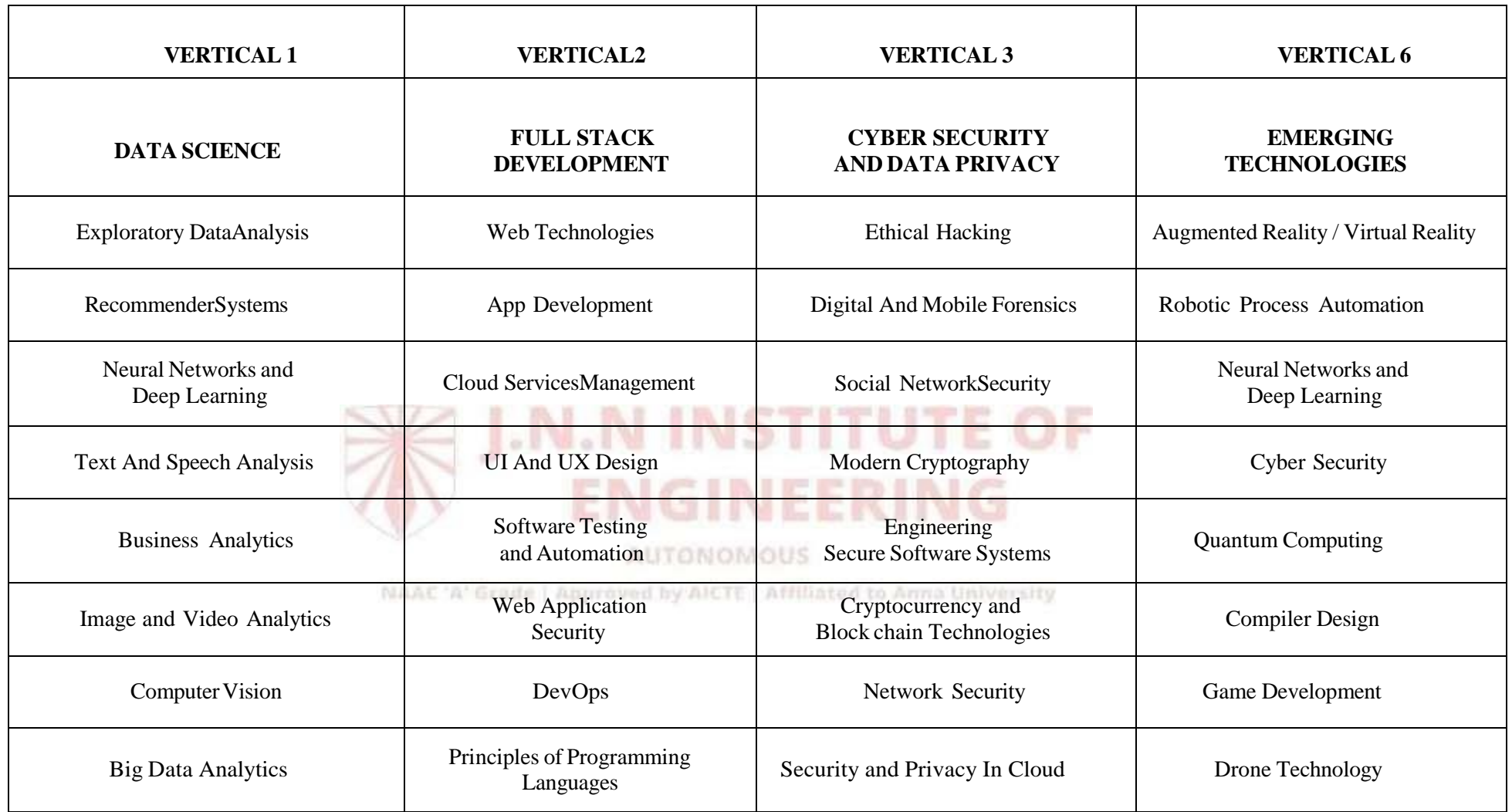

# **PROFESSIONAL ELECTIVES COURSES: VERTICALS**

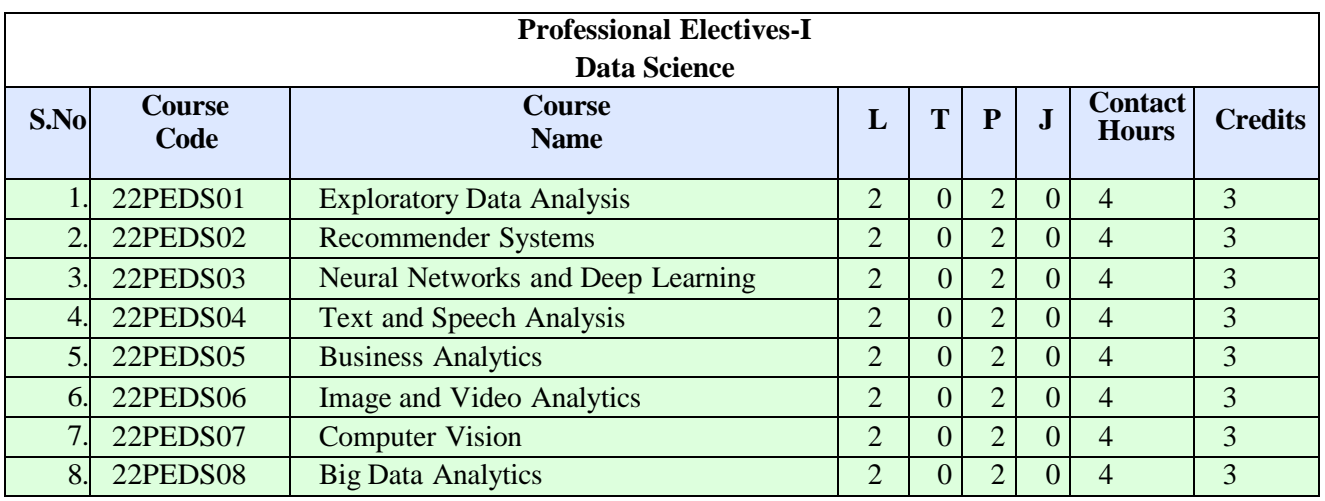

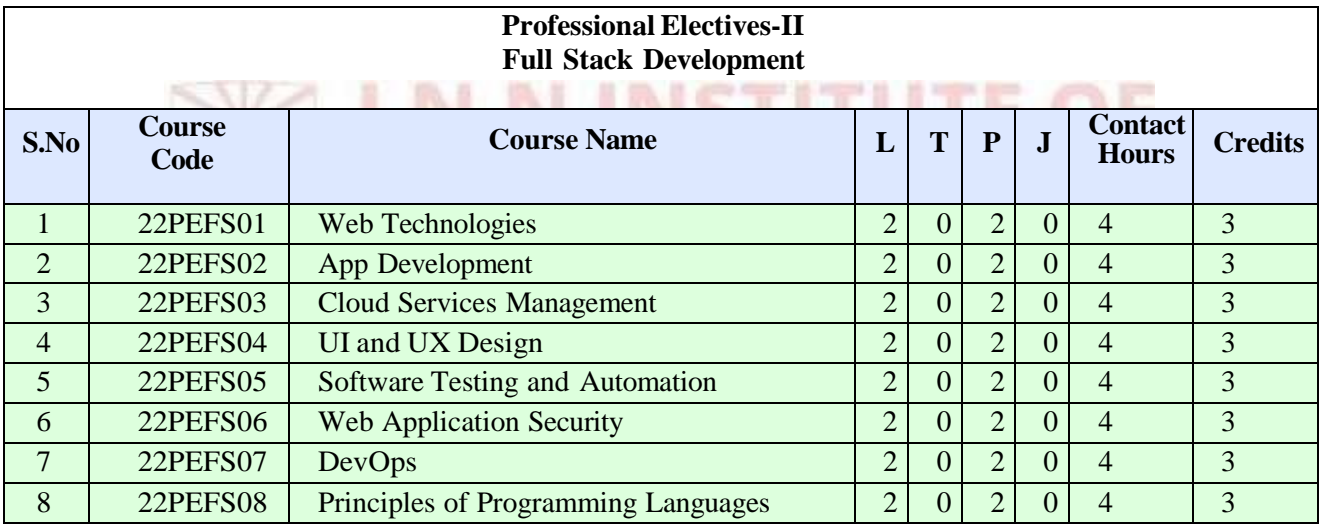

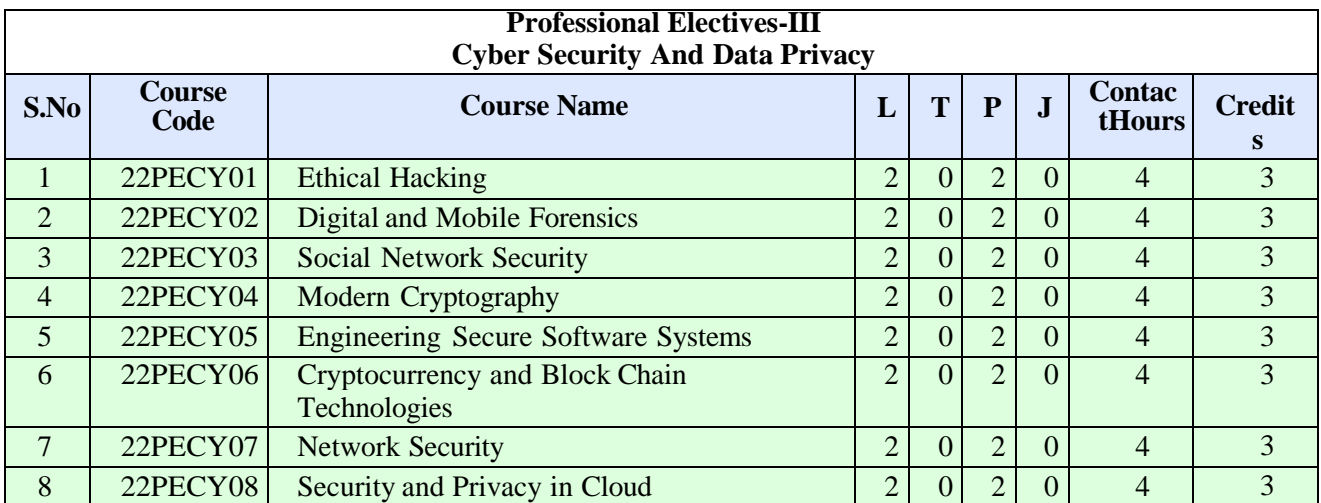

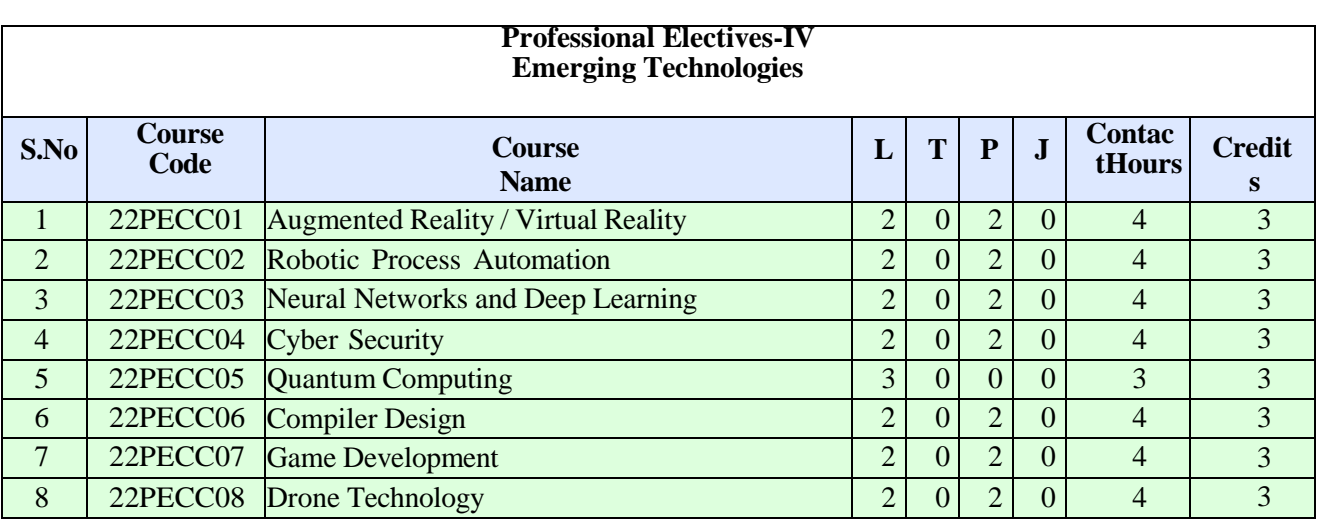

#### **MANDATORY COURSES I (Semester V)**

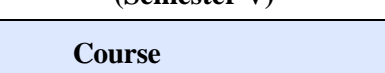

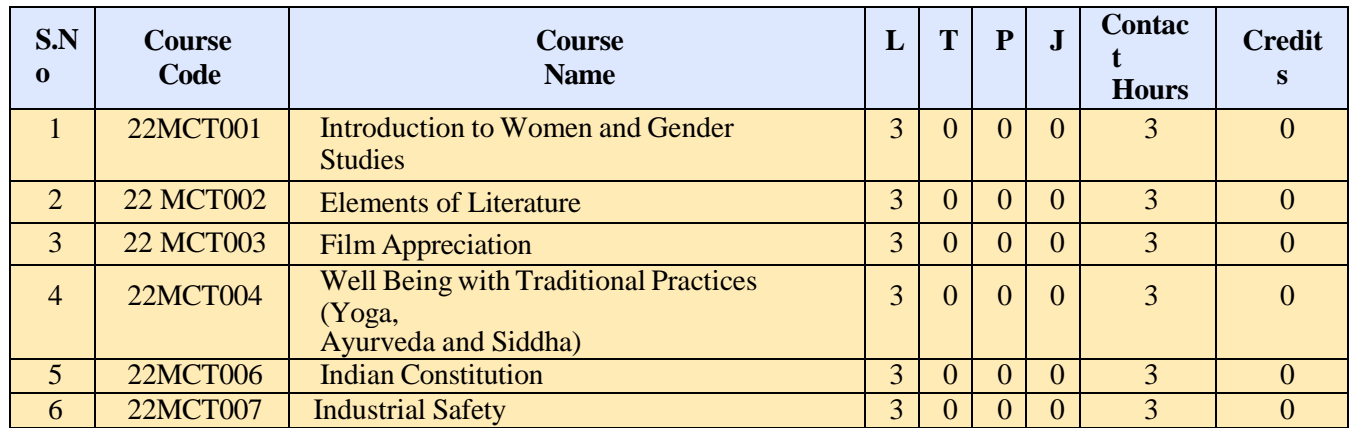

## **MANDATORY COURSES II (Semester VI)**

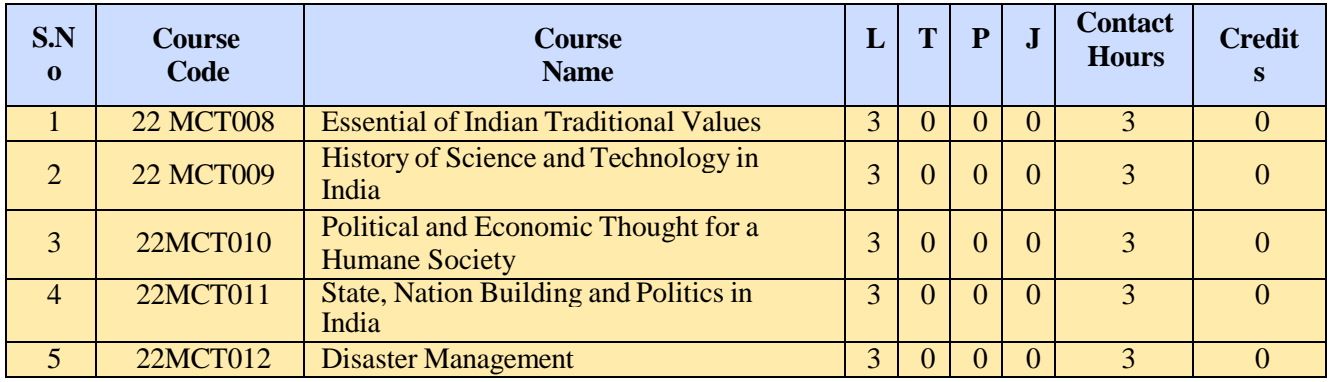

### **LANGUAGE ELECTIVE COURSES (Semester II)**

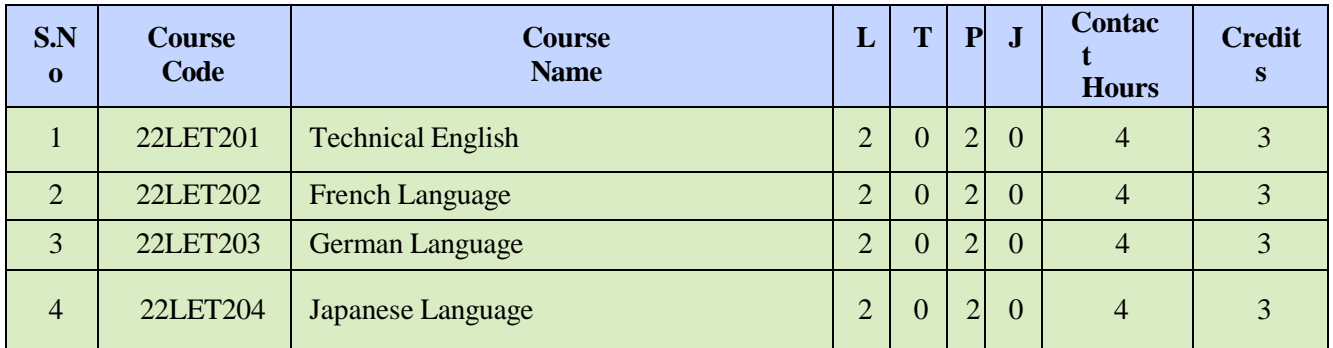

## **OPEN ELECTIVES**

(Students shall choose the open elective courses, such that the course contents are not similarto any other

**course contents/title under other course categories).**

## **OPEN ELECTIVE I**

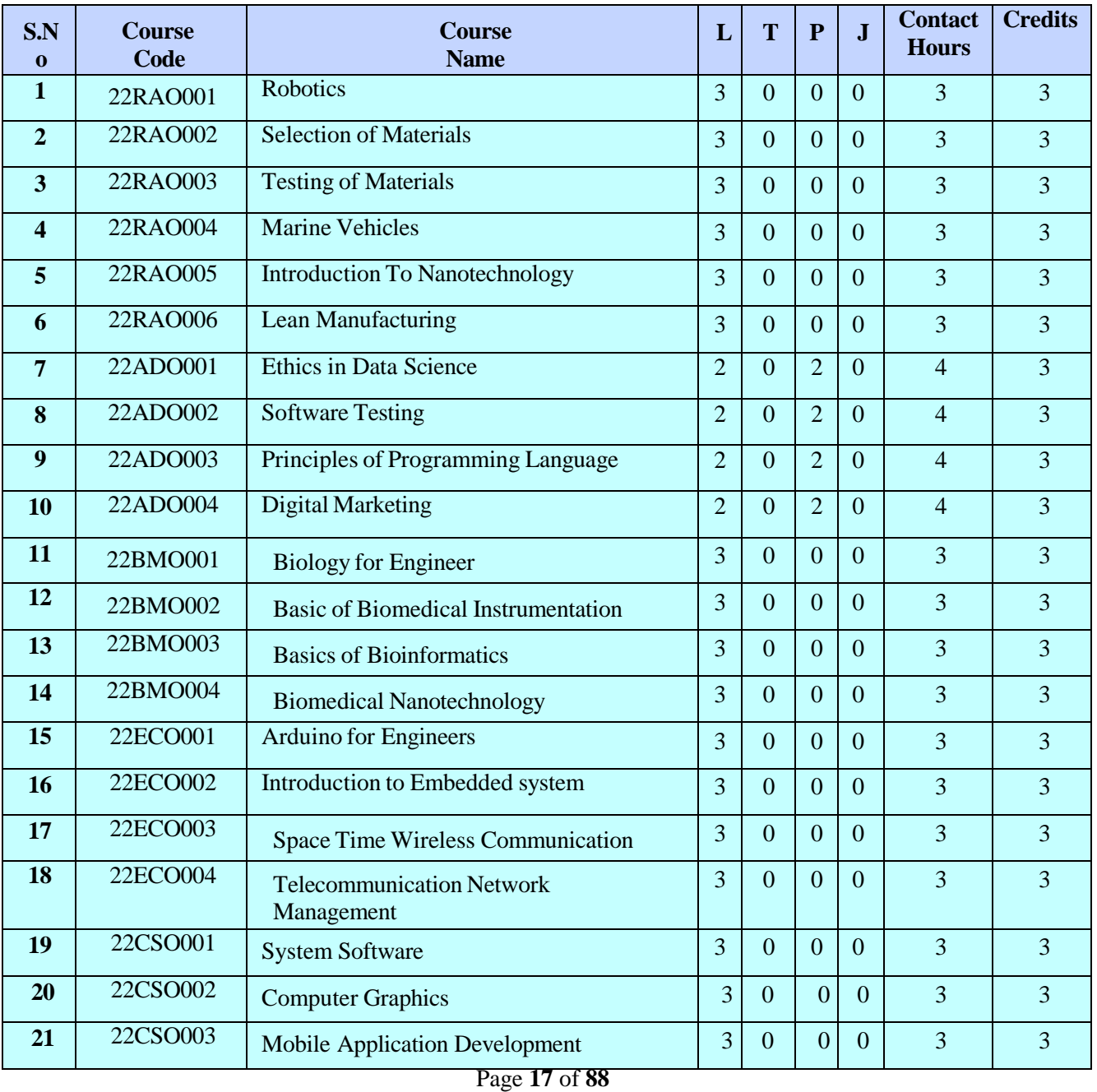

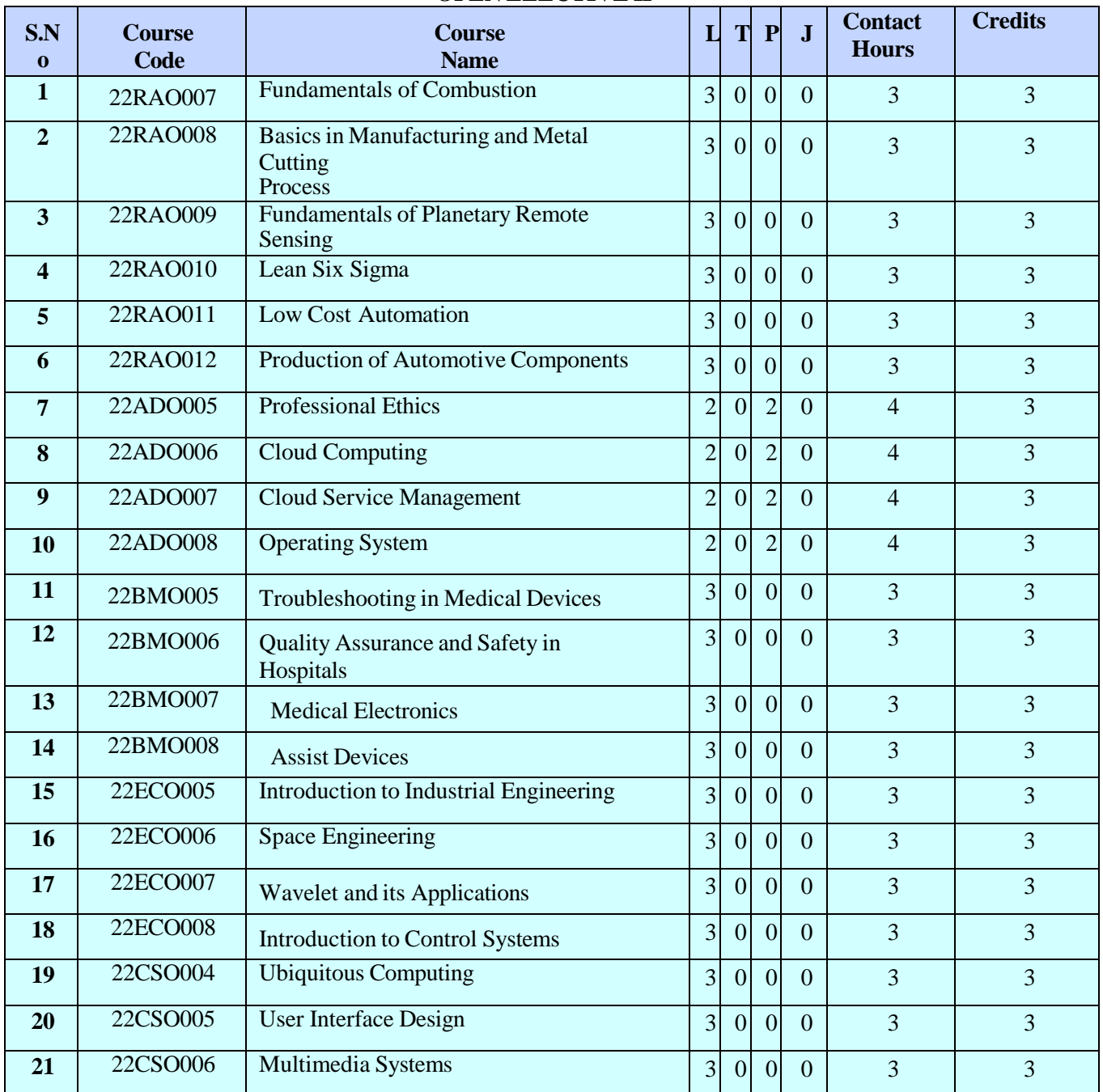

#### **OPEN ELECTIVE II**

### **ENROLLMENT FOR B.E. / B. TECH. (HONOURS) / MINOR DEGREE (OPTIONAL)**

A student can also optionally register for additional courses (18 credits) and become eligible for the award of B.E. / B. Tech. (Honours) or Minor Degree.

For B.E. / B. Tech. (Honours), a student shall register for the additional courses (18 credits) from semester III onwards. These courses shall be from the same vertical or a combination of different verticals of the same programme of study only. For minor degree, a student shall register for the additional courses (18 credits) from semester III onwards. All these courses have to be in a particular vertical from any one of the other programmes,

Moreover, for minor degree the student can register for courses from any one of the following verticals also.

<span id="page-17-0"></span>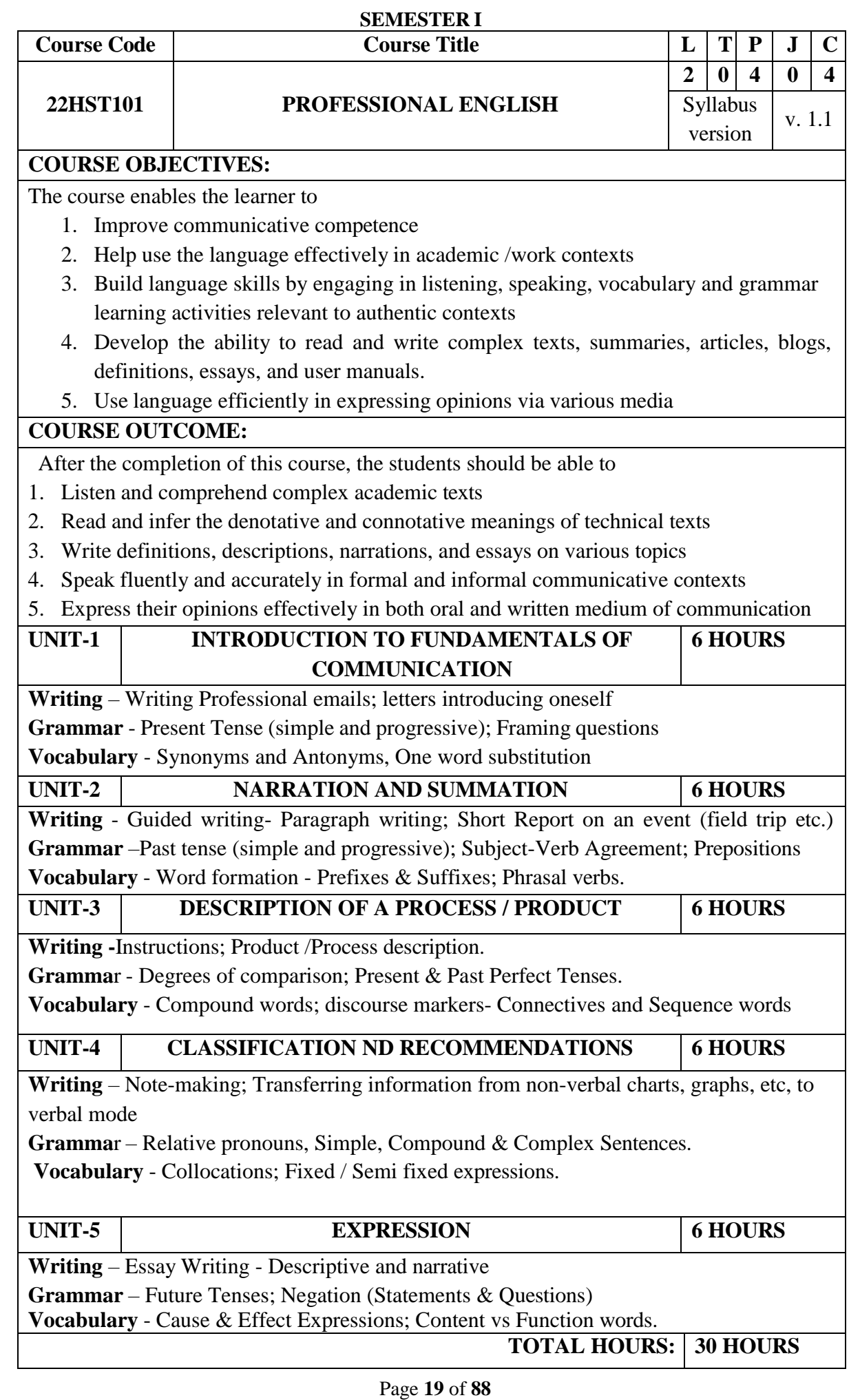

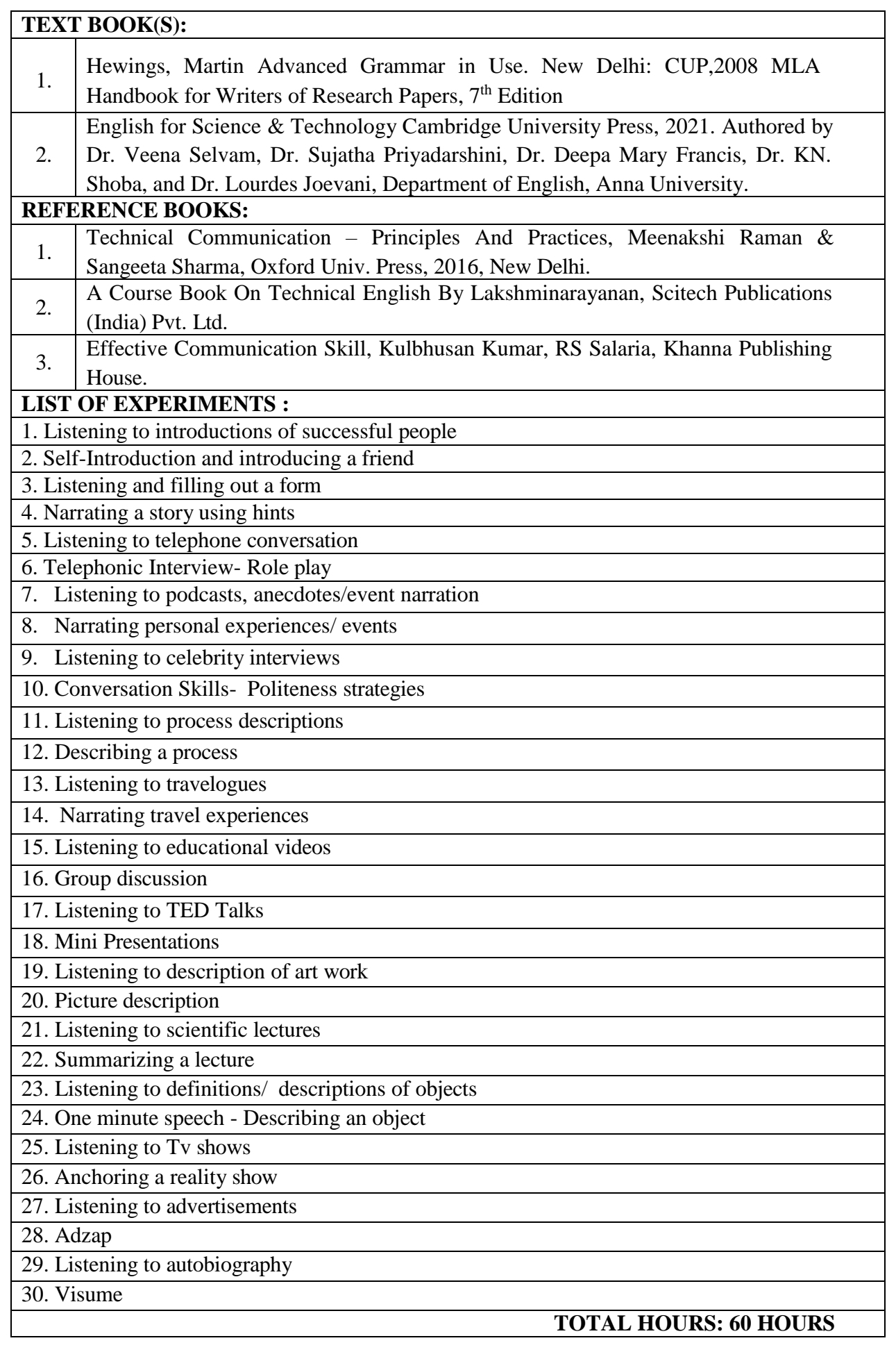

<span id="page-19-0"></span>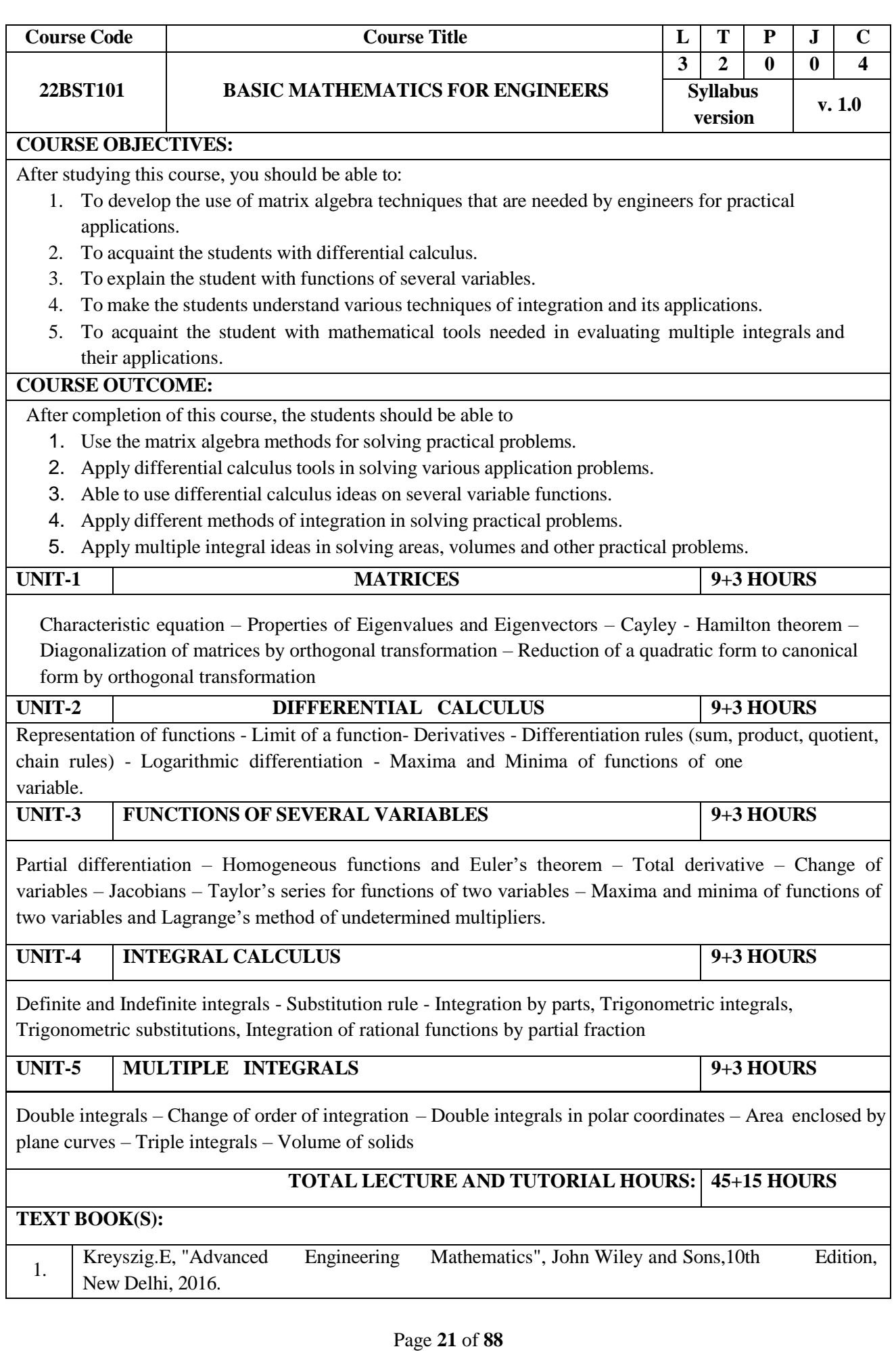

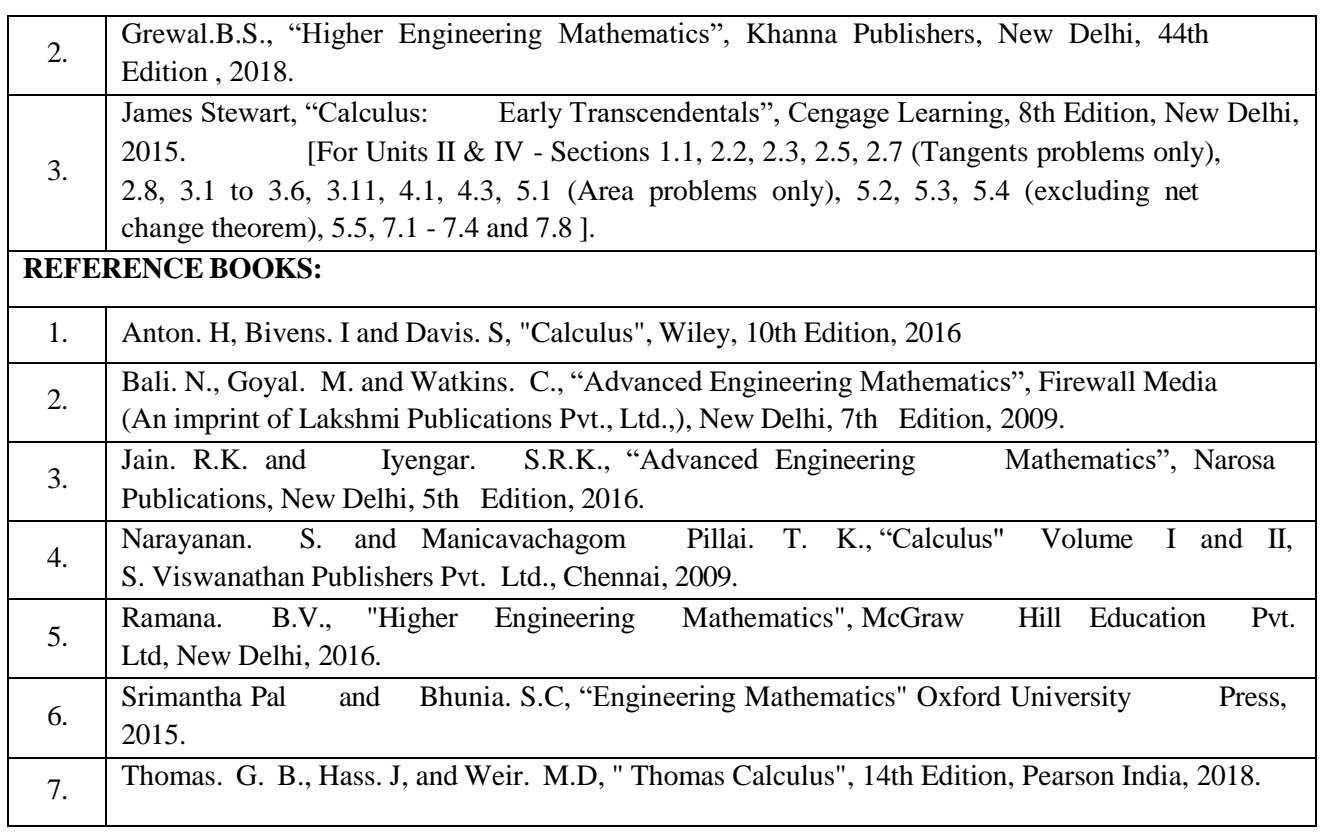

<span id="page-21-0"></span>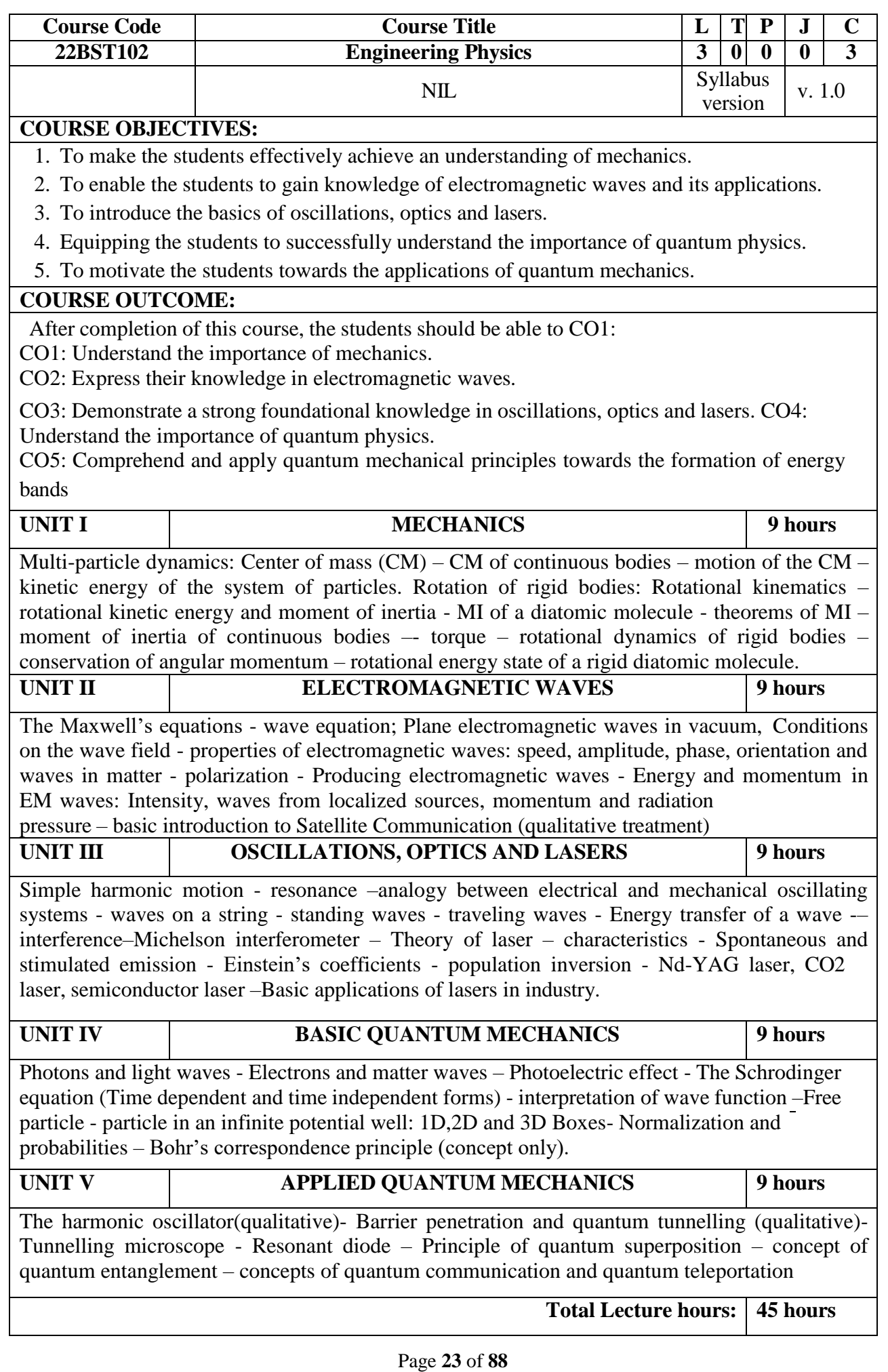

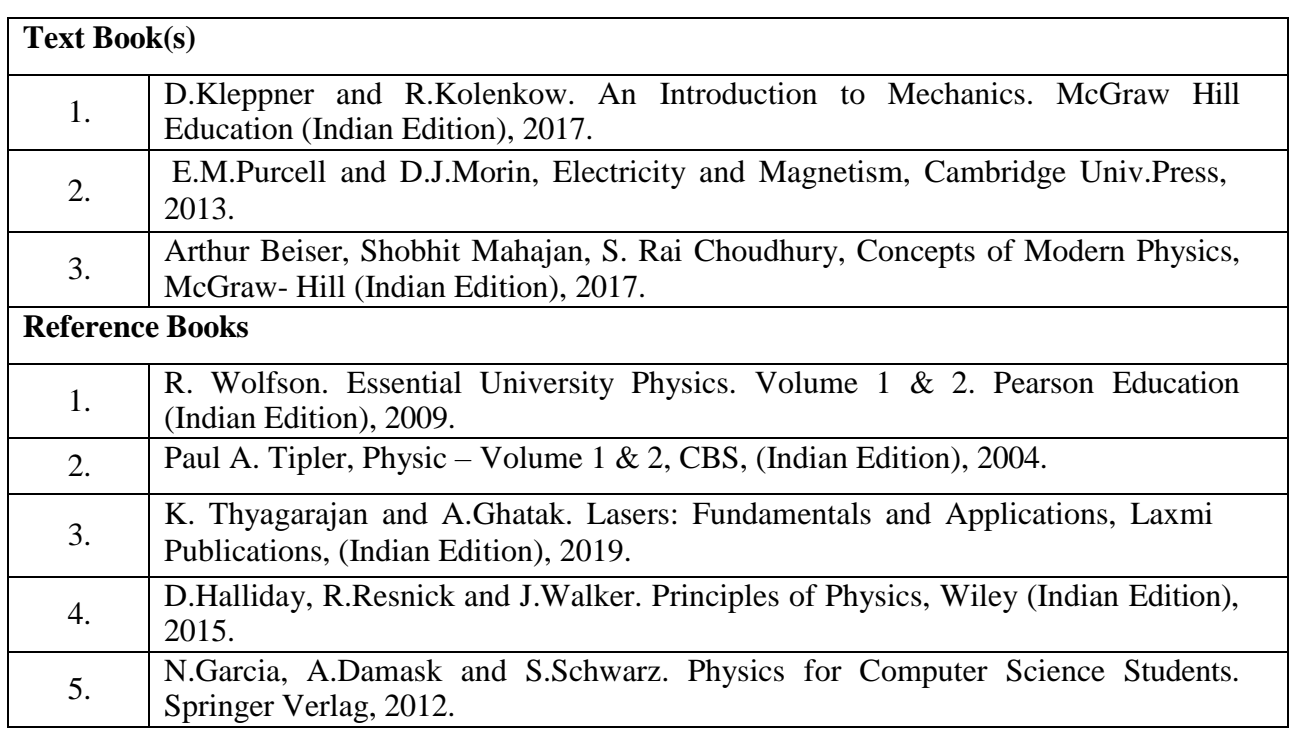

<span id="page-23-0"></span>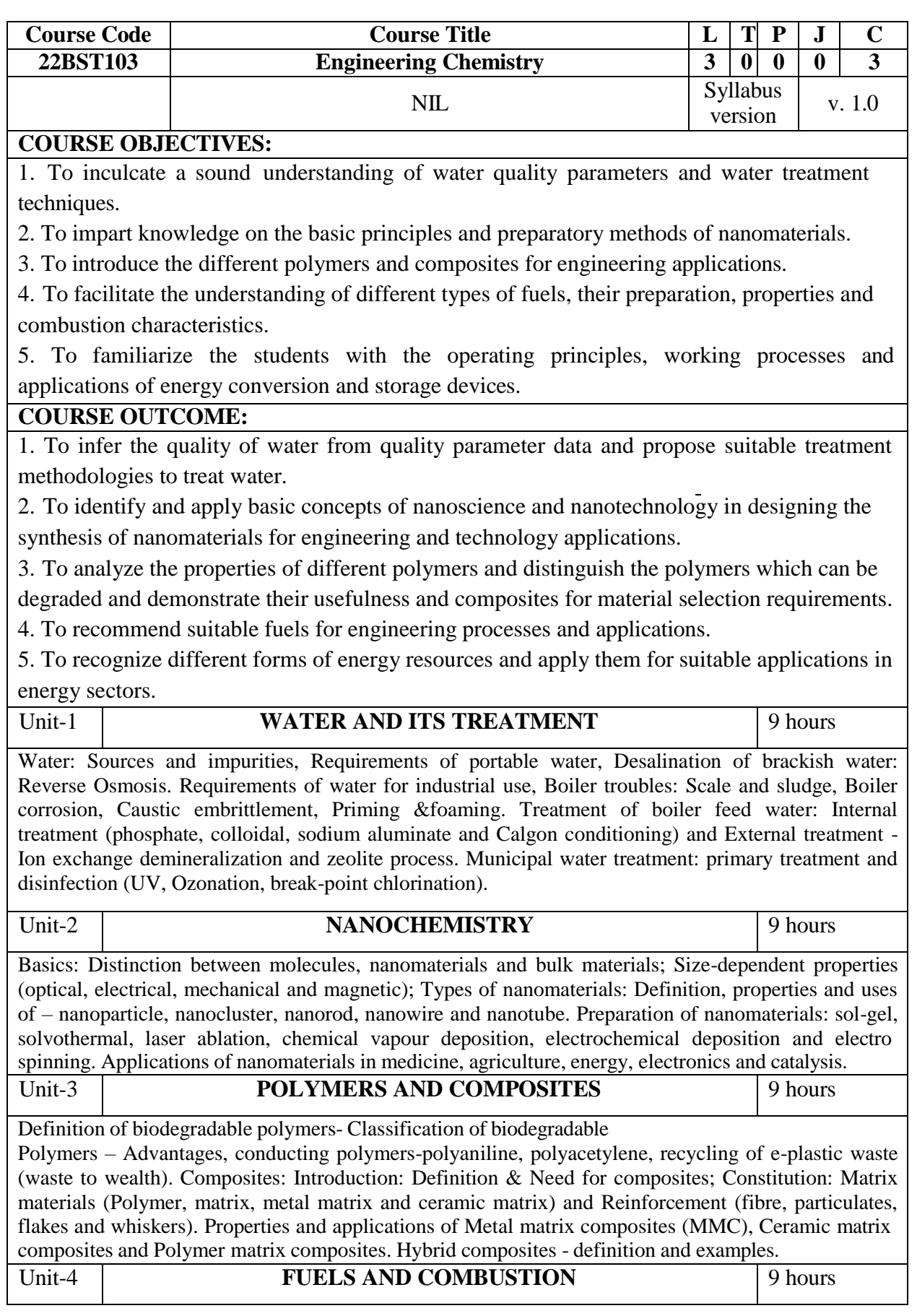

Fuels: Introduction: Classification of fuels; Coal and coke: Analysis of coal (proximate and ultimate), Carbonization, Manufacture of metallurgical coke (Otto Hoffmann method). Petroleum and Diesel, Knocking - octane number, diesel oil-cetane number; Power alcohol and biodiesel.

Combustion of fuels: Calorific value - higher and lower calorific values, Flue gas analysis - ORSAT Method. CO2 emission and carbon footprint.

## Unit-5 **COMPUTATIONAL CHEMISTRY AND STORAGE DEVICES** 9 hours

Computational chemistry-molecular dynamics and chemical reactivity. Cheminformatics and Green IOT in biomedical applications, Artificial intelligence and machine learning methods to predict physicochemical properties.

Batteries: a brief introduction to electrochemical cell (Daniel cell), Types of batteries, Primary battery dry cell, Secondary battery - lead acid battery and lithium-ion- battery; battery used in Electric vehicles; Fuel cells: H2-O2 fuel cell, microbial fuel cell;

Super capacitors: Storage principle, types and examples.

Total Lecture hours: 45 hours

Text Book(s)

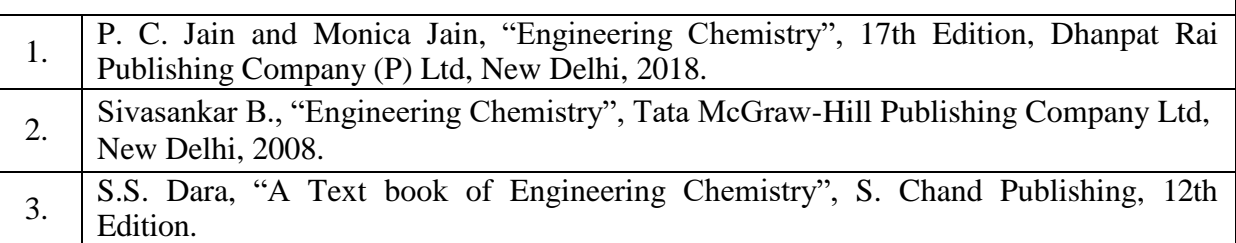

Reference Books

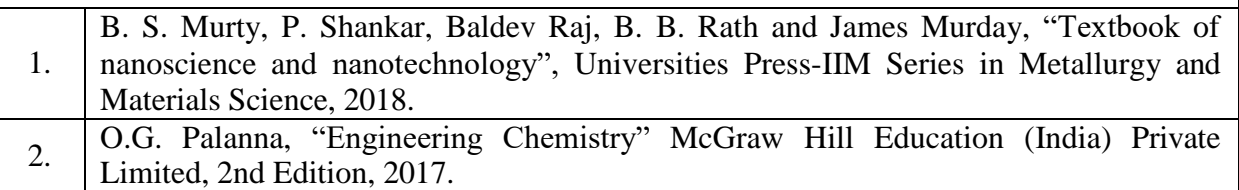

#### 3. Friedrich Emich, "Engineering Chemistry", Scientific International PVT, LTD, New Delhi, 2014.

- 4. ShikhaAgarwal, "Engineering Chemistry-Fundamentals and Applications", Cambridge University Press, Delhi, Second Edition, 2019.
- 5. O.V. Roussak and H.D. Gesser, Applied Chemistry-A Text Book for Engineers and Technologists, Springer Science Business Media, New York, 2nd Edition, 2013.

<span id="page-25-0"></span>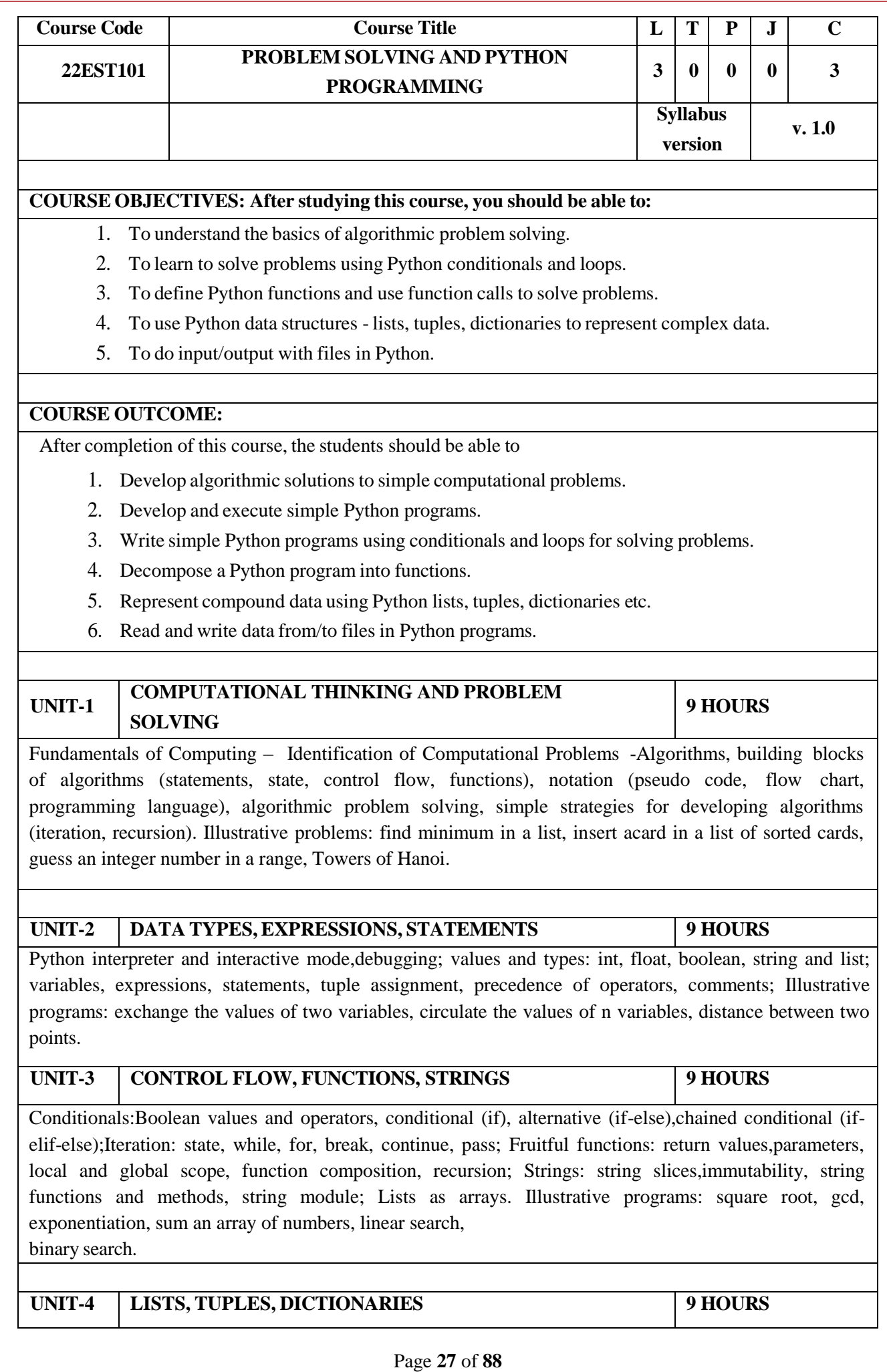

Lists: list operations, list slices, list methods, list loop, mutability, aliasing, cloning lists, list parameters; Tuples: tuple assignment, tuple as return value; Dictionaries: operations and methods; advanced list processing - list comprehension; Illustrative programs: simple sorting, histogram, Students marks statement, Retail bill preparation.

**UNIT-5 FILES, MODULES, PACKAGES 9 HOURS**

Files and exceptions: text files, reading and writing files, format operator; command line arguments, errors and exceptions, handling exceptions, modules, packages; Illustrative programs: word count, copy file, Voter's age validation, Marks range validation (0-100).

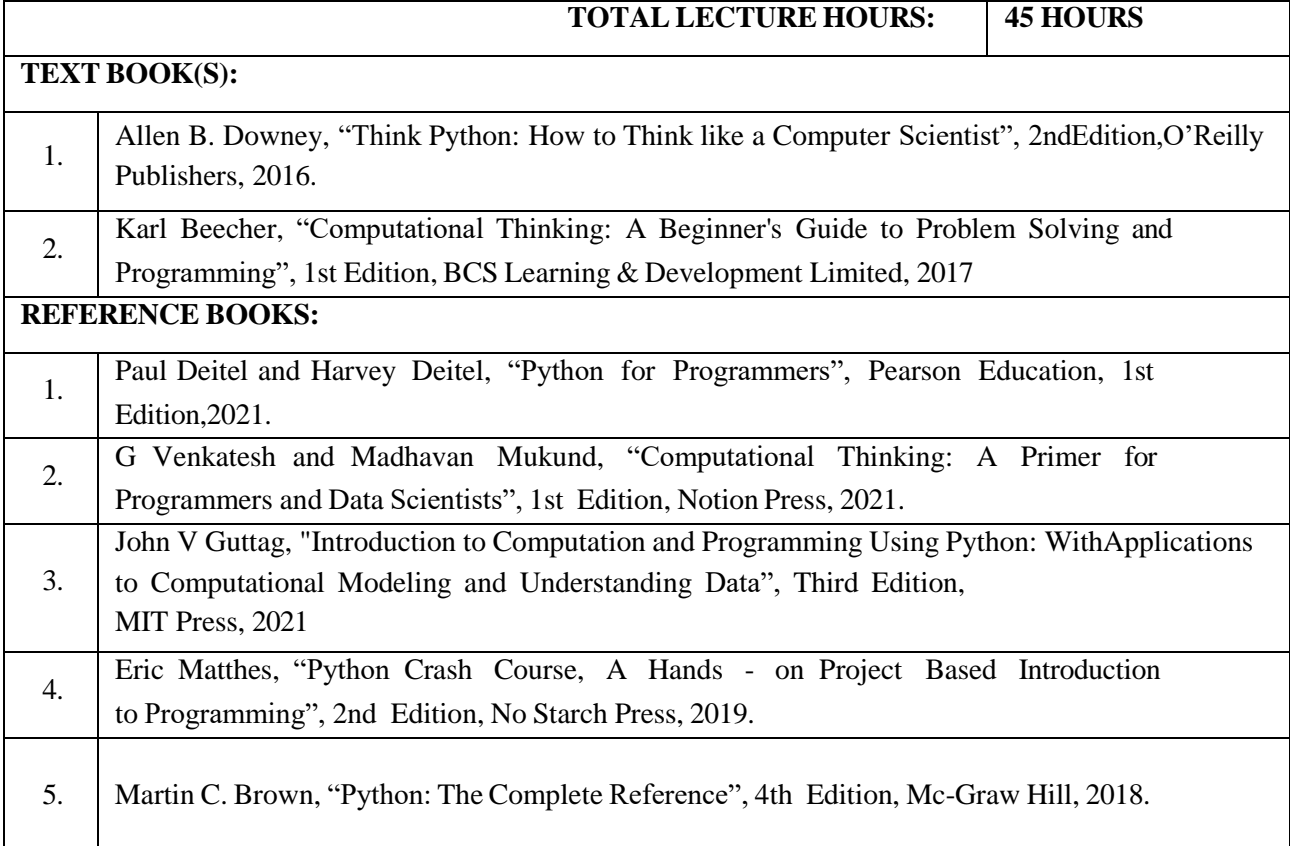

<span id="page-26-0"></span>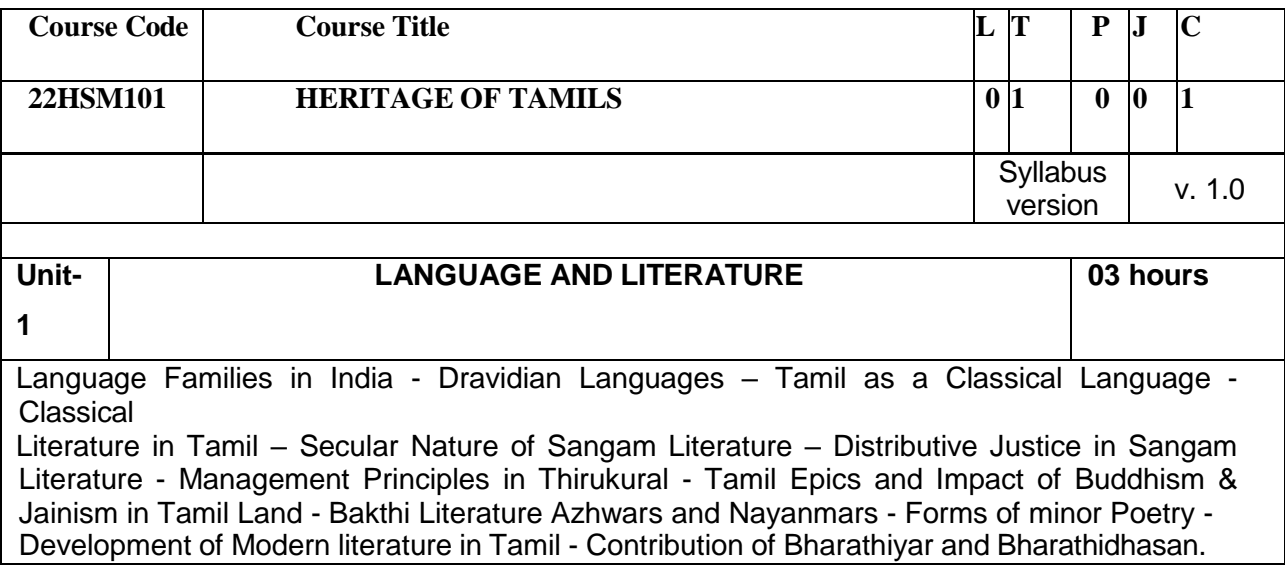

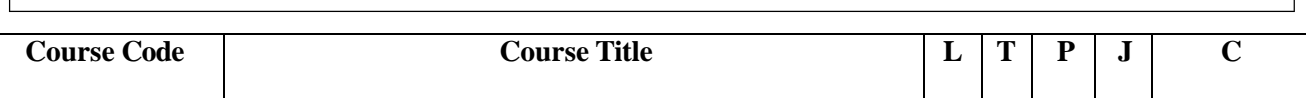

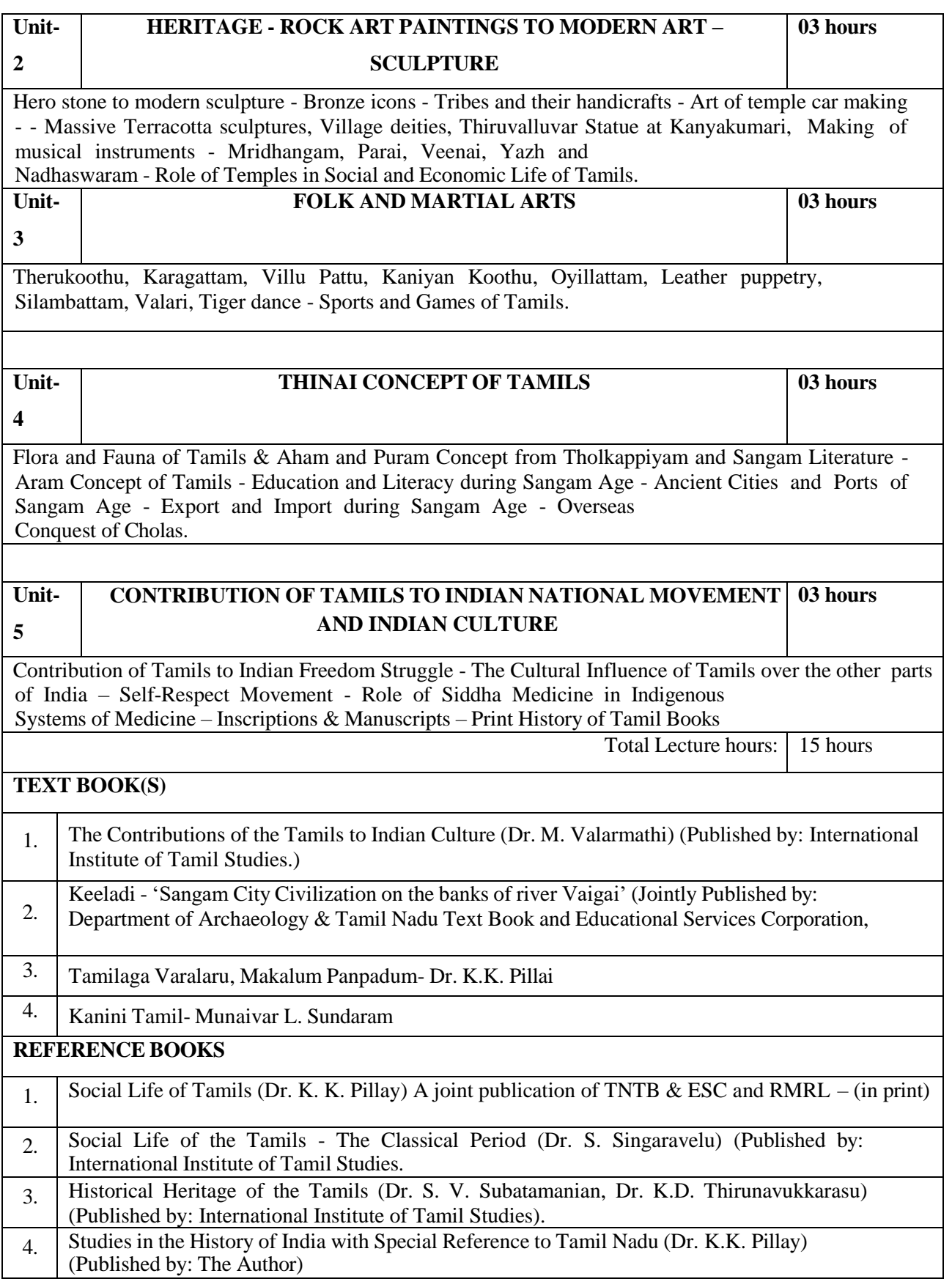

<span id="page-28-0"></span>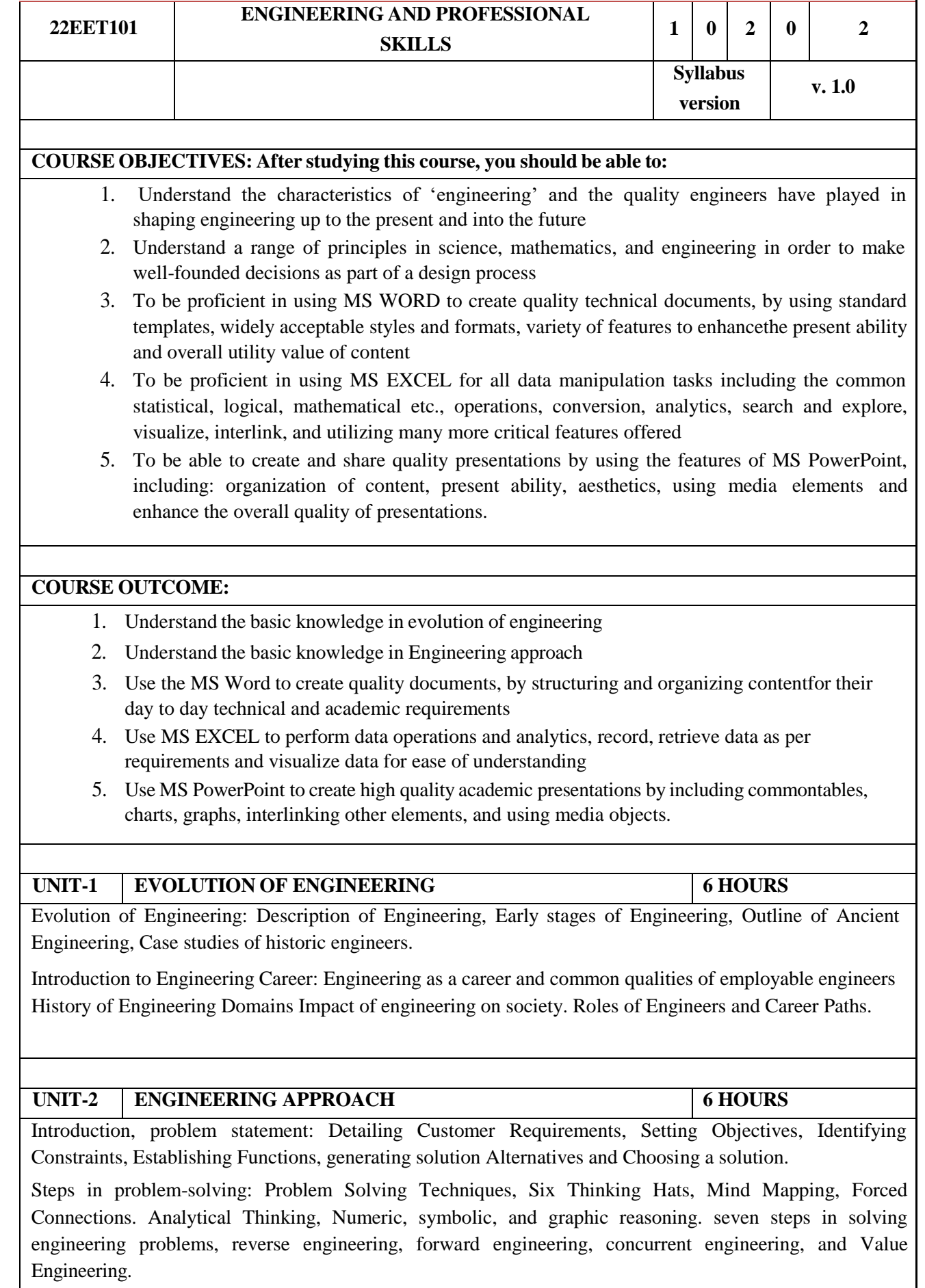

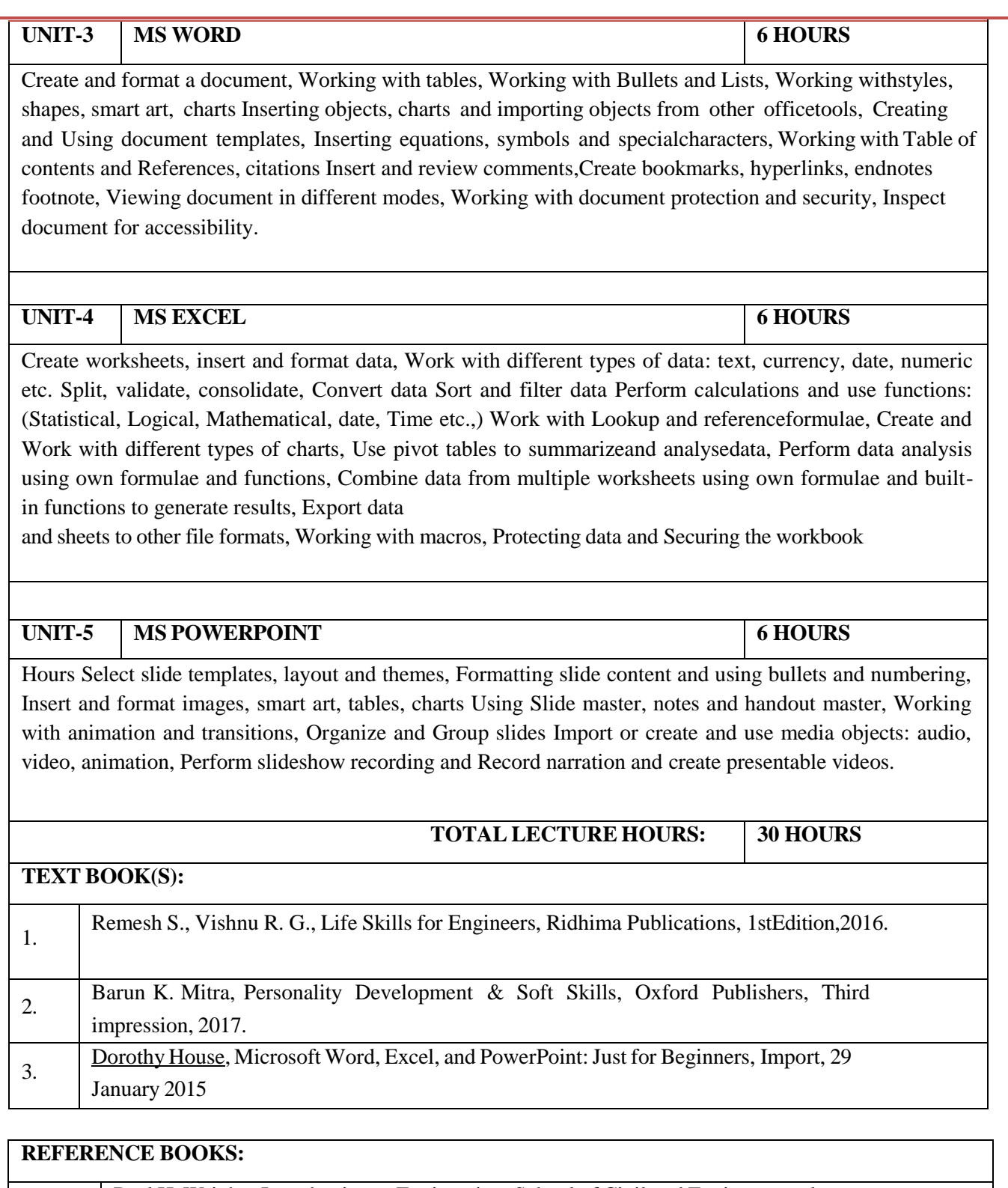

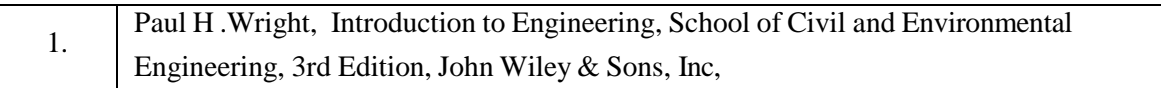

<span id="page-30-0"></span>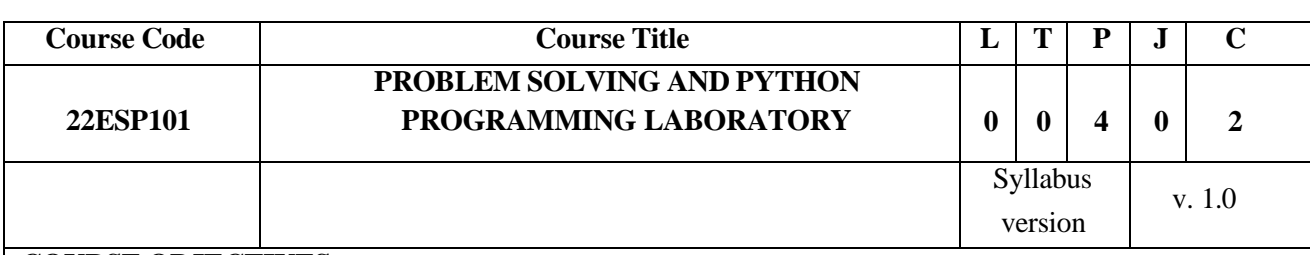

## **COURSE OBJECTIVES:**

1. To understand the problem solving approaches.

- 2. To learn the basic programming constructs in Python.
- 3. To practice various computing strategies for Python-based solutions to real world problems.
- 4. To use Python data structures lists, tuples, dictionaries.
- 5. To do input/output with files in Python.

## **COURSE OUTCOME:**

On completion of the course, students will be able to:

- 1. Develop algorithmic solutions to simple computational problems
- 2. Develop and execute simple Python programs.

3. Implement programsin Python using conditionals and loops for solving problems. 4:Deploy

- functions to decompose a Python program.
- 5. Process compound data using Python data structures.
- 6. Utilize Python packages in developing software applications.

## **LIST OF EXPERIMENTS:**

**Note:** The examples suggested in each experiment are only indicative. The lab instructor is expected to design other problems on similar lines. The Examination shall not be restricted tothesample experiments listed here

- 1. Identification and solving of simple real life or scientific or technical problems, and developing flow charts for the same. (Electricity Billing, Retail shop billing, Sin series, weightof a motorbike, Weight of a steel bar, compute Electrical Current in Three Phase AC Circuit,etc.)
- 2. Identification and solving of simple real life or scientific or technical problems, and developing flow charts for the same. (Electricity Billing, Retail shop billing, Sin series, weightof a motorbike, Weight of a steel bar, compute Electrical Current in Three Phase AC Circuit,etc.)
- 3. Python programming using simple statements and expressions (exchange the values of twovariables, circulate the values of n variables, distance between two points).
- 4. Scientific problems using Conditionals and Iterative loops. (Number series, Number Patterns, pyramid pattern)
- 5. Implementing real-time/technical applications using Lists, Tuples. (Items present in a library/Components of a car/ Materials required for construction of a building –operations of list & tuples)
- 6. Implementing real-time/technical applications using Sets, Dictionaries. (Language, components of an automobile, Elements of a civil structure, etc.- operations of Sets & Dictionaries)
- 7. Implementing programs using Functions. (Factorial, largest number in a list, area of shape)
- 8. Implementing programs using Strings. (reverse, palindrome, charactercount, replacing characters)
- 9. Implementing programs using written modules and Python Standard Libraries(pandas, numpy. Matplotlib, scipy)
- 10. Implementing real-time/technical applications using File handling. (copy from onefile to another, word count, longest word)
- 11. Implementing real-time/technical applications using Exception handling. (divide byzero error, voter's age validity, student mark range validation)
- 12. Exploring Pygame tool.
- 13. Developing a game activity using Pygame like bouncing ball, car race etc.

<span id="page-31-0"></span>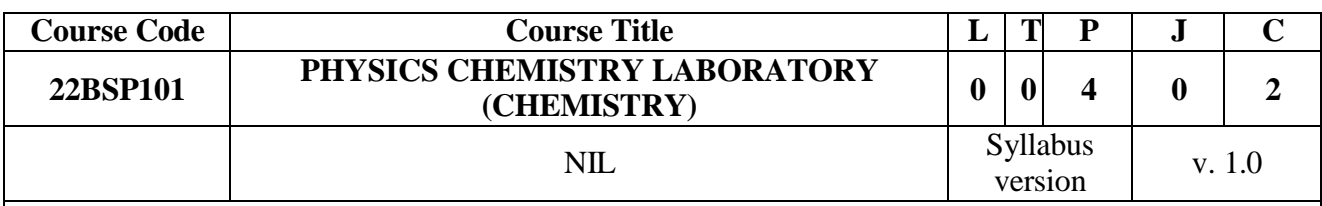

## **Course Objectives:**

1. To impart practical skills in the estimation of water quality parameters by volumetry and gravimetry.

2. To familiarize the students with the estimation of impurities in aqueous solutions through electroanalytical techniques such as pH metre, potentiometry and conductometry.

3. To demonstrate the analysis of metals by UV-Visible spectroscopy.

## **Course Outcome:**

1. To independently estimate the water quality parameters, such as acidity, alkalinity, hardness, DO,

TDS, chloride and copper contents by appropriate wet chemical analyses.

- 2. To quantitatively analyze the impurities in aqueous solution by electroanalytical techniques.
- 3. To determine the amount of metal ions in aqueous samples by spectroscopic techniques.

# **LIST OF EXPERIMENTS: ANY SEVEN**

Preparation of  $\text{Na}_2\text{CO}_3$  as a primary standard and estimation of acidity of a water sample using the primary standard

- 2. Determination of types and amount of alkalinity in water sample.
- 3. Determination of total, temporary & permanent hardness of water by EDTA method.
- 4. Determination of DO content of water sample by Winkler's method.
- 5. Determination of chloride content of water sample by Argentometric method.
- 6. Estimation of TDS of a water sample by gravimetry.
- 7. Determination of strength of given hydrochloric acid using pH meter.
- 8. Determination of strength of acids in a mixture of acids using conductivity meter.
- 9. Conductometric titration of barium chloride against sodium sulphate (precipitation titration)
- 10. Estimation of iron content of the given solution using potentiometer.
- 11. Estimation of iron content of the water sample using spectrophotometer (1,10-

Phenanthroline / thiocyanate method).

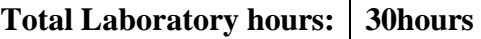

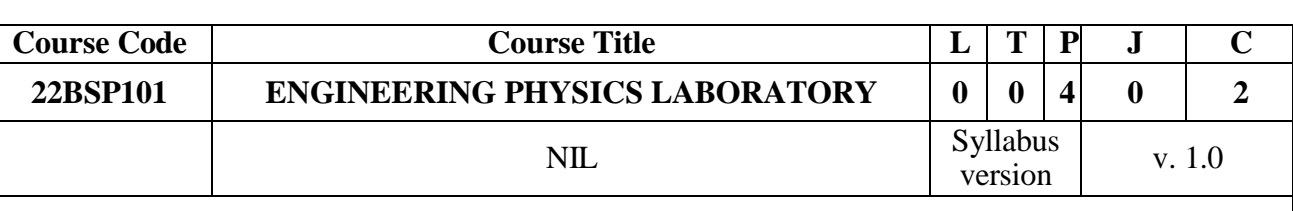

## **COURSE OBJECTIVES:**

- 1. To learn the proper use of various kinds of physics laboratory equipment.
- 2. To learn how data can be collected, presented and interpreted in a clear and concise
	- manner.
- 3. To learn problem solving skills related to physics principles and interpretation of experimental data.
- 4. To determine error in experimental measurements and techniques used to minimize such error.
- 5. To make the student an active participant in each part of all lab exercises.

## **COURSE OUTCOME:**

- 1. Understand the functioning of various physics laboratory equipment.
- 2. Use graphical models to analyse laboratory data.
- 3. Use mathematical models as a medium for quantitative reasoning and describing physical reality.
- 4. Access, process and analyse scientific information.
- 5. Solve problems individually and collaboratively.

## **LIST OF EXPERIMENTS (Any Seven Experiments)**

1. Torsional pendulum - Determination of rigidity modulus of wire and moment of inertia of regular and irregular objects.

2. Simple harmonic oscillations of cantilever.

- 3. non-uniform bending Determination of Young's modulus
- 4. Uniform bending Determination of Young's modulus
- 5. Laser- Determination of the wavelength of the laser using grating
- 6. Air wedge Determination of thickness of a thin sheet/wire
- 7. a) Optical fibre -Determination of Numerical Aperture and acceptance angle b) Compact disc- Determination of width of the groove using laser.
- 8. Acoustic grating- Determination of velocity of ultrasonic waves in liquids.

9. Ultrasonic interferometer – determination of the velocity of sound and compressibility of liquids

- 10. Post office box -Determination of Band gap of a semiconductor.
- 11. Photoelectric effect
- 12. Michelson Interferometer.
- 13. Melde's string experiment
- 14. Experiment with lattice dynamics kit.

**Total Laboratory hours: 30hours**

<span id="page-33-0"></span>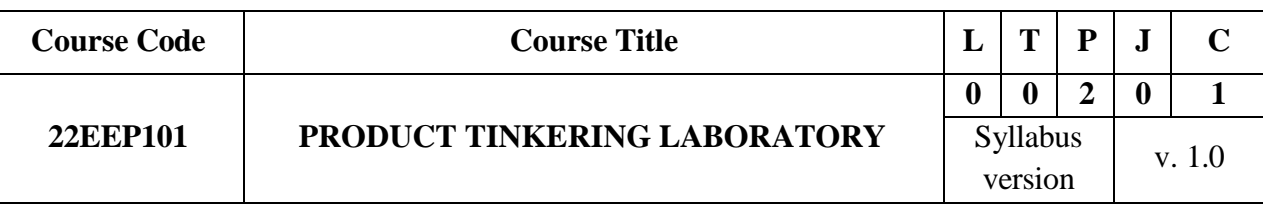

## **COURSE OBJECTIVES:**

1. Hands on practical training, maintenance and troubleshooting on mechanical and electrical appliances in day-to-day life.

2. Analyse single phase and three phase residential building wiring (Energy meter, fuse, earthing)

- 3. Understand the internal structure and layout of the computer system.
- 4. Learn to diagnose minor problems with the computer functioning.

5. Know the proper usage and threats of the world wide web.

# **COURSE OUTCOME:**

1. Students will able to understand domestic wiring procedures practically.

2. Students are capable of assembling a personal computer, and can perform installation of system software like MS Windows and required device drivers.

3. Students can detect and perform minor hardware and software level troubleshooting.

4. Capacity to work on Internet & World Wide Web and make effective usage of the internet for academics.

**LIST OF EXPERIMENTS:**

# 1. **MECHANICAL EQUIPMENT STUDY**

(a) Hand drilling machine, Screw Jack and centrifugal pump

(b) Two wheeler, Refrigeration and Air Conditioning system.

# 2. **ELECTRICAL EQUIPMENT STUDY**

Light fittings, LED, Stabilizer, UPS, Iron box, calling bell, Fan regulator

# **3. ELECTRONIC EQUIPMENT STUDY**

a) Study the elements of a smart phone.

b) Assembly and dismantle of LED TV.

c) Assembly and dismantle of computer/ laptop

# **4. COMPUTER PERIPHERALS STUDY**

**PC HARDWARE** Identification of the peripherals of a computer, components in a CPU and its functions. Block diagram of the CPU along with the configuration of each peripheral. Functions of Motherboard. Assembling and Disassembling of PC. System Software and application software installation.

# **5. BIOMEDICAL EQUIPMENT**

a) Assembly and dismantle of Electrocardiogram (ECG)

b) Assembly and dismantle of ventilator.

c) Assembly and dismantle of Doppler Ultra sound Scanner.

# **TROUBLESHOOTING**

*Hardware Troubleshooting*: Students are to be given a PC which does not boot due to proper assembly or defective peripherals and the students should be taught to identify and correct the problem.

*Software Troubleshooting*: Students have to be given a malfunctioning CPU due to system software problems. They should identify the problem and fix it to get the computer back to working condition.

*Internet:* Web Browsers, Access of websites, Surfing the Web, Search Engines, Customization of web browsers, proxy settings, bookmarks, search toolbars, pop-up blockers. Antivirus downloads, Protection from various threats.

# **TOTAL LECTURE HOURS: 30 HOURS**

# **SEMESTER II**

<span id="page-35-0"></span>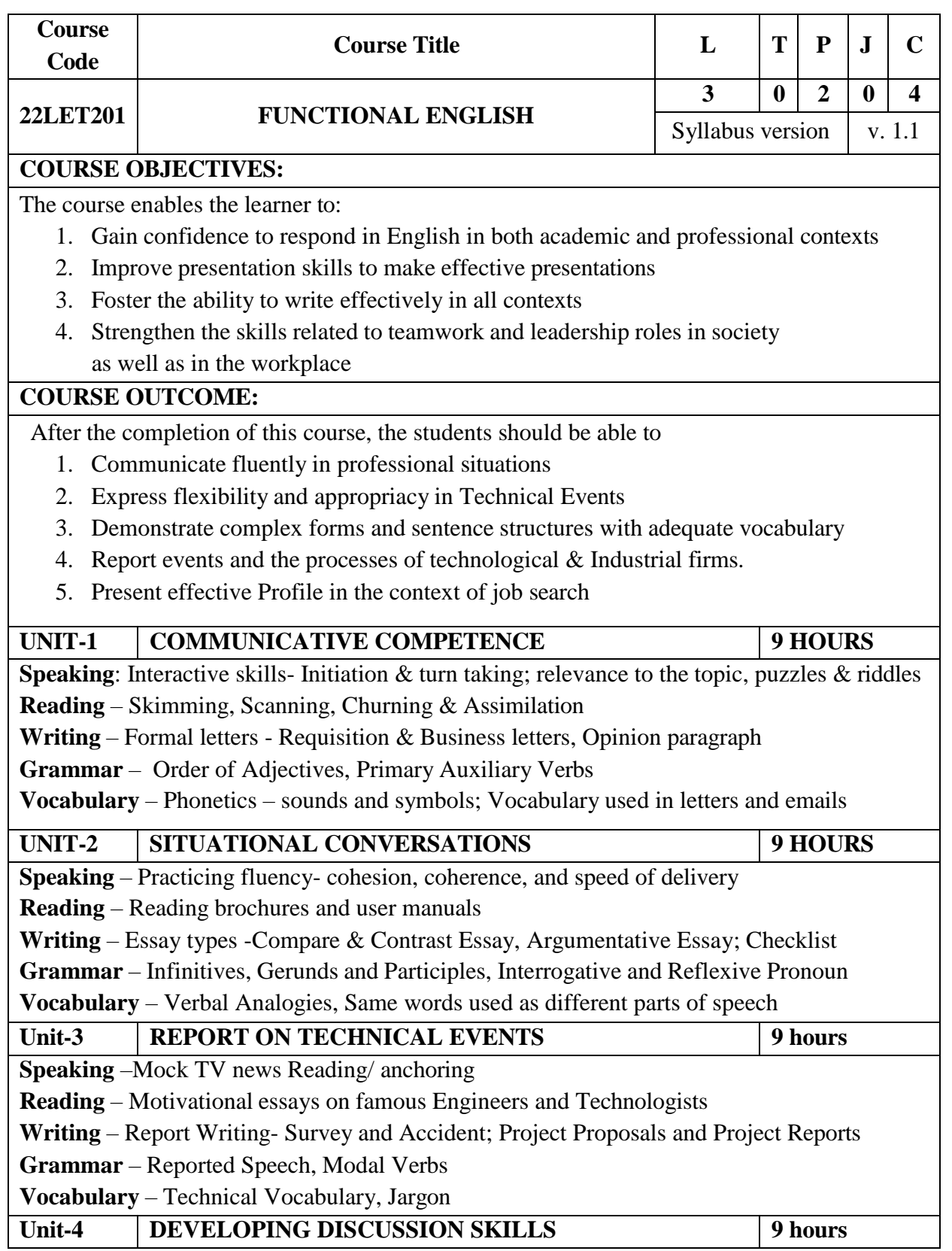
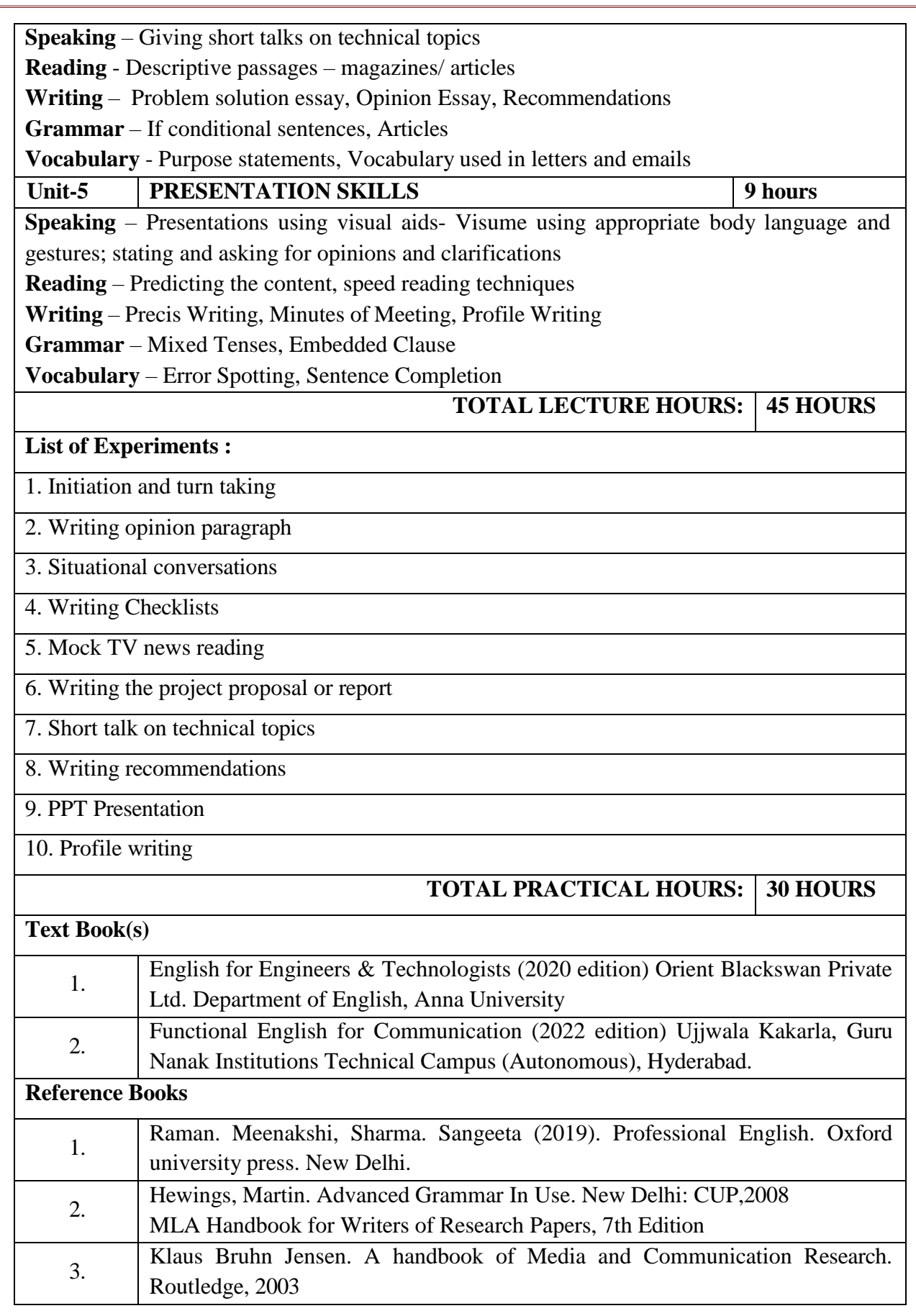

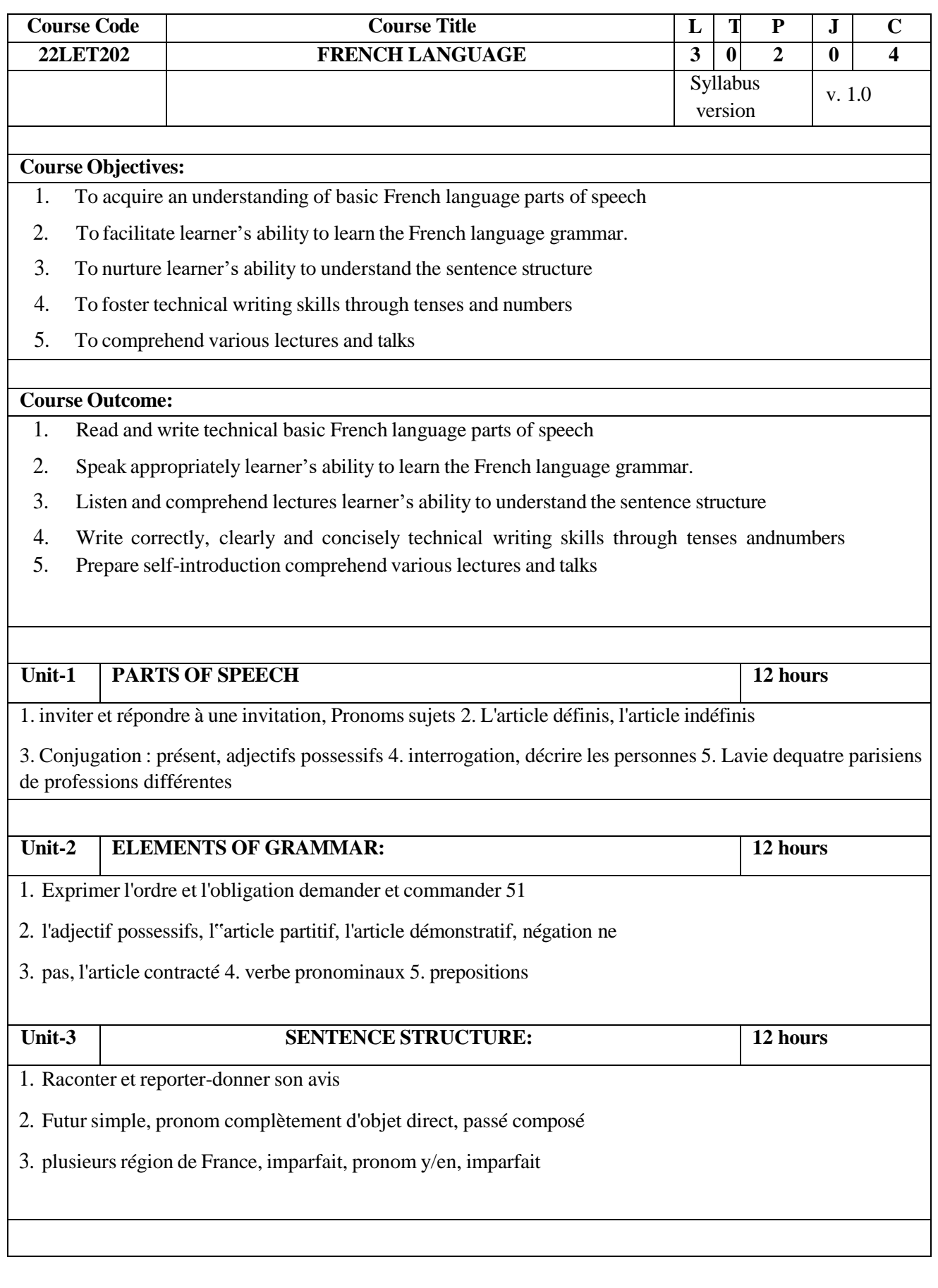

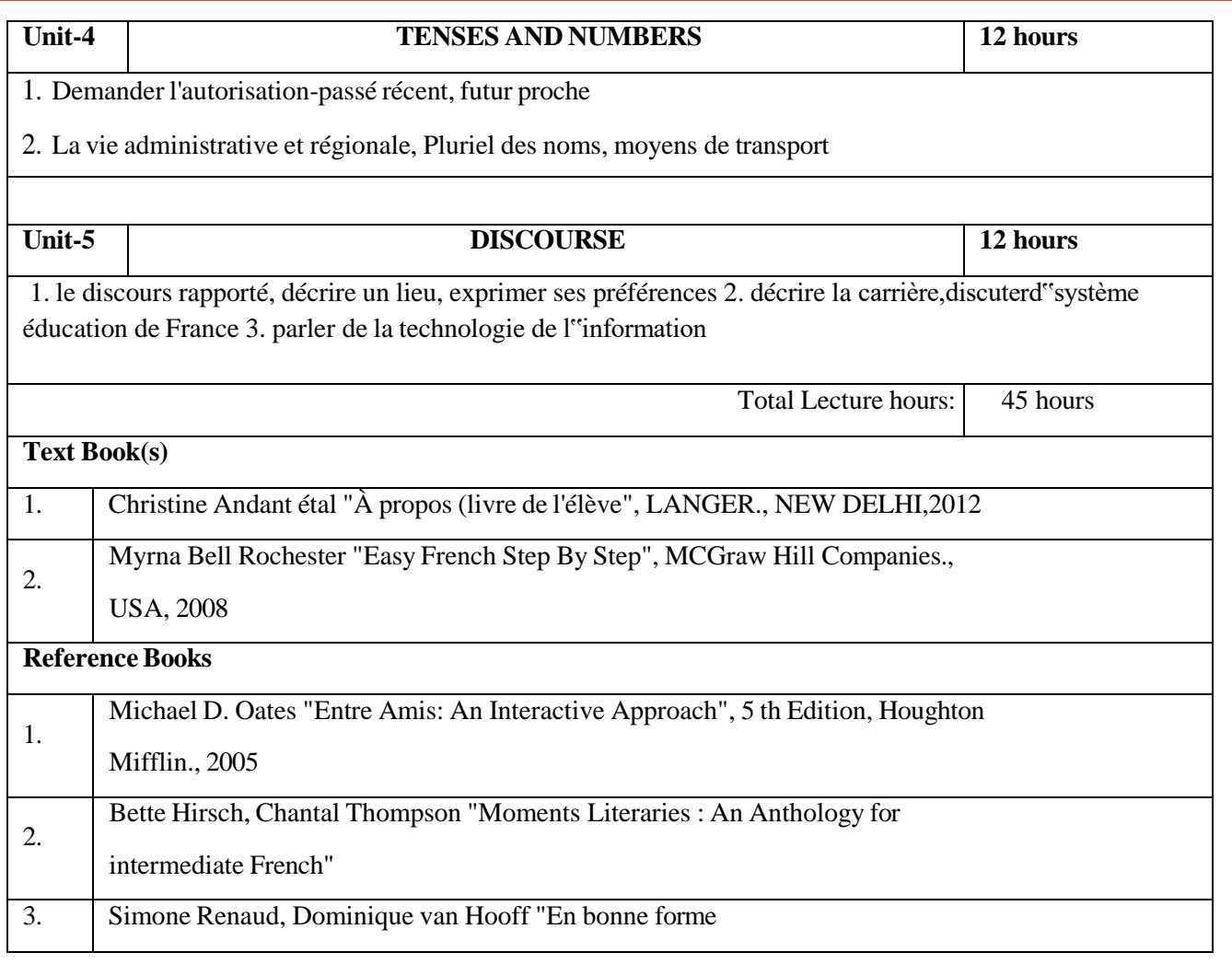

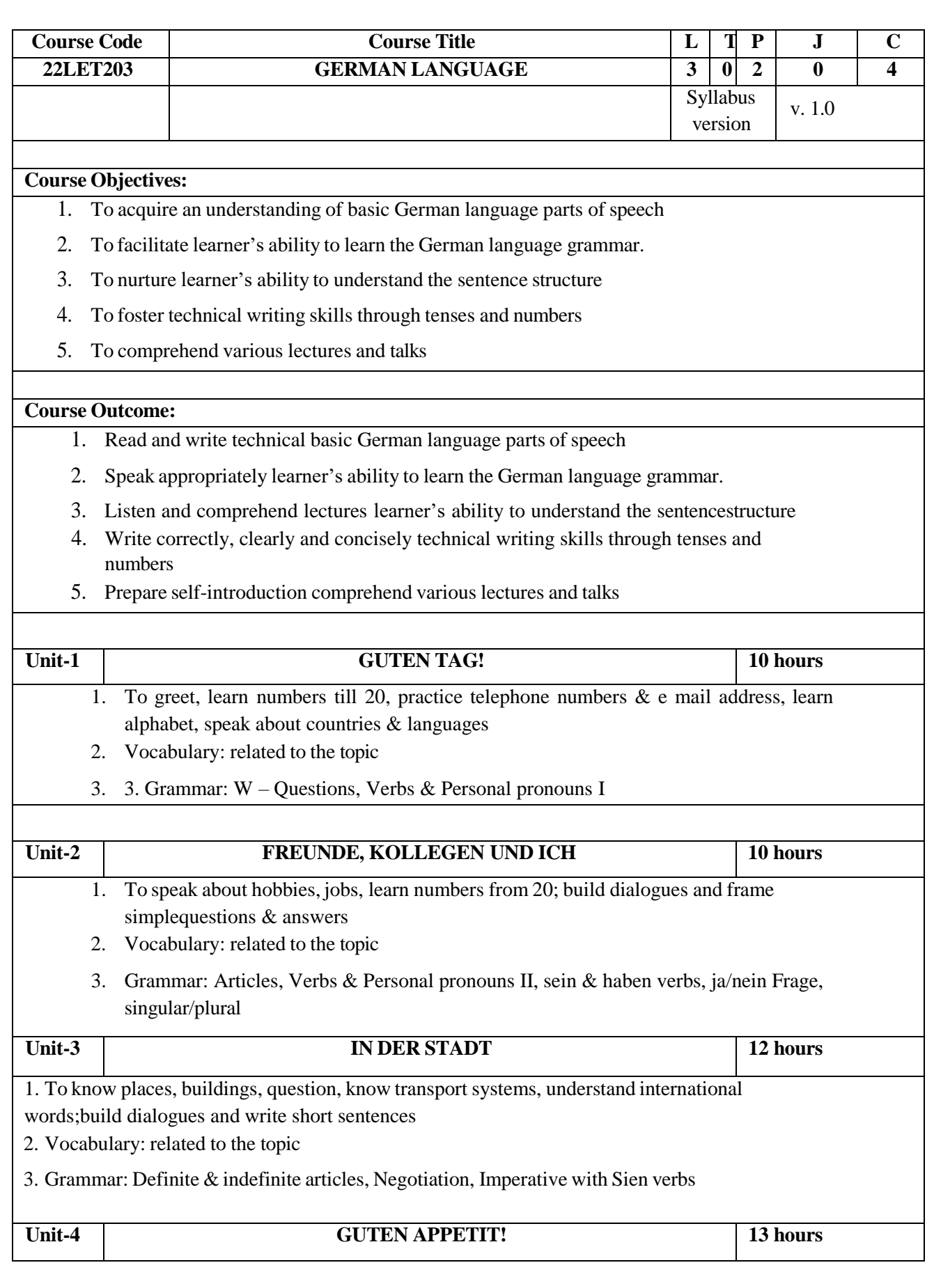

1. To speak about food, shop, converse; Vocabulary: related to the topic; build dialogues and writeshort sentences 2. Grammar: Sentence position, Accusative, Accusative with verbs, personal pronouns & prepositions, Past tense of haben & sein verbs **Unit-5 TAG FΫR TAG/ZEIT MIT FREUNDEN 15 hours** 1. To learn time related expressions, speak about family, about birthdays, understand & write invitations, converse in the restaurant; ask excuse, fix appointments on phone 2. Vocabulary: related to the topic 3. Grammar: Time related prepositions, Possessive articles, Modalverbs **Total Lecture hours: 60 hours Text Book(s)** 1. Dengler Stefanie "Netzwerk A1.1", Klett-Langenscheidt Gmbh., München,2013 2. Sandra Evans, Angela Pude "Menschen A1", Hueber Verlag., Germany, 2012 **Reference Books** 1. Stefanie Dengler "Netzwerk A1", Klett-Langenscheidt Gmbh., München, 2013 2. Hermann Funk, Christina Kuhn "Studio d A1", Goyal Publishers & Distributors Pvt. Ltd., New Delhi, 2009 3. Rosa-Maria Dallapiazza "Tangram Aktuell 1 (Deutsch als Fremdsprache)", Max Hueber Verlag., Munchen, 2004 4. Christiane Lemcke und Lutz Rohrmann ""Grammatik Intensivtrainer A 1", Goyal Publishers & Distributors Pvt. Ltd., New Delhi, 2012

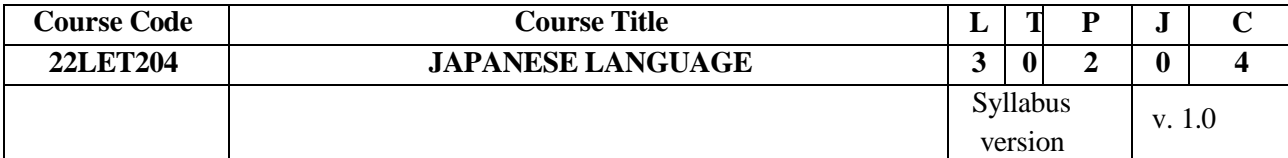

**Course Objectives:**

1. To acquire an understanding of basic Japanese language parts of speech

2. To facilitate learner's ability to learn the Japanese language grammar.

3. To nurture learner's ability to understand the sentence structure

4. To foster technical writing skills through tenses and numbers

5. To comprehend various lectures and talks

**Course Outcome:**

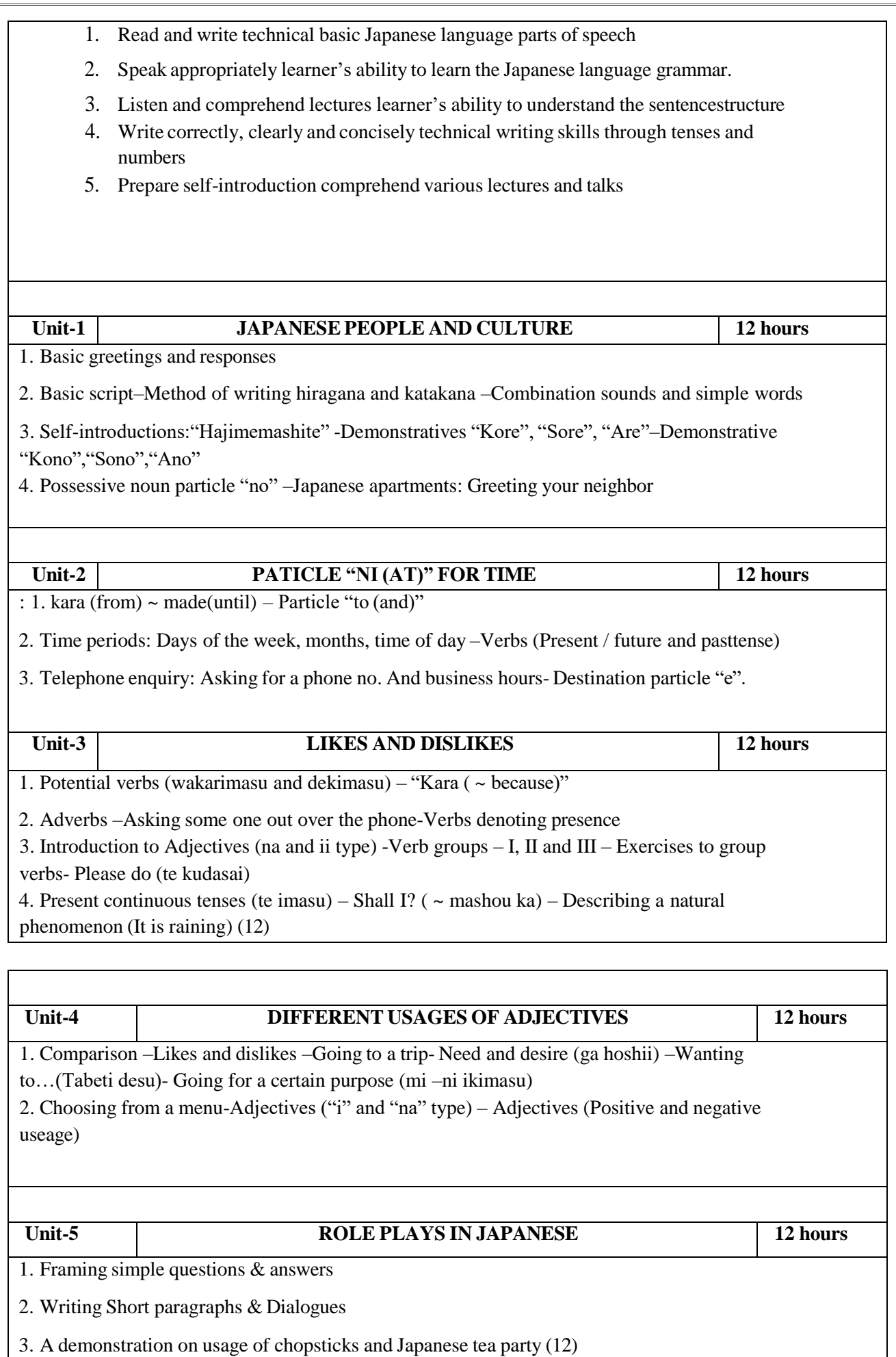

Page **45** of **88**

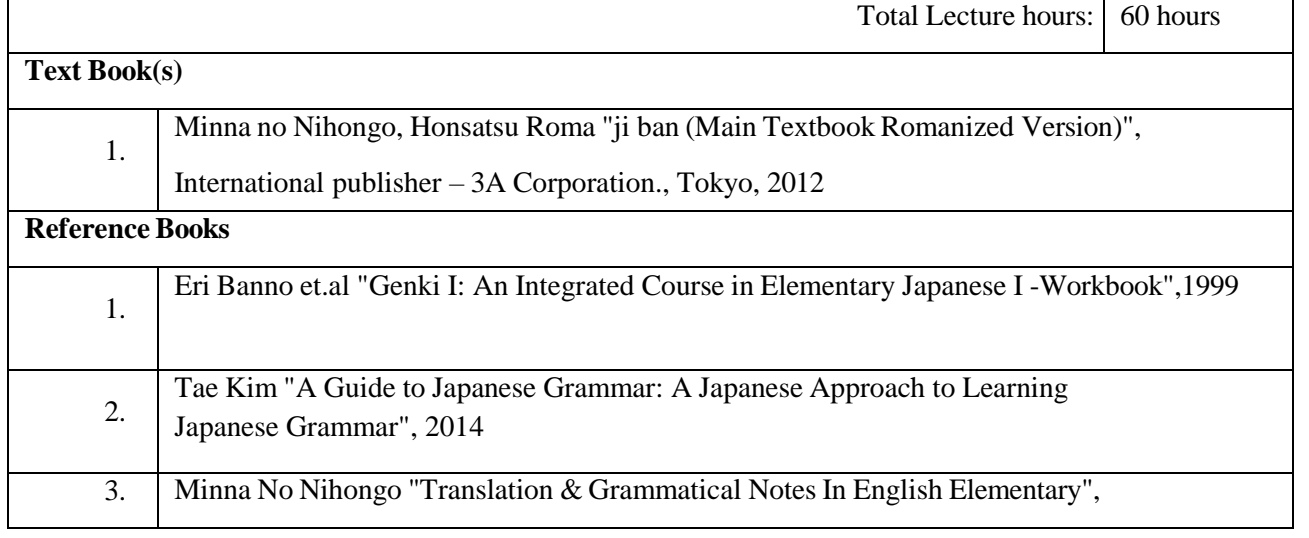

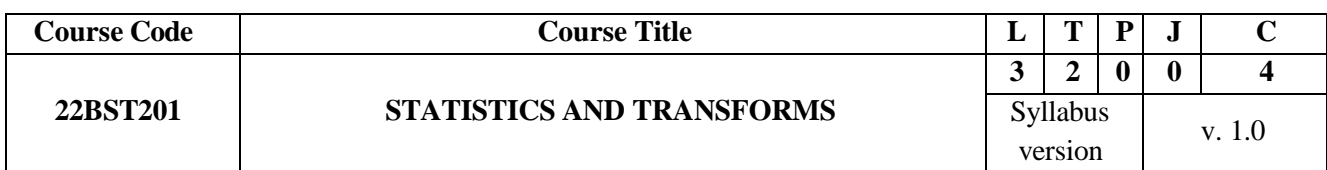

### **COURSE OBJECTIVES:**

- 1. This course aims at providing the necessary basic concepts of a few statistical and numericalmethods and give procedures for solving numerically different kinds of problems occurring in engineering and technology.
- 2. To acquaint the knowledge of testing of hypothesis for small and large samples which plays an important role in real life problems.
- 3. To acquaint the student with Fourier series techniques in solving heat flow problems used invarious situations.
- 4. To acquaint the student with Fourier, transform techniques used in wide variety of situations.
- 5. To acquaint the student with Z, transform techniques used in wide variety of situations.

## **COURSE OUTCOME:**

- 1. Apply the concept of testing of hypothesis for small and large samples in real life problems.
- 2. Apply the basic concepts of classifications of design of experiments in the field of agriculture.
- 3. Solve differential equations using Fourier series analysis which plays a vital role in engineering applications.
- 4. Understand the mathematical principles on transforms and partial differential equations would provide them the ability to formulate and solve some of the physical problems of engineering.
- 5. Use the effective mathematical tools for the solutions of partial differential equations by using Z transform techniques for discrete time systems.

### **UNIT-1 TESTING OF HYPOTHESIS 12 HOURS**

Sampling distributions - Tests for single mean, proportion and difference of means (Large and small samples) – Tests for single variance and equality of variances – Chi square test for goodness of fit

### **UNIT-2 DESIGN OF EXPERIMENTS 12 HOURS**

Page **46** of **88**

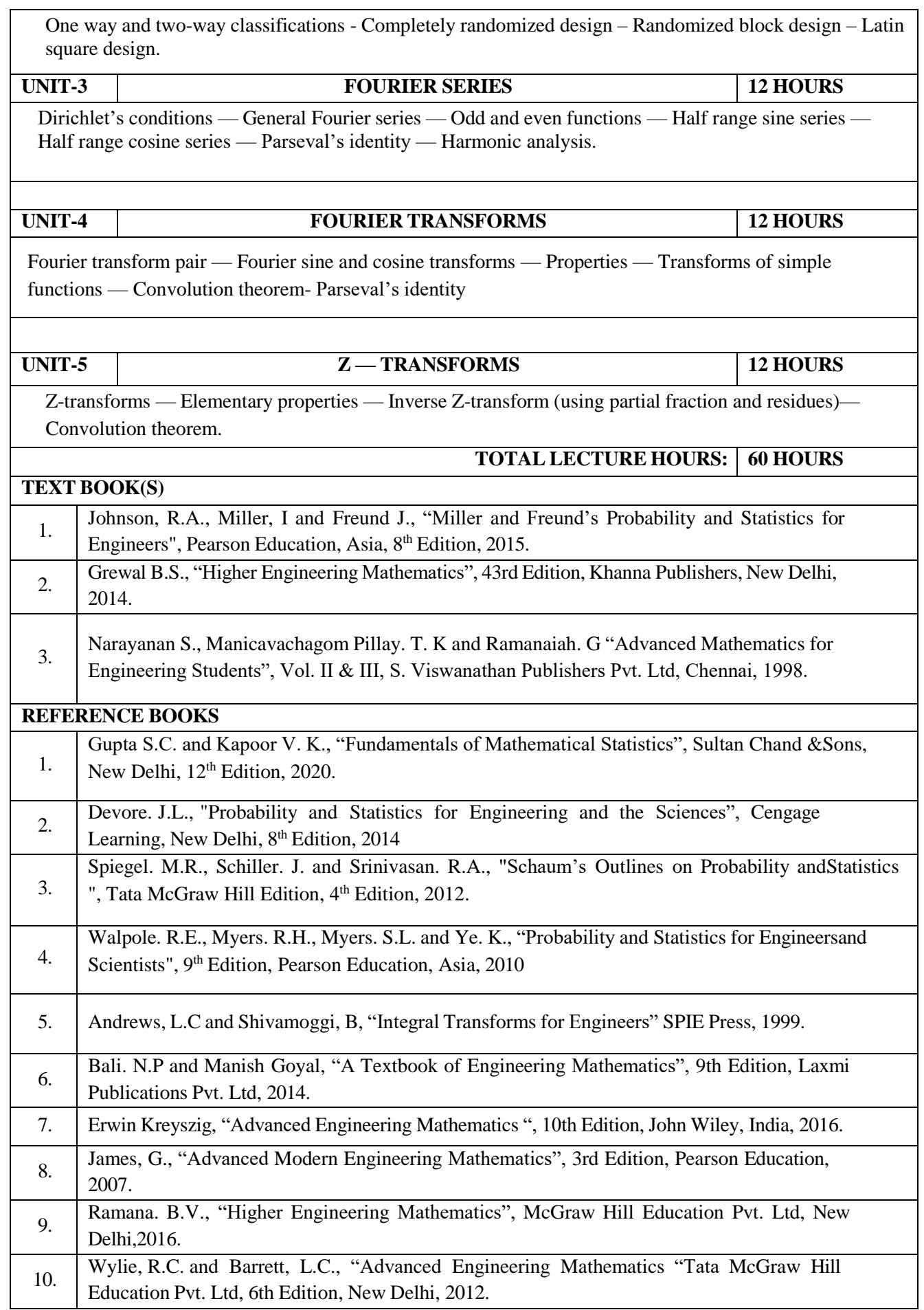

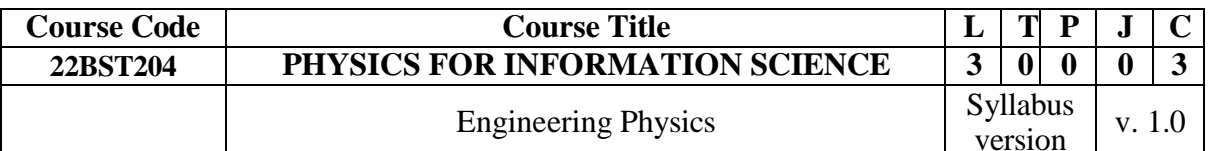

#### **Course Objectives:**

• To make the students understand the importance in studying electrical properties of materials.

• To enable the students to gain knowledge in semiconductor physics

• To instill knowledge on magnetic properties of materials.

• To establish a sound grasp of knowledge on different optical properties of materials, optical displays and applications

• To inculcate an idea of significance of nano structures, quantum confinement, ensuing nano device applications and quantum computing.

#### **Course Outcome:**

• gain knowledge on classical and quantum electron theories, and energy band structures

• acquire knowledge on basics of semiconductor physics and its applications in various devices

• get knowledge on magnetic properties of materials and their applications in data storage,

• have the necessary understanding on the functioning of optical materials for optoelectronics

• understand the basics of quantum structures and their applications and basics of quantum computing

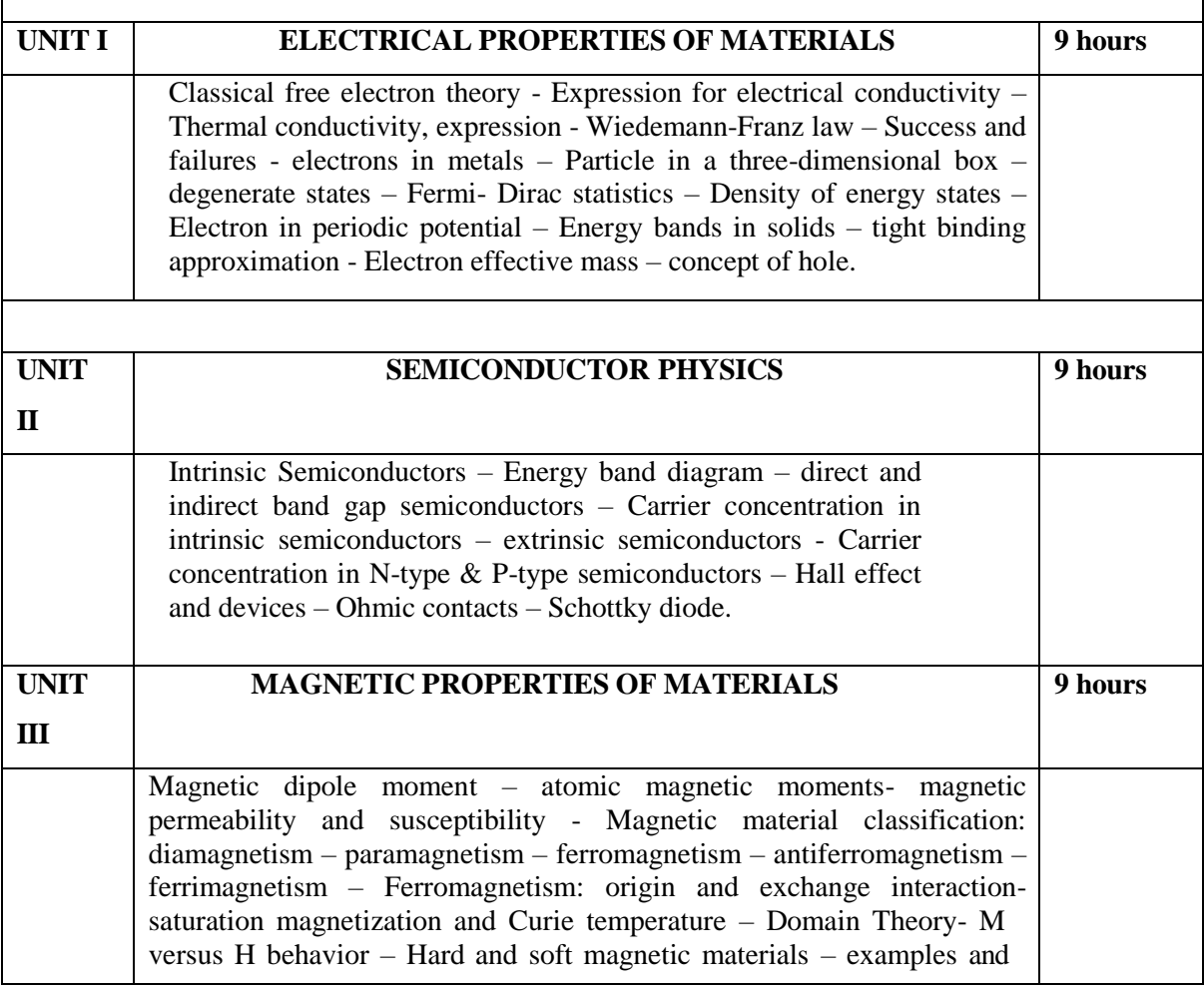

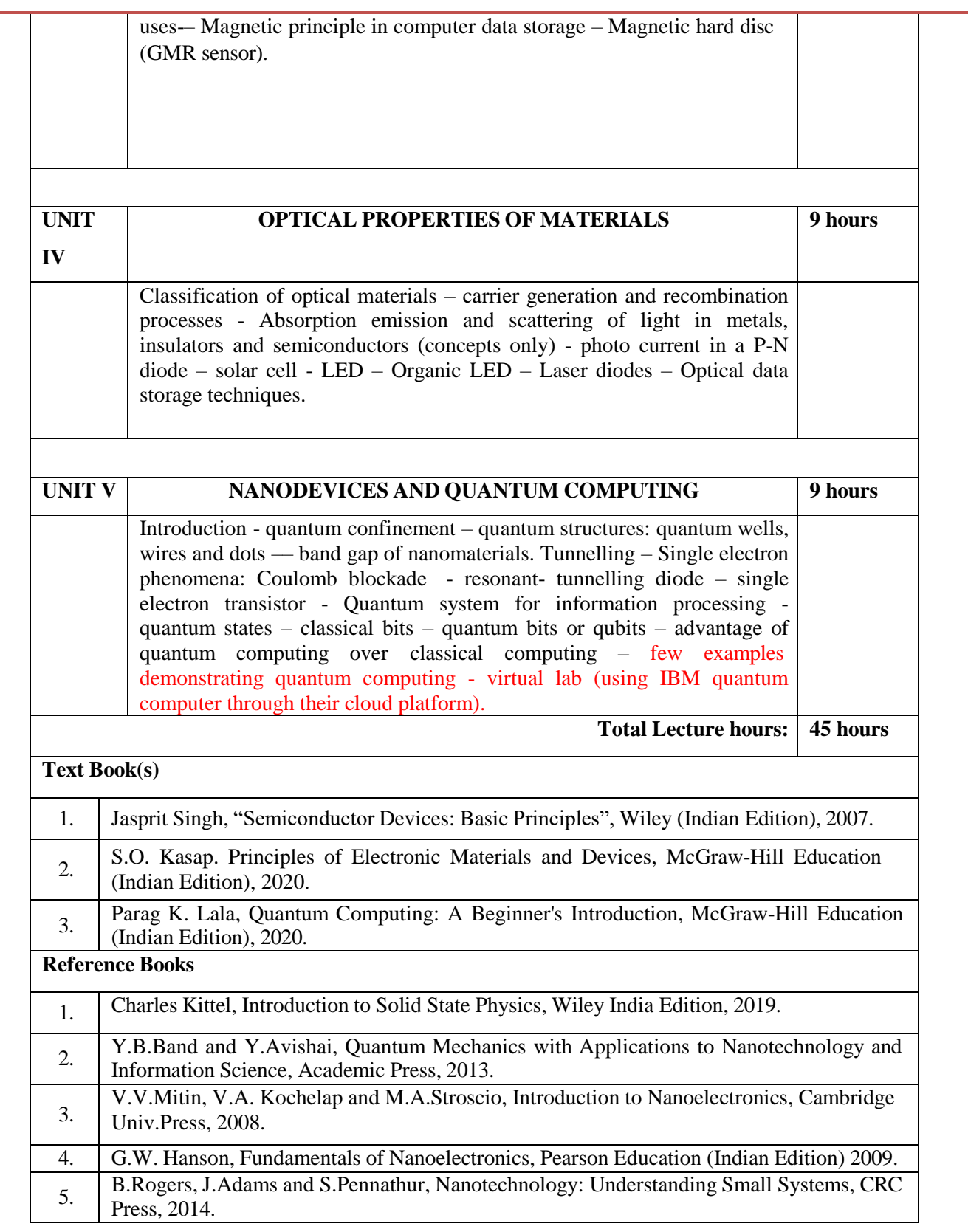

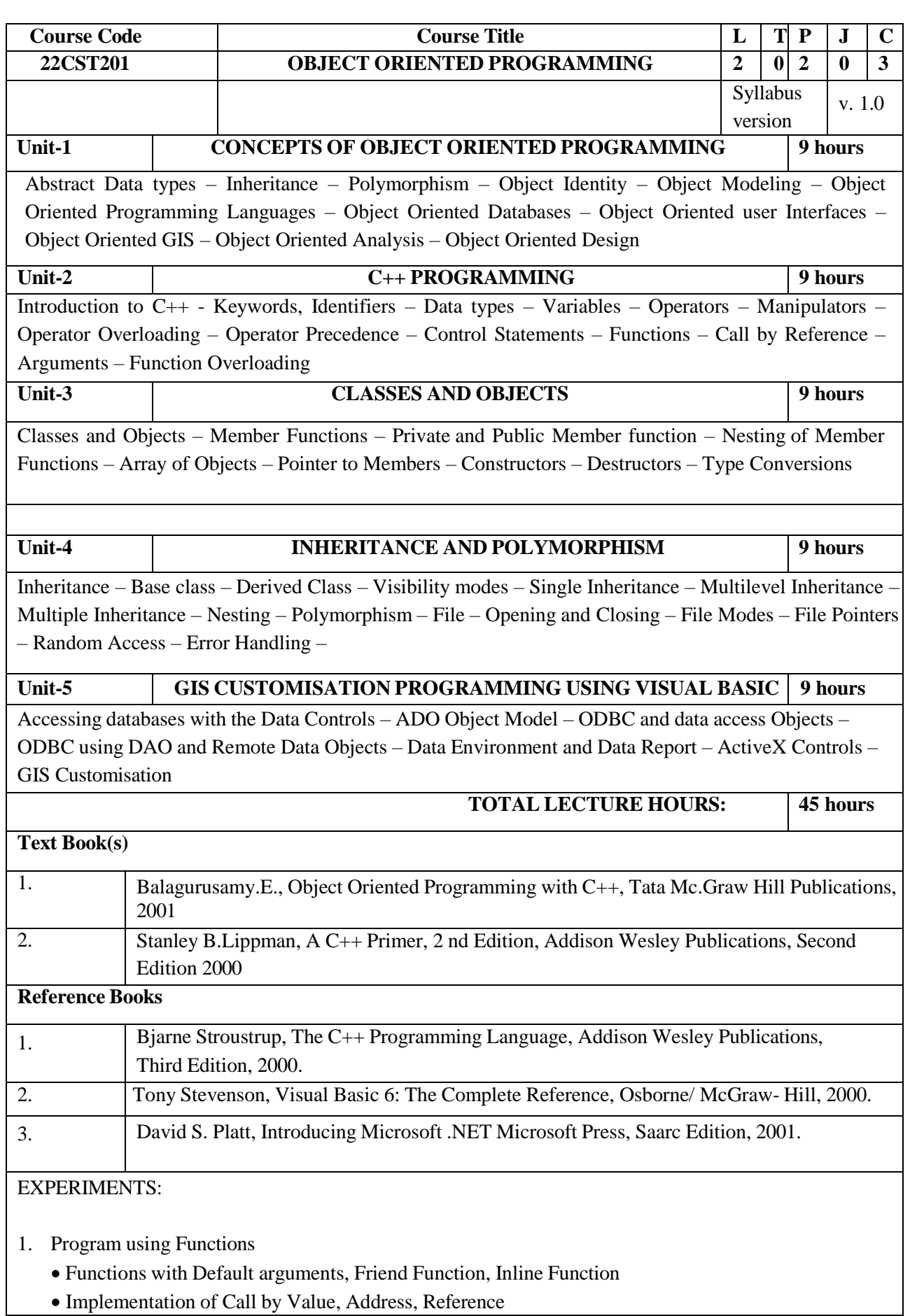

Page **50** of **91**

- 2. Simple classes for understanding objects, member functions, constructors, destructor, copy constructor.
	- Classes with Primitive Data Members
	- Classes with Arrays as Data Members
	- Classes with Pointers as Data Members
	- Classes with Constant Data Members
	- Classes with Static Member Functions
- 3. Compile Time Polymorphism
	- Operator Overloading
	- Function Overloading
- 4. Run Time Polymorphism
	- Various Forms of Inheritance
	- Virtual Functions
	- Virtual Base Classes
	- Templates

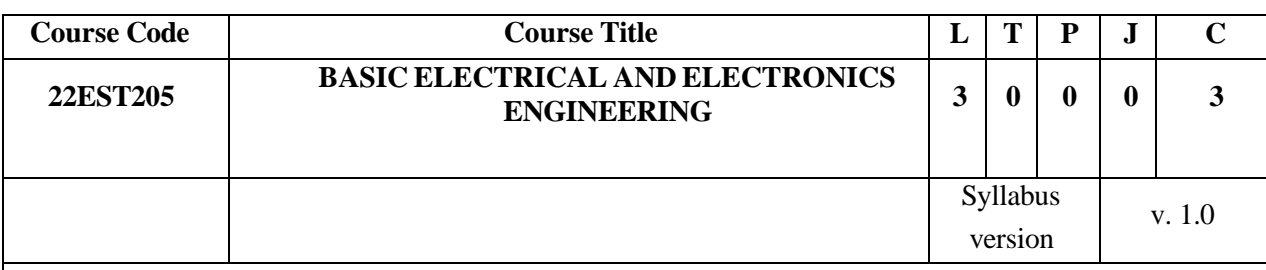

### **COURSE OBJECTIVES:**

- 1. To introduce the basics of electric circuits and analysis
- 2. To impart knowledge in the basics of working principles and application of electrical machines
- 3. To introduce analog devices and their characteristics
- 4. To educate on the fundamental concepts of linear integrated circuits
- 5. To introduce the functional elements and working of measuring instruments.

#### **COURSE OUTCOME:**

- 1. Compute the electric circuit parameters for simple problems
- 2. Explain the working principle and applications of electrical machines
- 3. Analyze the characteristics of analog electronic devices
- 4. Explain the basic concepts of linear integrated circuits
- 5. Explain the operating principles of measuring instruments.

**UNIT-1 ELECTRICAL CIRCUITS 9 HOURS**

DC Circuits: Circuit Components: Conductor, Resistor, Inductor, Capacitor – Ohm's Law - Kirchhoff's Laws –Independent and Dependent Sources – Simple problems- Nodal Analysis, Mesh analysis with Independent sources only (Steady state) Introduction to AC Circuits and Parameters: Waveforms, Average value, RMS Value, Instantaneous power, real power, reactive power and apparent power, power factor – Steady state analysis of RLC circuits (Simple problems only)

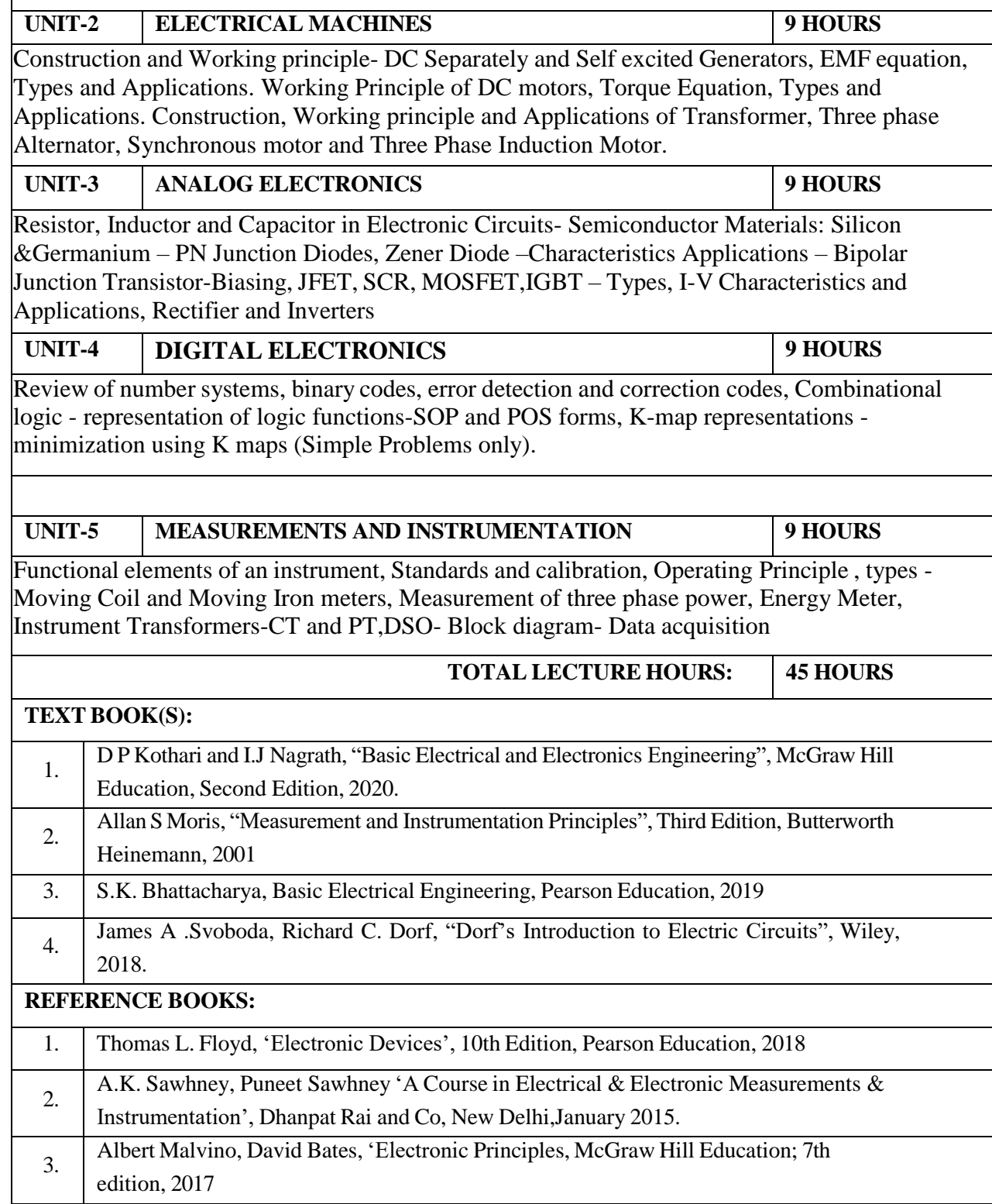

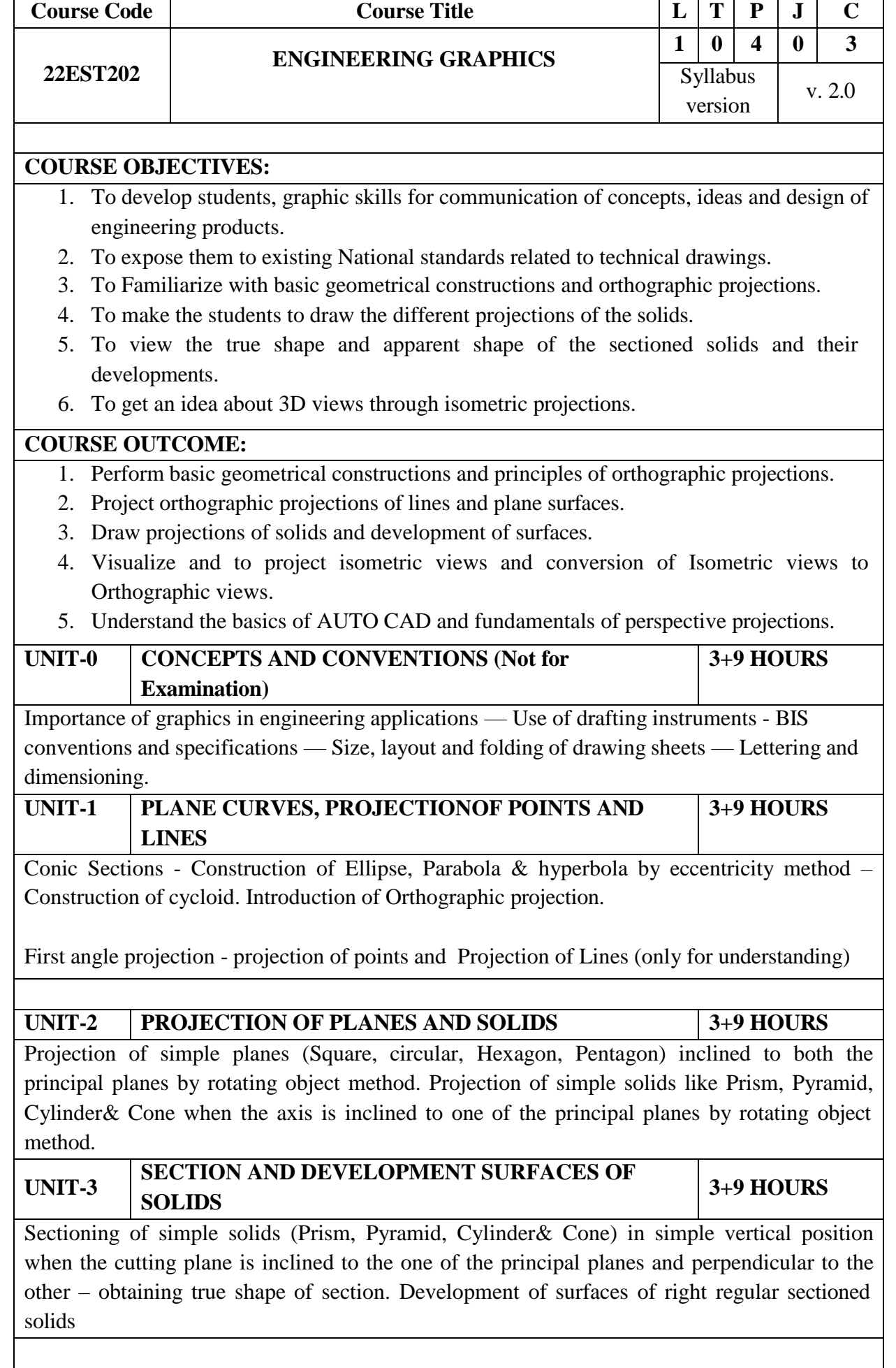

# **UNIT-4 ISOMETRIC AND ORTHOGRAPHIC PROJECTIONS 3+9 HOURS**

Principles of Isometric Projections-Isometric scale- Isometric Views of simple and truncated solids. Conversion of Isometric views of the objects to Orthographic views Exercises using free hand sketching.

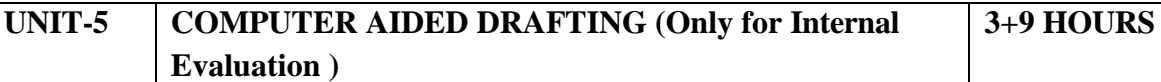

Introduction to engineering graphics CAD tools, Drawing Orthographic views from Isometric views using CAD tools--Floor plans of simple buildings- Exercise of circuit diagram (2D Orthographic Views) and 3D modeling (Isometric Views) using AutoCAD Software.

Special points applicable to University Examinations on Engineering Graphics:

1. There will be five questions, each of either or type covering all units of the syllabus.

2. All questions will carry equal marks of 20 each making a total of 100.

3. The answer paper shall consist of drawing sheets of A3 size only. The students will be permitted to use appropriate scale to fit solution within A3 size

4. The examination will be conducted in appropriate sessions on the same day

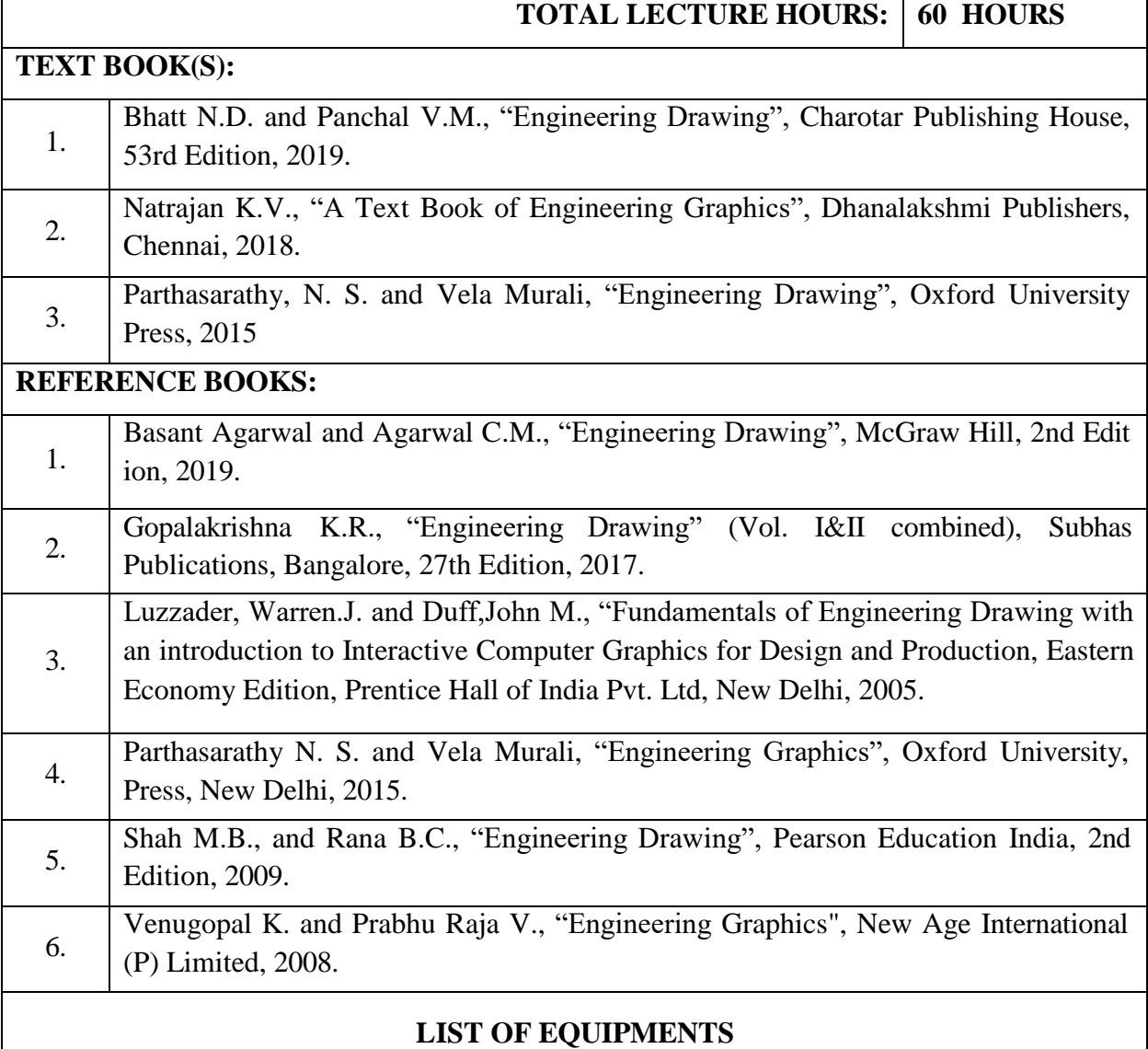

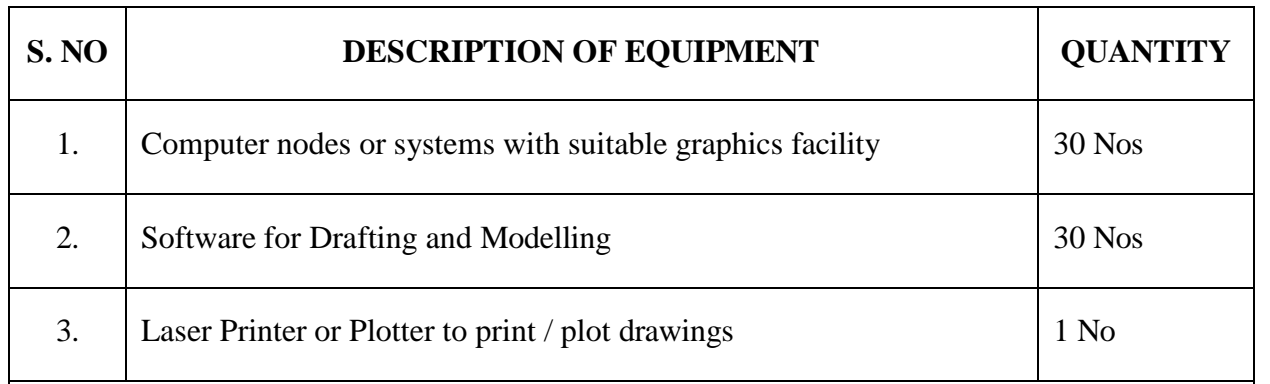

# **LIST OF EXPERIMETS:**

- 1. Drawing of a title block with necessary text, projection symbol and lettering using drafting software.
- 2. Drafting of Conic curves Ellipse, Parabola and Hyperbola
- 3. Drawing orthographic view of simple solids like Prism, Pyramids, Cylinder, Cone, etc, and dimensioning.
- 4. Drawing of simple solids like prism and pyramids when the axis is inclined to HP.
- 5. Drawing of simple solids like cylinder and cone when the axis is inclined to HP.
- 6. Drawing isometric projection of simple solids.
- 7. Drawing of star –delta starter circuit
- 8. Drawing an electrical circuit of three-point starter.
- 9. Drawing of an electrical power supply circuit.
- 10. Drawing of Hartley oscillator.

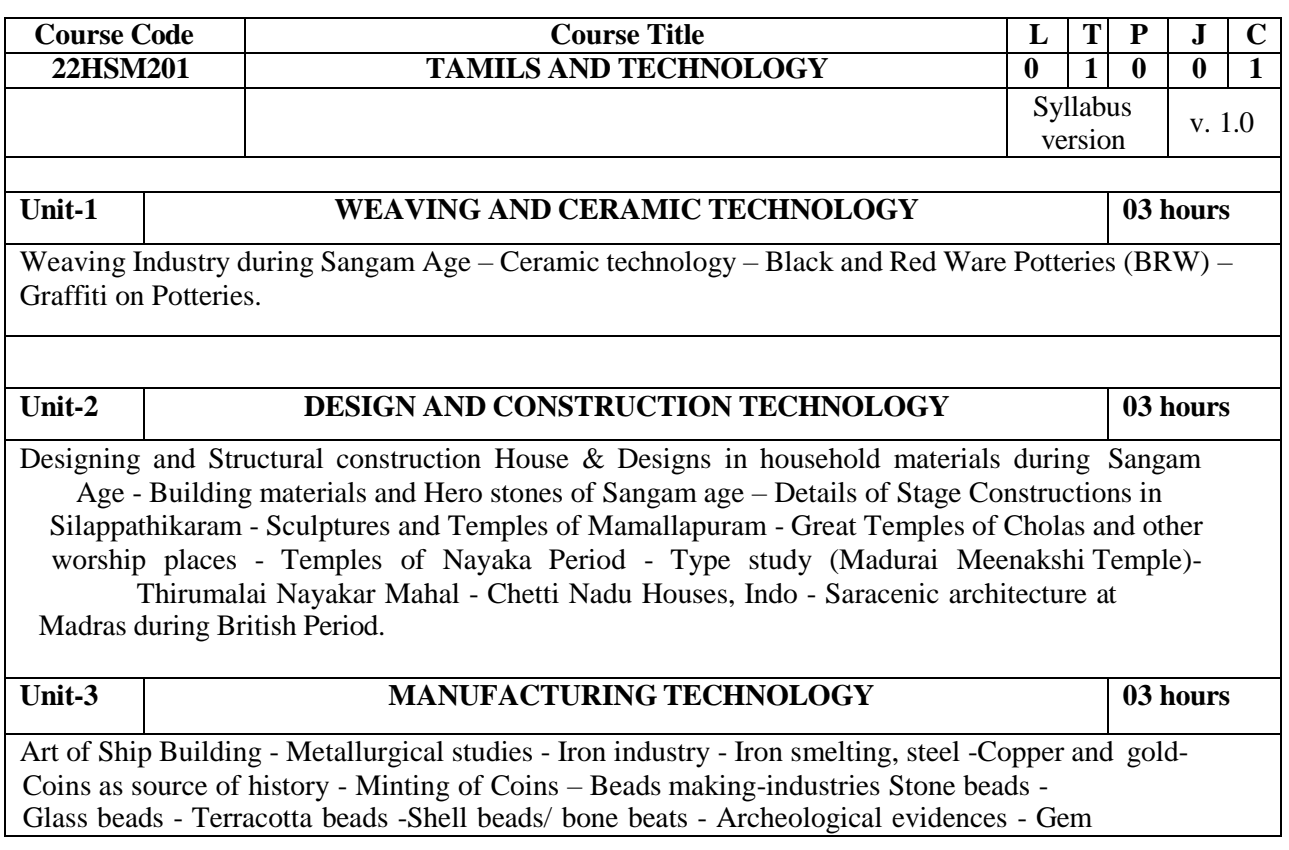

stone types described in Silappathikaram.

### **Unit-4 AGRICULTURE AND IRRIGATION TECHNOLOGY 03 hours**

Dam, Tank, ponds, Sluice, Significance of Kumizhi Thoompu of Chola Period, Animal Husbandry - Wells designed for cattle use - Agriculture and Agro Processing - Knowledge of Sea - Fisheries – Pearl - Conche diving - Ancient Knowledge of Ocean - Knowledge Specific Society.

### **Unit-5 SCIENTIFIC TAMIL & TAMIL COMPUTING 03 hours**

Development of Scientific Tamil - Tamil computing – Digitalization of Tamil Books – Development of Tamil Software – Tamil Virtual Academy – Tamil Digital Library – Online Tamil Dictionaries – Sorkuvai Project.

Total Lecture hours: 15 hours

## **TEXT BOOK(S)**

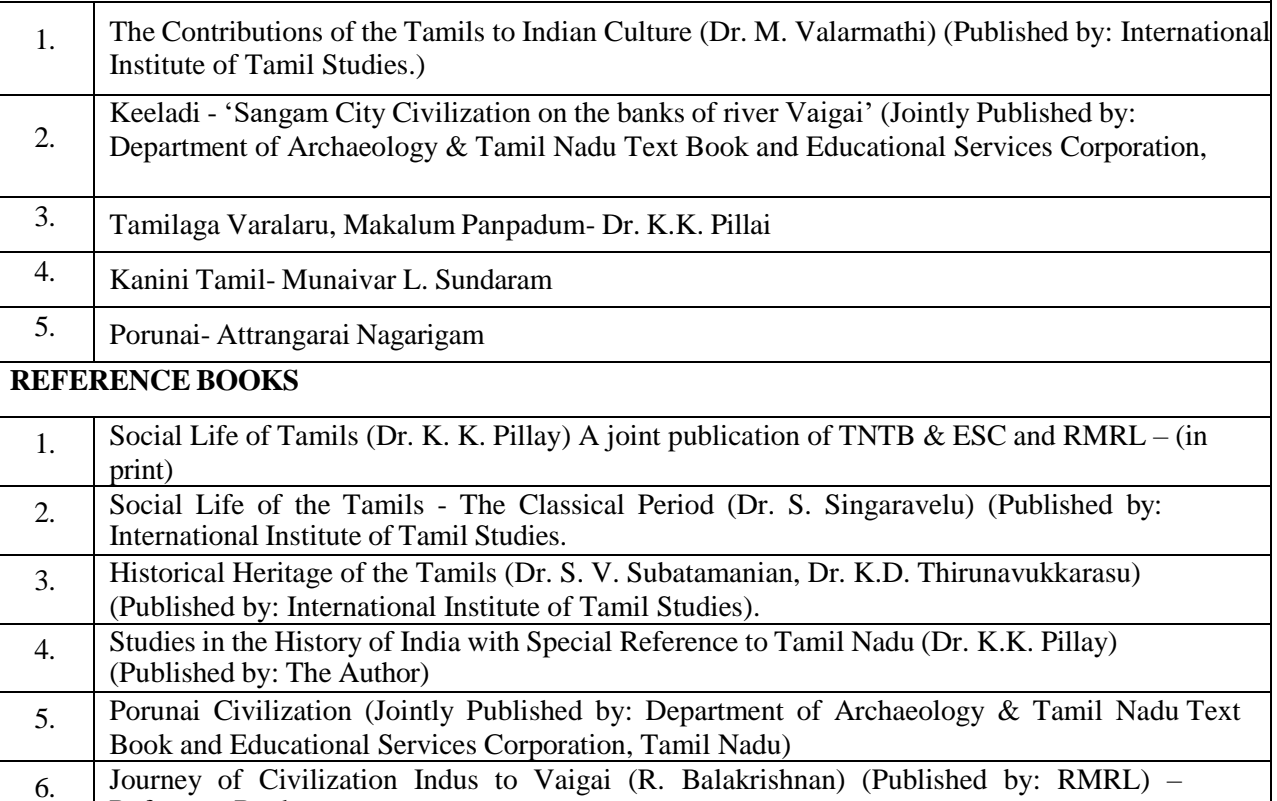

Reference Book

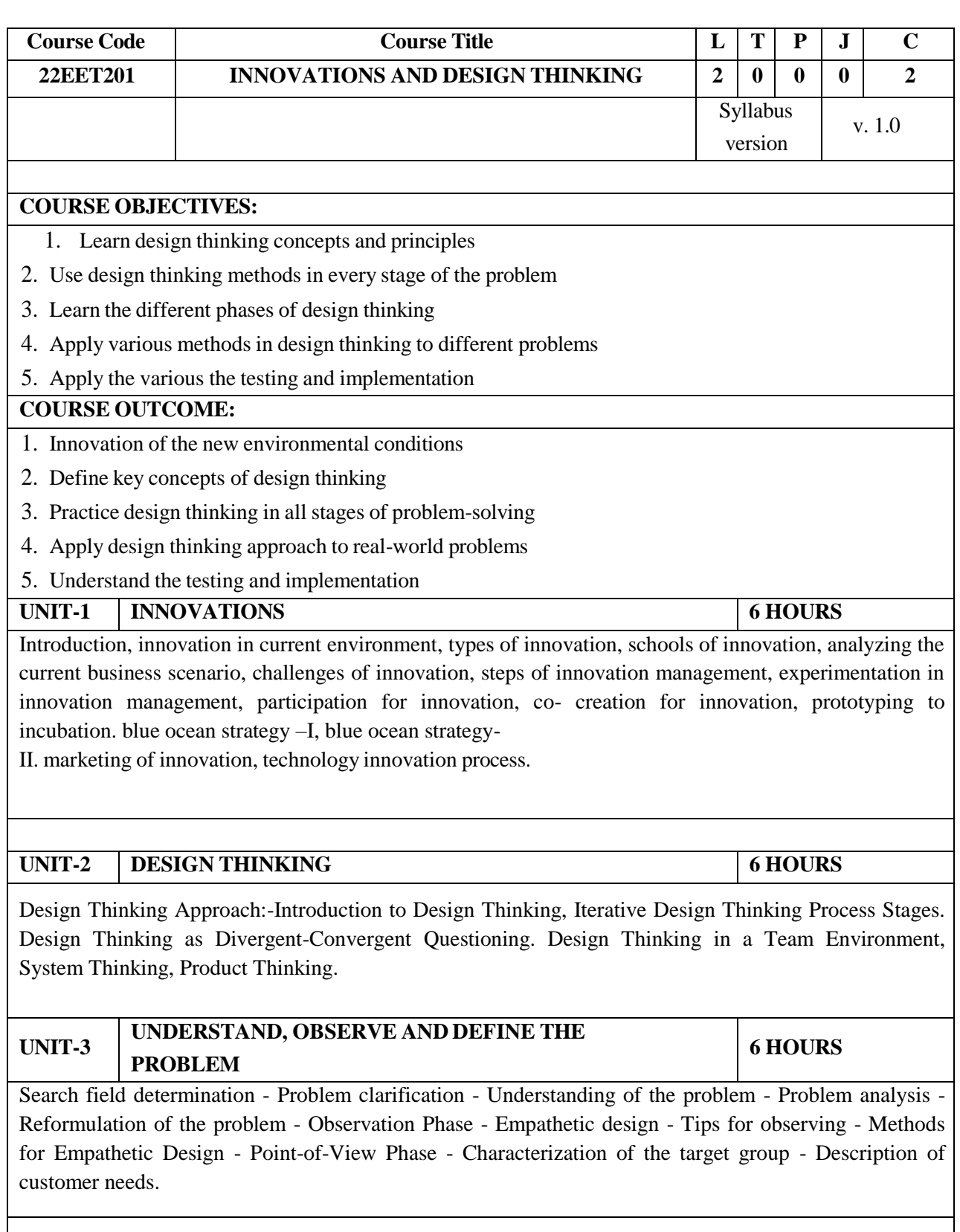

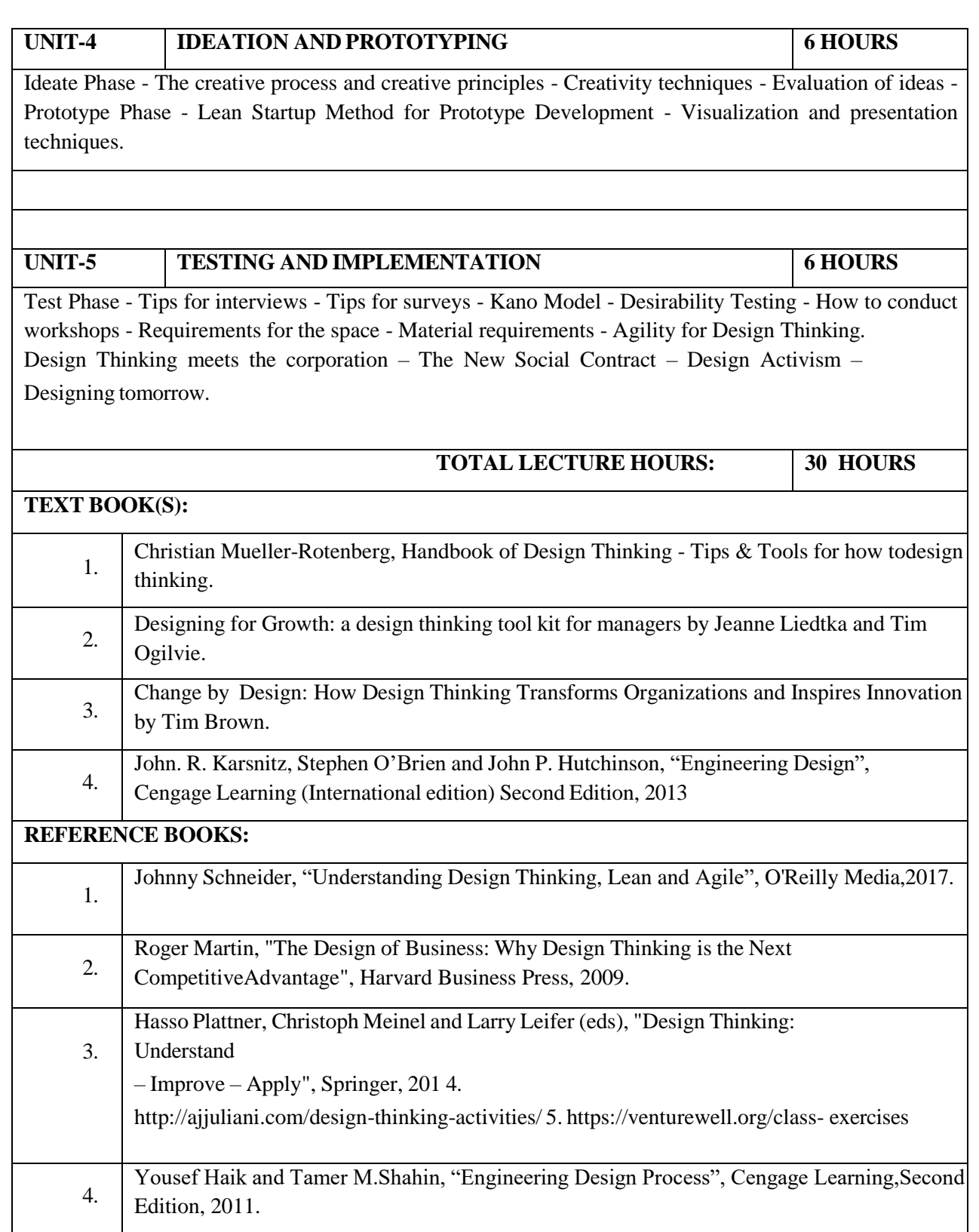

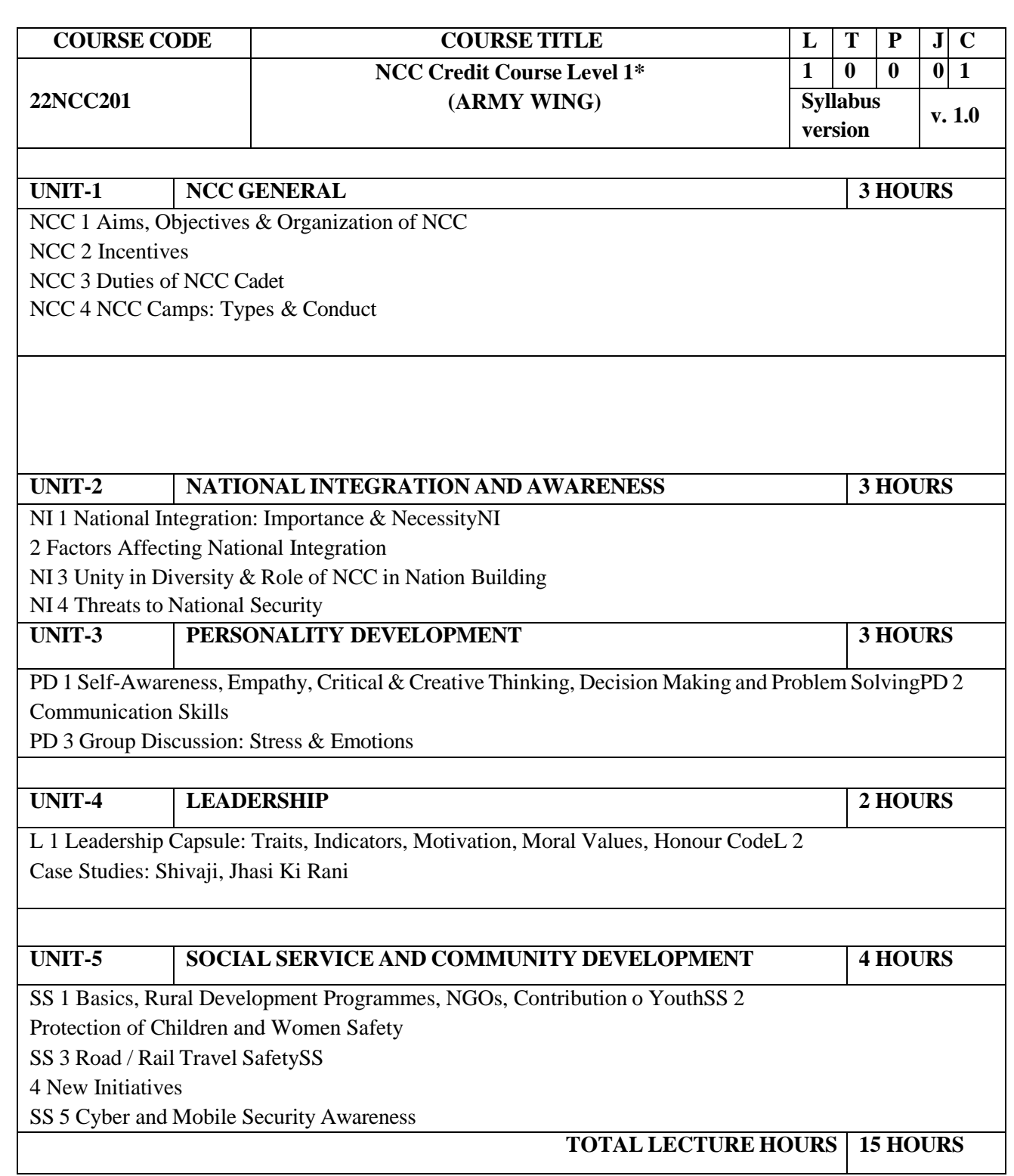

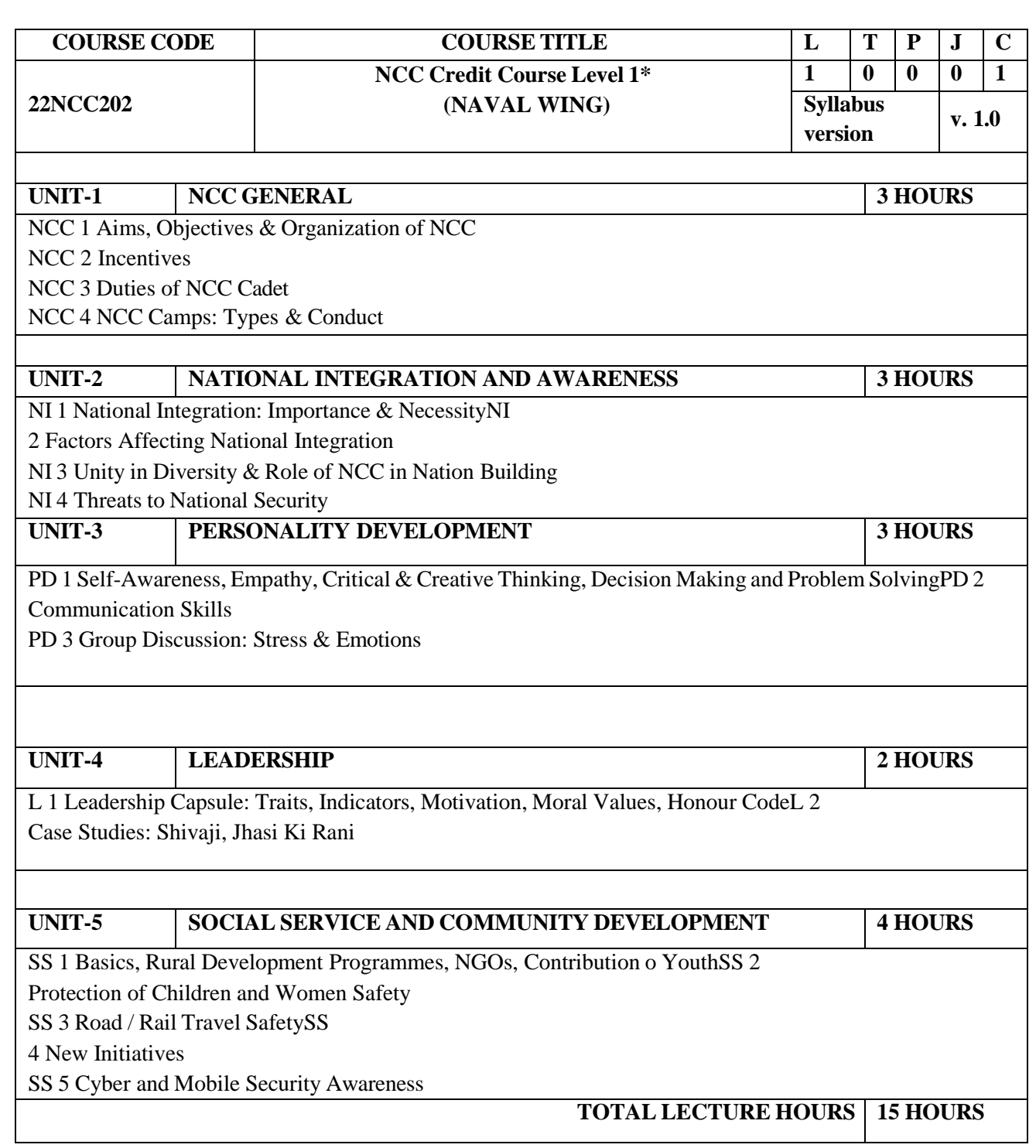

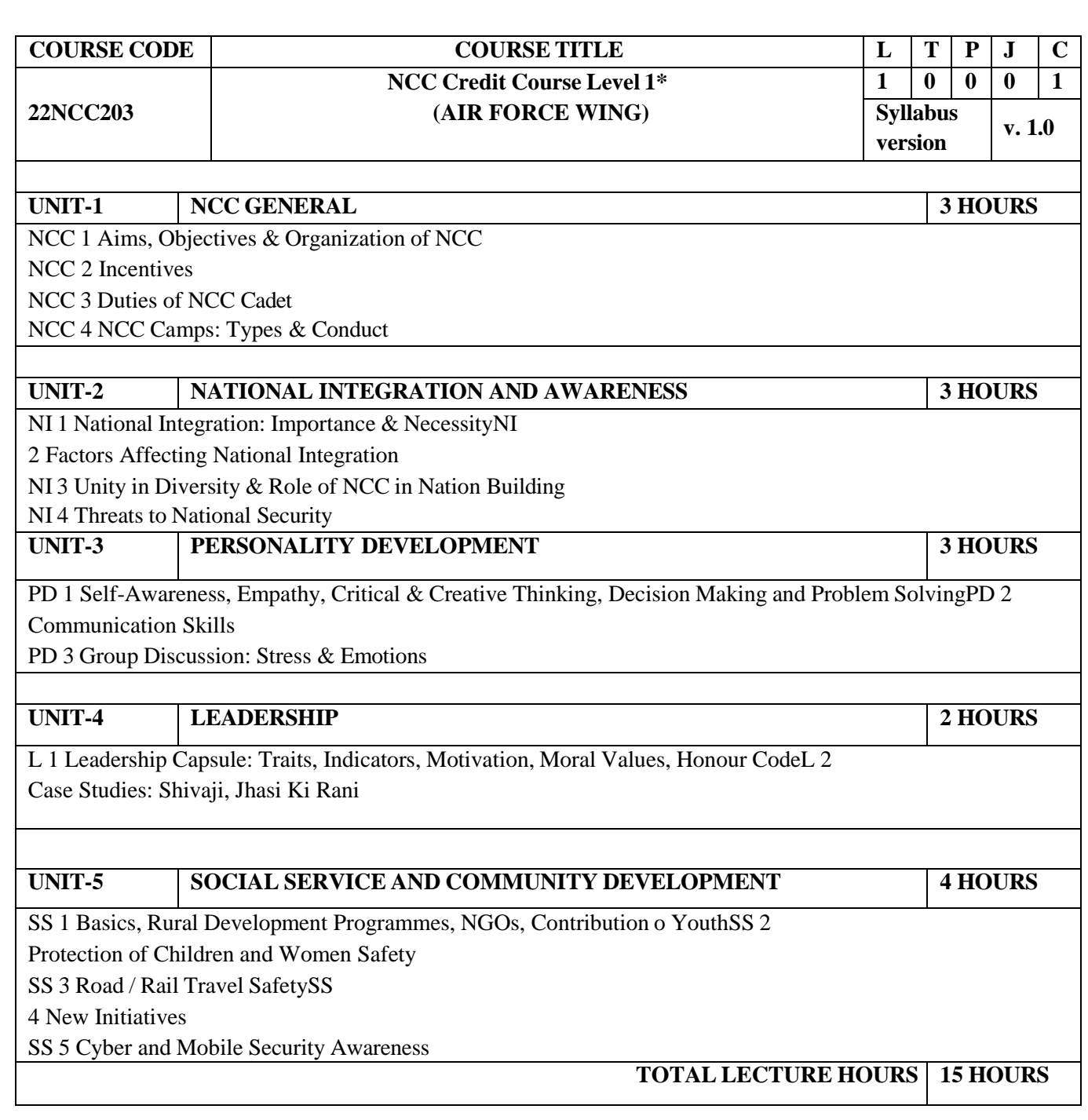

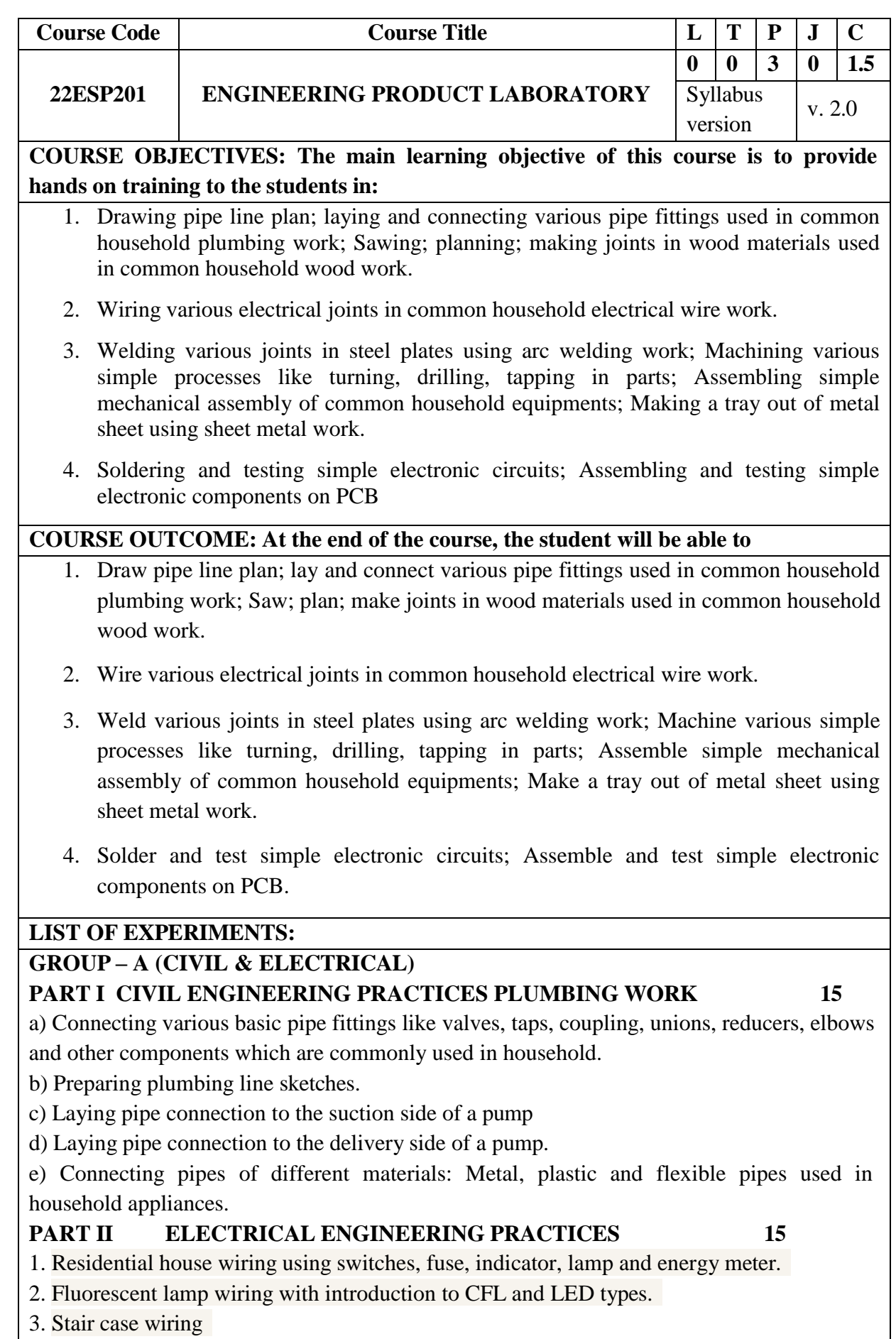

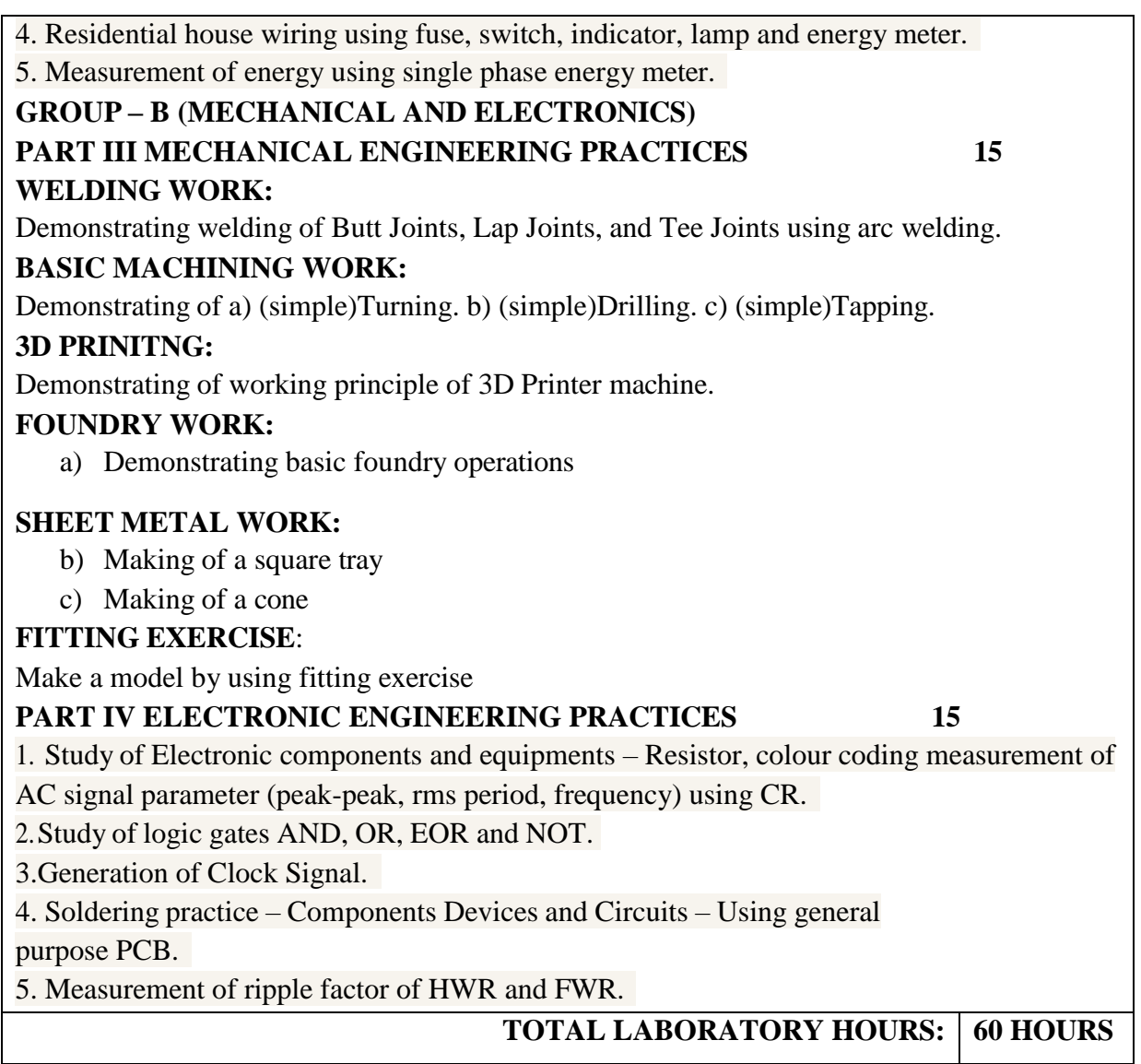

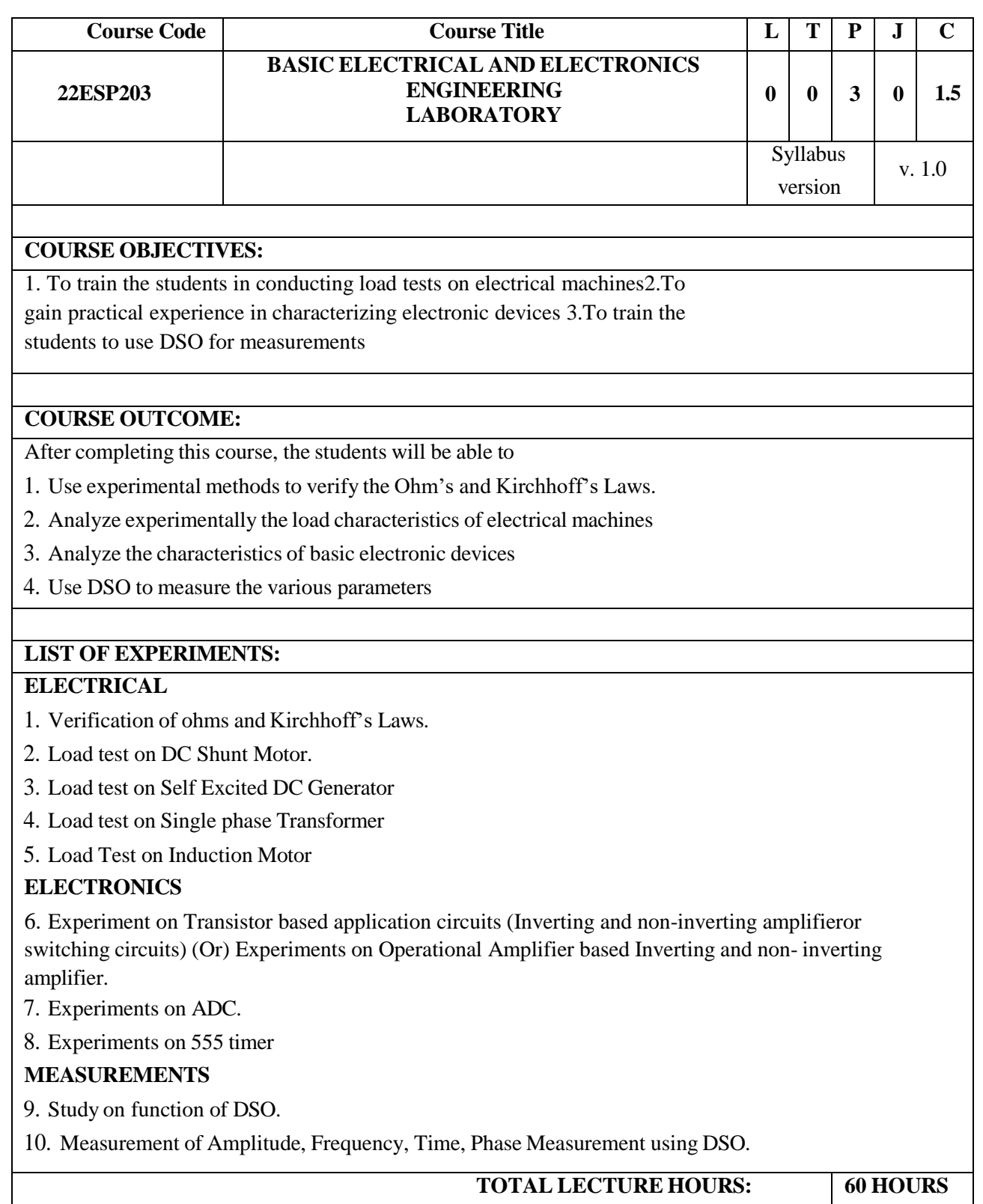

## **SEMESTER III**

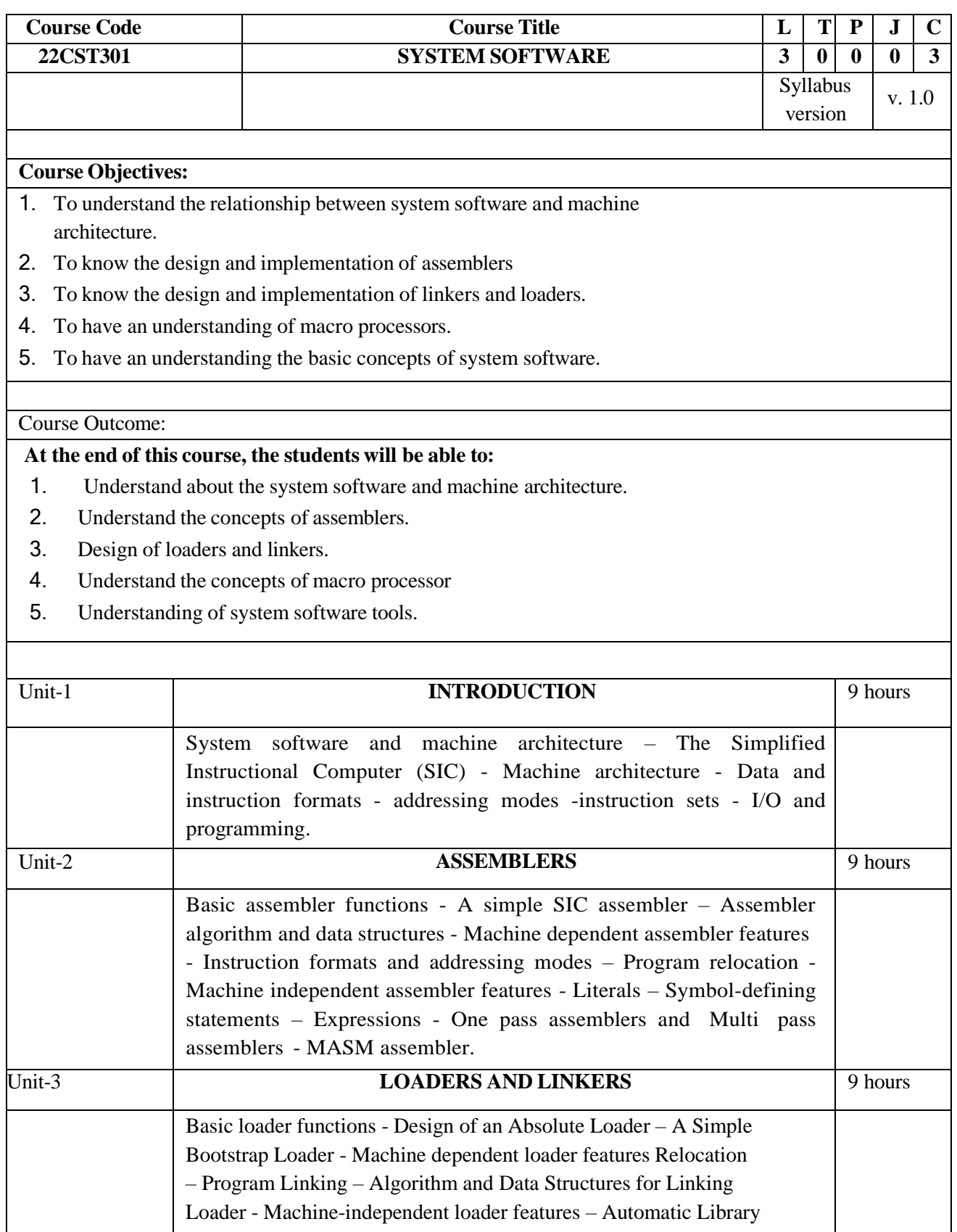

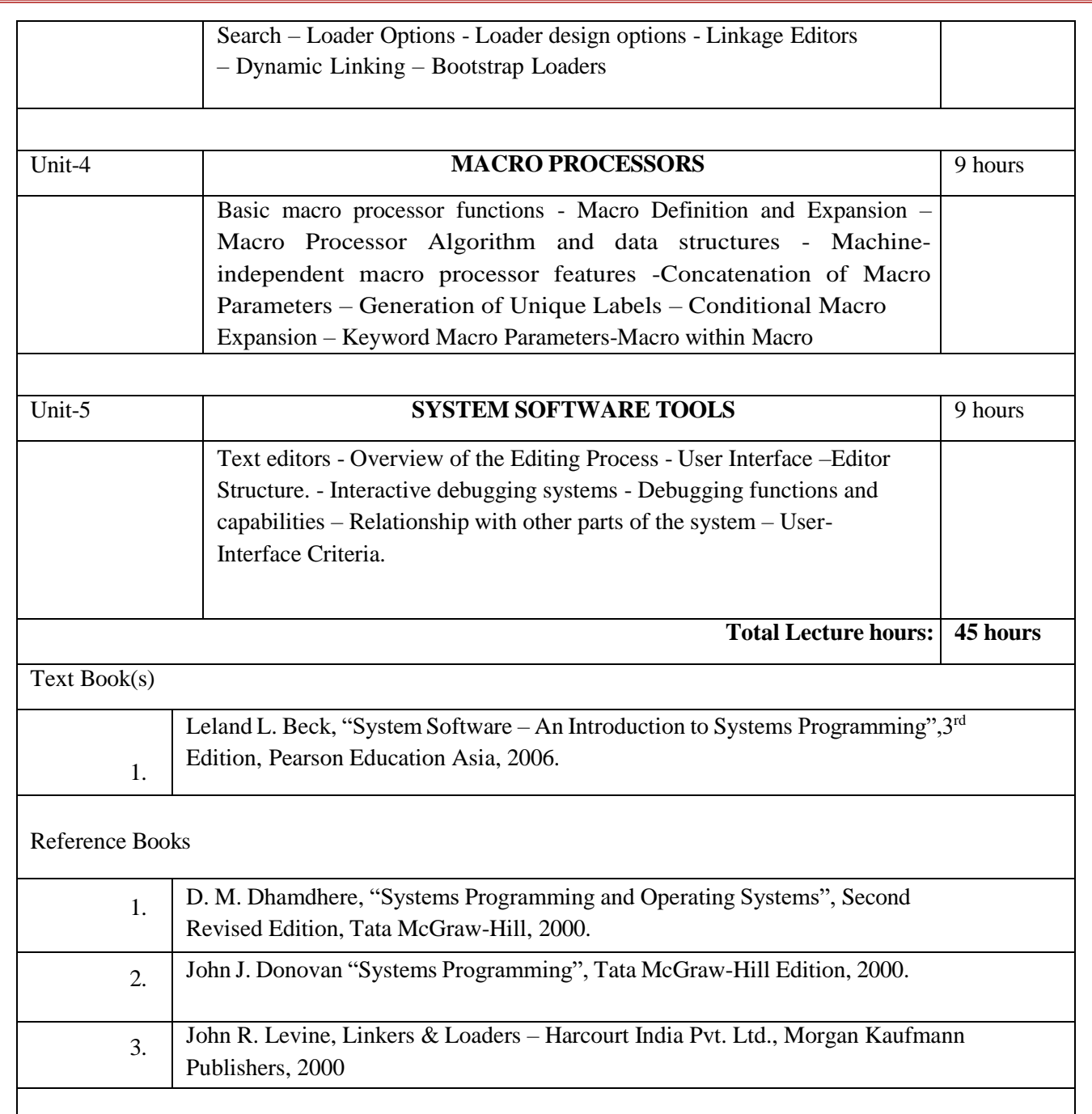

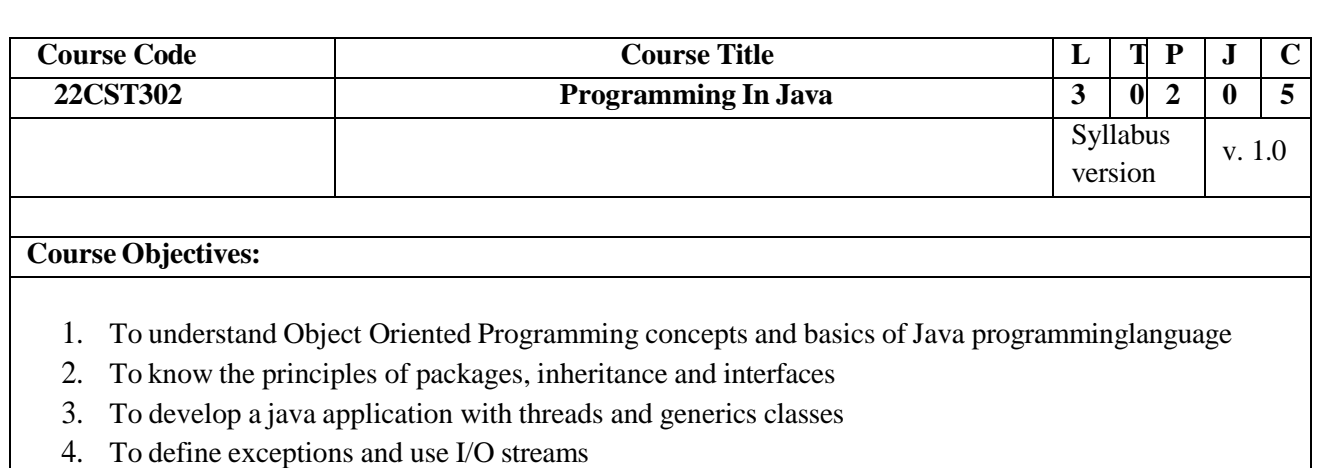

5. To design and build Graphical User Interface Application using JAVAFX

# **Course Outcome:**

At the end of the course, the students will be able to

- 1. Apply the concepts of classes and objects to solve simple problems
- 2. Develop programs using inheritance, packages and interfaces
- 3. Make use of exception handling mechanisms and multithreaded model to solve real world problems
- 4. Build Java applications with I/O packages, string classes, Collections and generics concepts
- 5. Integrate the concepts of event handling and JavaFX components and controls for developing GUI based applications

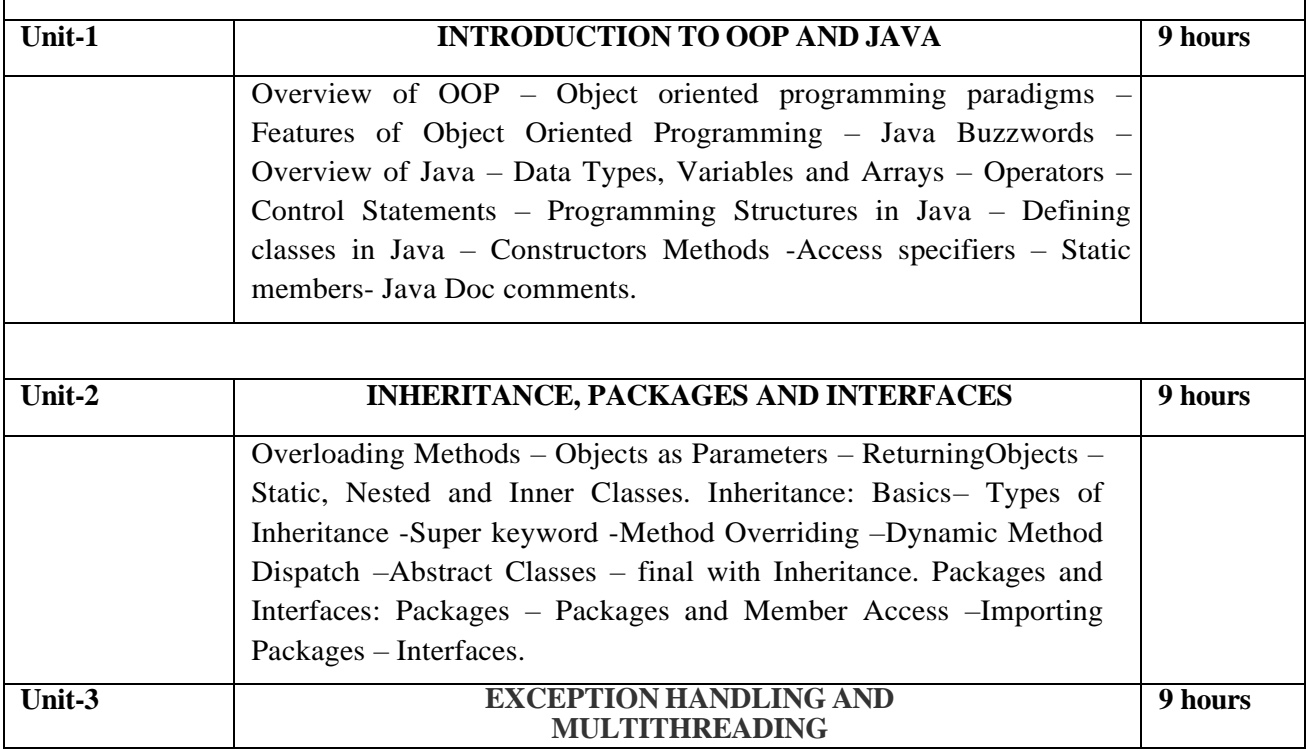

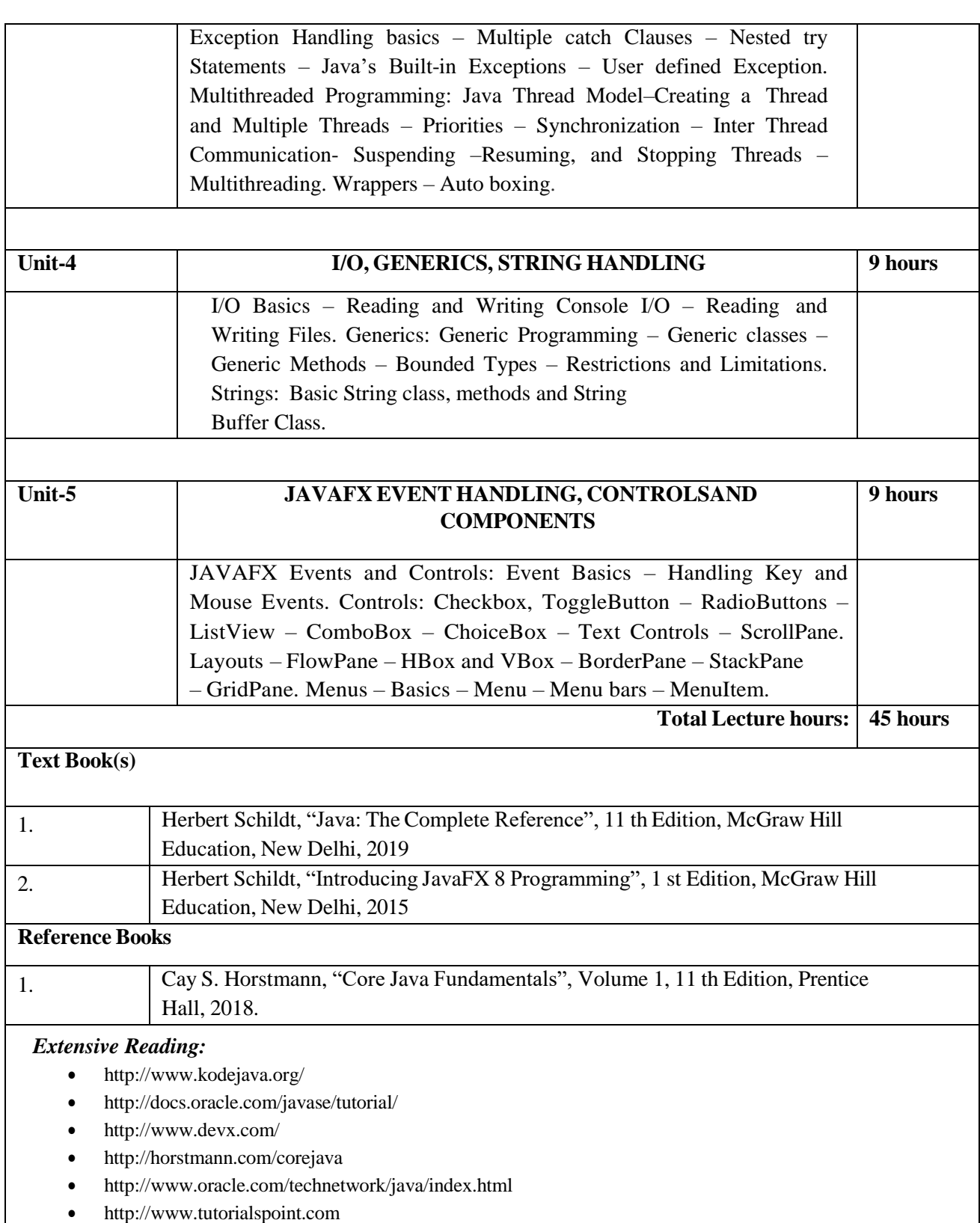

# **LIST OF EXPERIMENTS**

- 1. Solve problems by using sequential search, binary search, and quadratic sorting algorithms (selection, insertion)
- 2. Develop stack and queue data structures using classes and objects.
- 3. Develop a java application with an Employee class with Emp\_name, Emp\_id, Address.
- 4. Write a Java Program to create an abstract class named Shape that contains two integers and an empty method named printArea(). Provide three classes named Rectangle, Triangle and Circle such that each one of the classes extends the class Shape. Each one of the classes contains only the method printArea( ) that prints the area of the given shape.
- 5. Solve the above problem using an interface.
- 6. Implement exception handling and creation of user defined exceptions. Write a java program that implements a multi-threaded application that has three threads. Firstthread generates a random integer every 1 second and if the value is even, the second thread computes the square of the number and prints. If the value is odd, the third thread will print the value of the cube of the number.
- 7. Write a program to perform file operations.
- 8. Develop applications to demonstrate the features of generics classes
- 9. Develop applications using JavaFX controls, layouts and menus.
- 10. Develop a mini project for any application using Java concepts

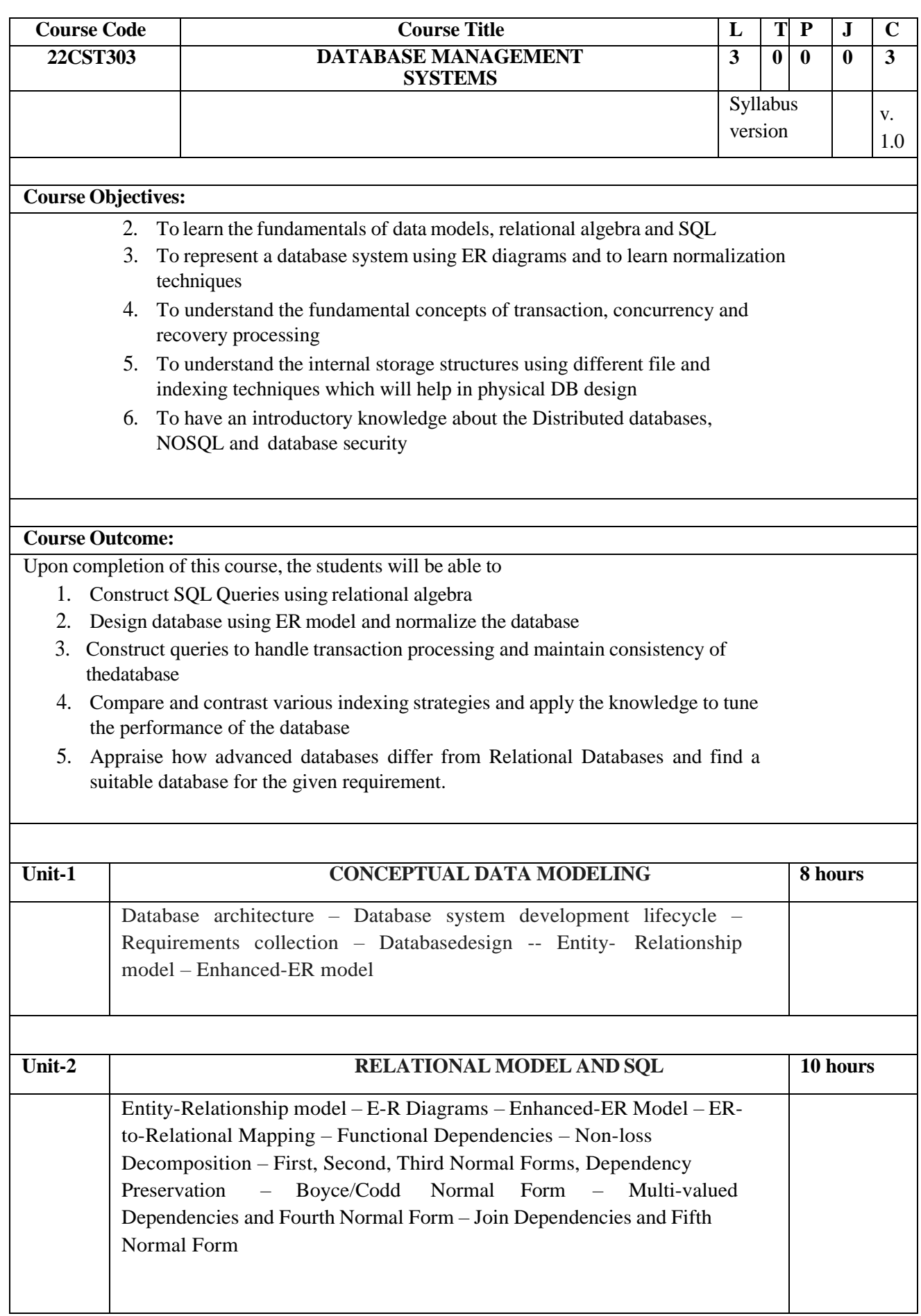

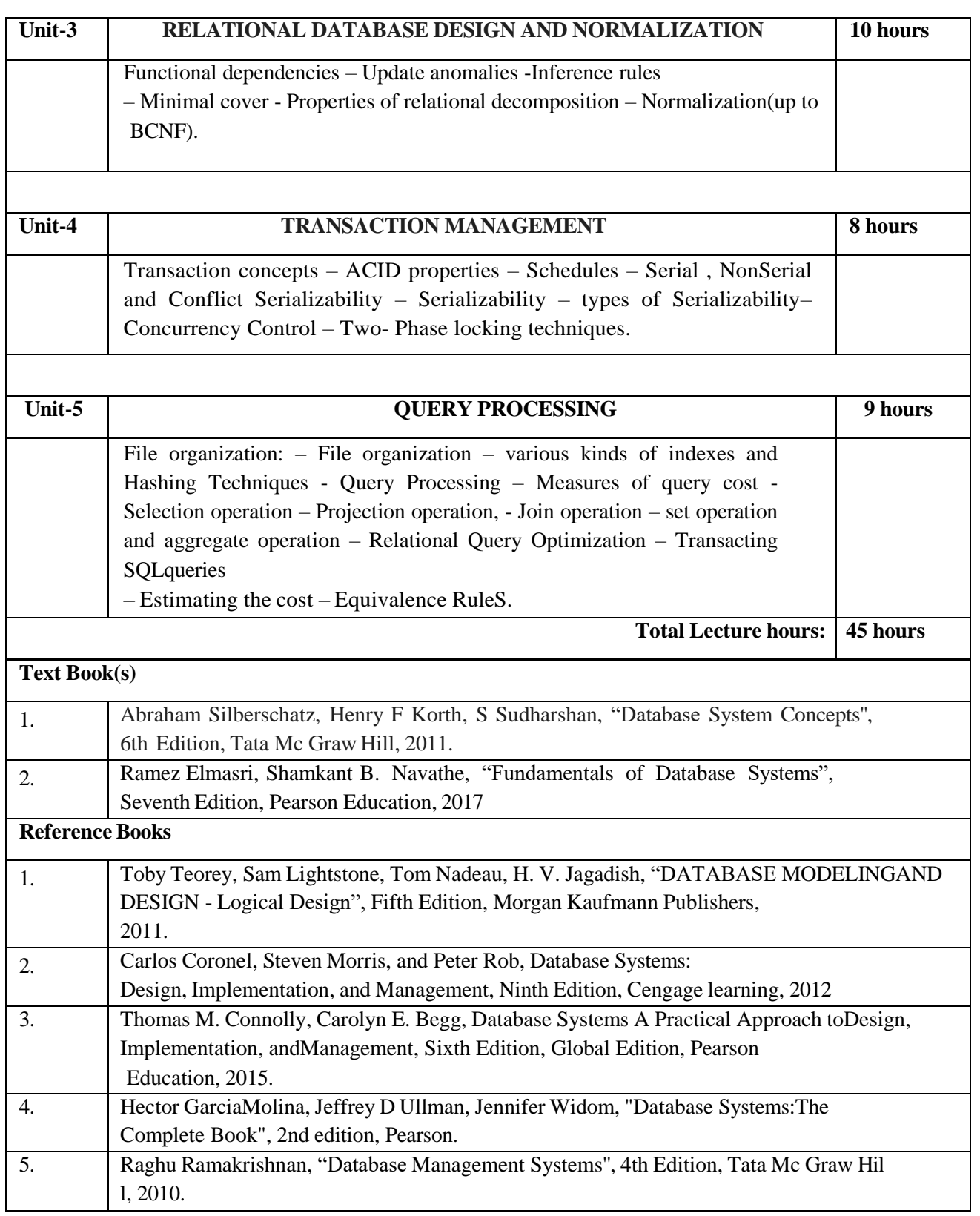

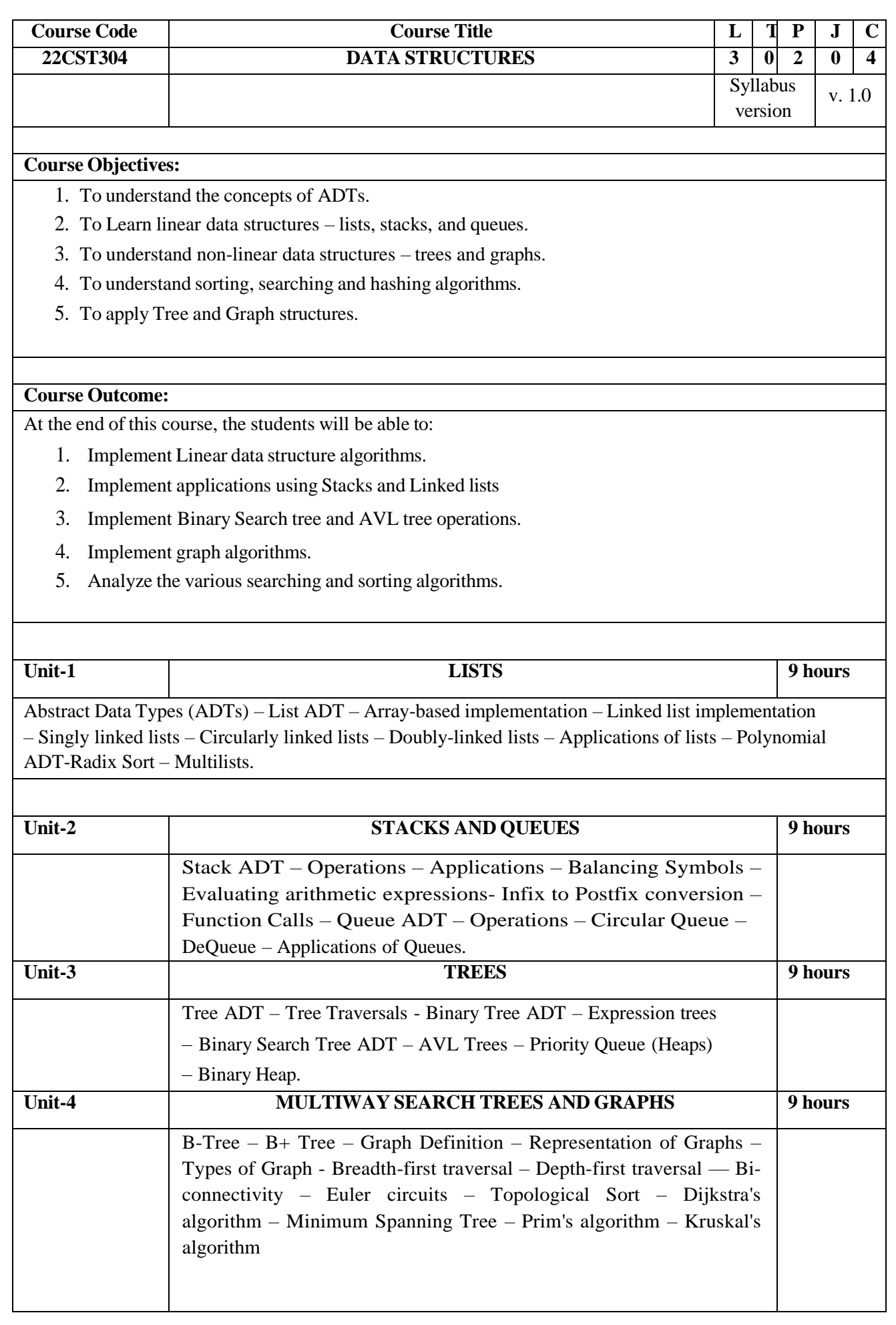

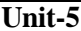

### **Unit-5 SEARCHING, SORTING AND HASHING TECHNIQUES 9 hours**

Searching – Linear Search – Binary Search. Sorting – Bubble sort – Selection sort –Insertionsort – Shell sort –. Merge Sort – Hashing – Hash Functions – Separate Chaining – Open Addressing – Rehashing – Extendible Hashing.

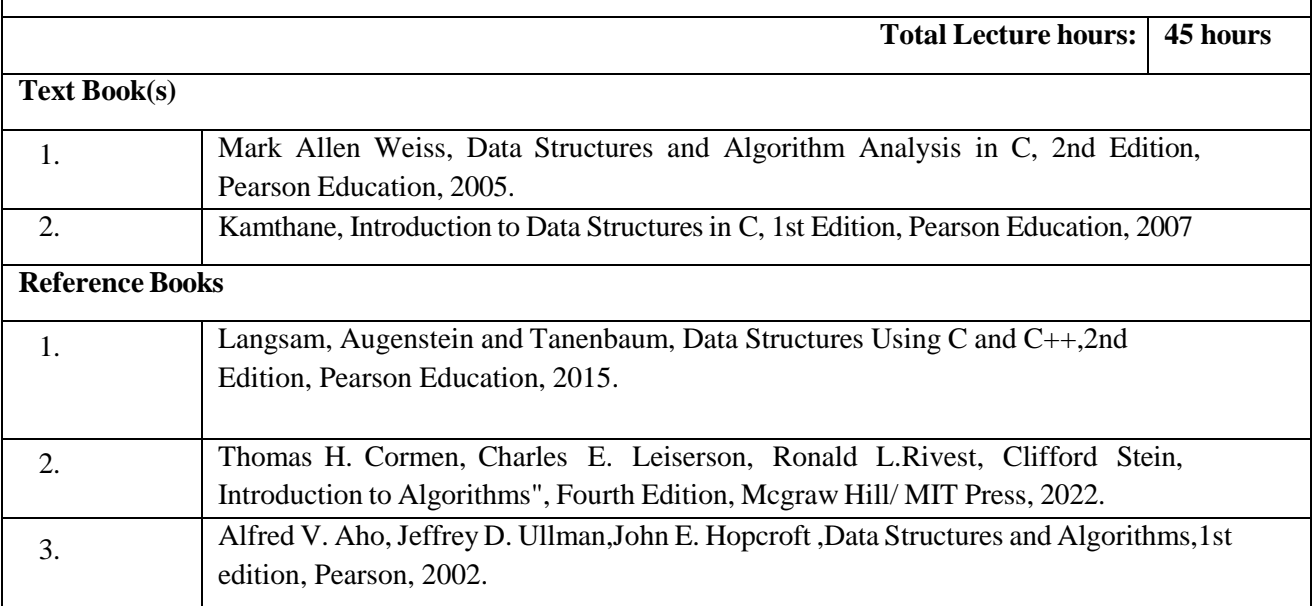

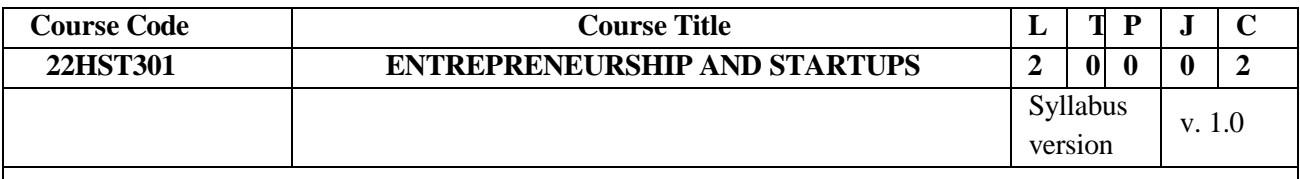

### **Course Objectives:**

- 1. To provide practical, proven tools for transforming an idea into a product or servicethatcreates value for others
- 2. To build a winning strategy, how to shape a unique value proposition, prepare a business plan
- 3. To impart practical knowledge on business opportunities
- 4. To inculcate the habit of becoming an entrepreneur
- 5. To know the financing, growth, and new venture & its problems

### **Course Outcome:**

At the end of the course, the students will be able to

- 1. Transform ideas into real products, services, and processes by validating the idea, testingit, and turning it into a growing, profitable, and sustainable business.
- 2. Identify the major steps and requirements to estimate the potential of an innovative idea asthe basis of an innovative project.
- 3. Reach creative solutions via an iteration of a virtually endless stream of world- changingideas and strategies, integrating feedback and learning from failures alongthe way.

4. Apply the ten entrepreneurial tools in creating a business plan for a new innovative venture. Apply methods and strategies learned from interviews with start-up entrepreneurs and innovators

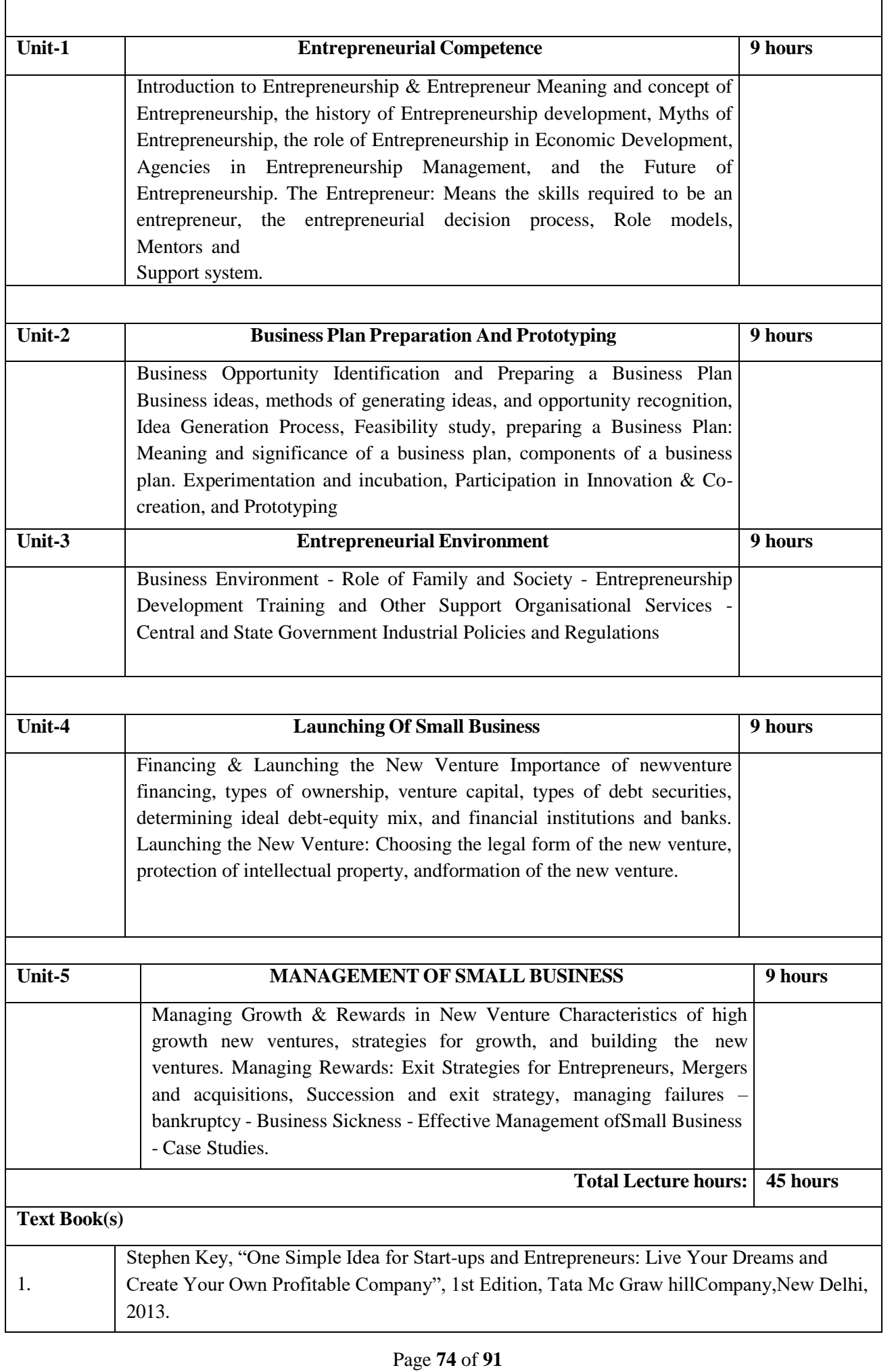

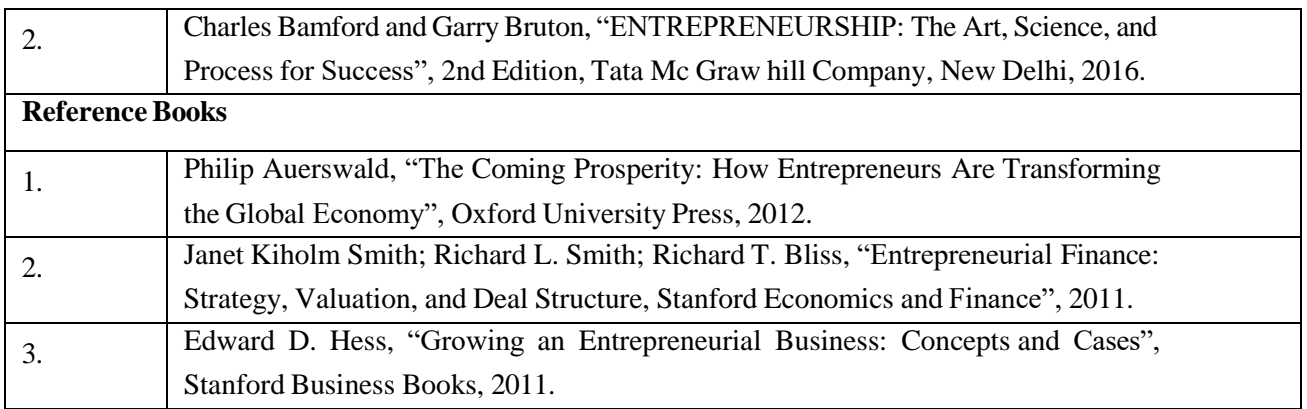

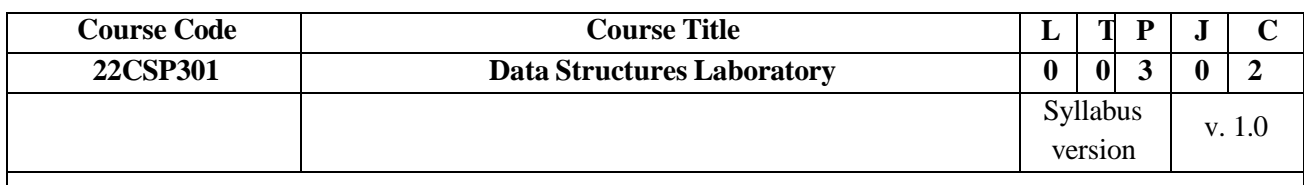

### Course Objectives:

- 1. To understand the concepts of ADTs.
- 2. To Learn linear data structures lists, stacks, and queues.
- 3. To understand non-linear data structures trees and graphs.
- 4. To understand sorting, searching and hashing algorithms.
- 5. To apply Tree and Graph structures.

### Course Outcome:

At the end of this course, the students will be able to:

- 1. Implement Linear data structure algorithms.
- 2. Implement applications using Stacks and Linked lists
- 3. Implement Binary Search tree and AVL tree operations.
- 4. Implement graph algorithms.
- 5. Analyze the various searching and sorting algorithms.

#### **LIST OF EXPERIMENTS:**

- 1. Array implementation of Stack, Queue and Circular Queue ADTs
- 2. Implementation of Singly Linked List
- 3. Linked list implementation of Stack and Linear Queue ADTs
- 4. Implementation of Polynomial Manipulation using Linked list
- 5. Implementation of Evaluating Postfix Expressions, Infix to Postfix conversion
- 6. Implementation of Binary Search Trees
- 7. Implementation of AVL Trees
- 8. Implementation of Heaps using Priority Queues
- 9. Implementation of Dijkstra's Algorithm
- 10. Implementation of Prim's Algorithm
- 11. Implementation of Linear Search and Binary Search
- 12. Implementation of Insertion Sort and Selection Sort
- 13. Implementation of Merge Sort
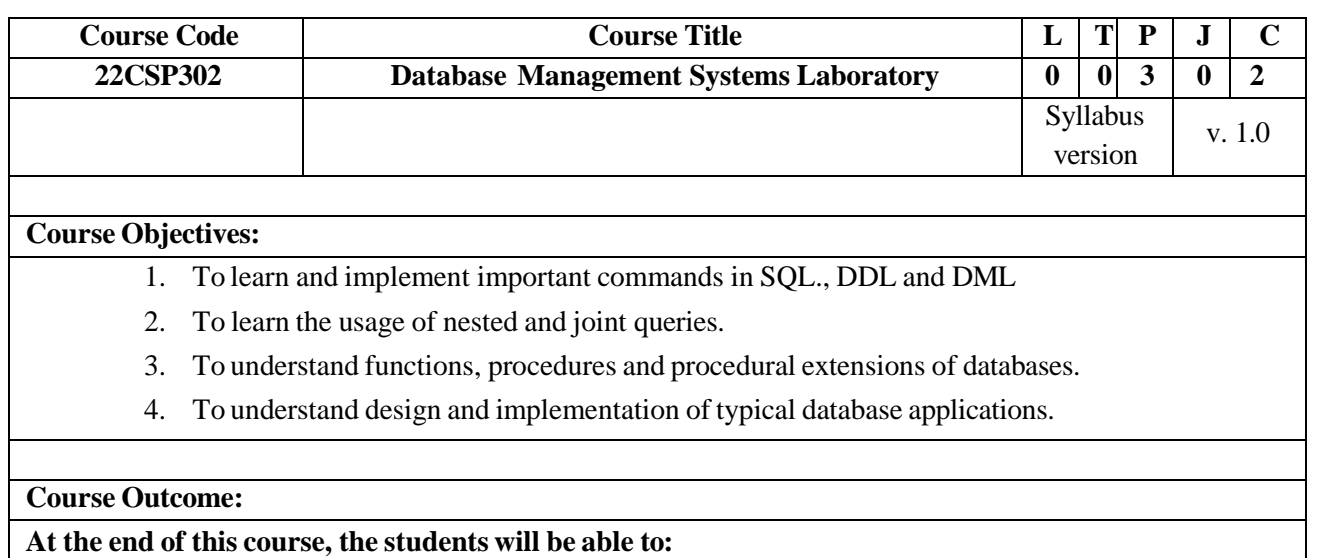

- 1. Create databases with different types of key constraints.
- 2. Construct simple and complex SQL queries using DML and DCL commands.
- 3. Use advanced features such as stored procedures and triggers and incorporate inGUI basedapplication development.
- 4. Create an XML database and validate with meta-data (XML schema).

### **LIST OF EXPERIMENTS:**

- 1. Create a database table, add constraints, insert rows,update and delete rows using SQLDDL and DML commands.
- 2. Queries creating permission and granting permission using DDL AND DML
- 3. Queries using aggregate functions
- 4. Write PL/SQL program to swap two numbers, find the largest of three numbers, todisplay the number in reverse order, to accept a string and remove the vowels from the string. (When "hello" passed to the program it should display "Hll" removing eand o from the world Hello).
- 5. Write a program using procedures and functions
- 6. Write SQLTriggersfor insert, delete, and update operations in a database table.
- 7. Case studies

**Total Lecture hours: 45 hours**

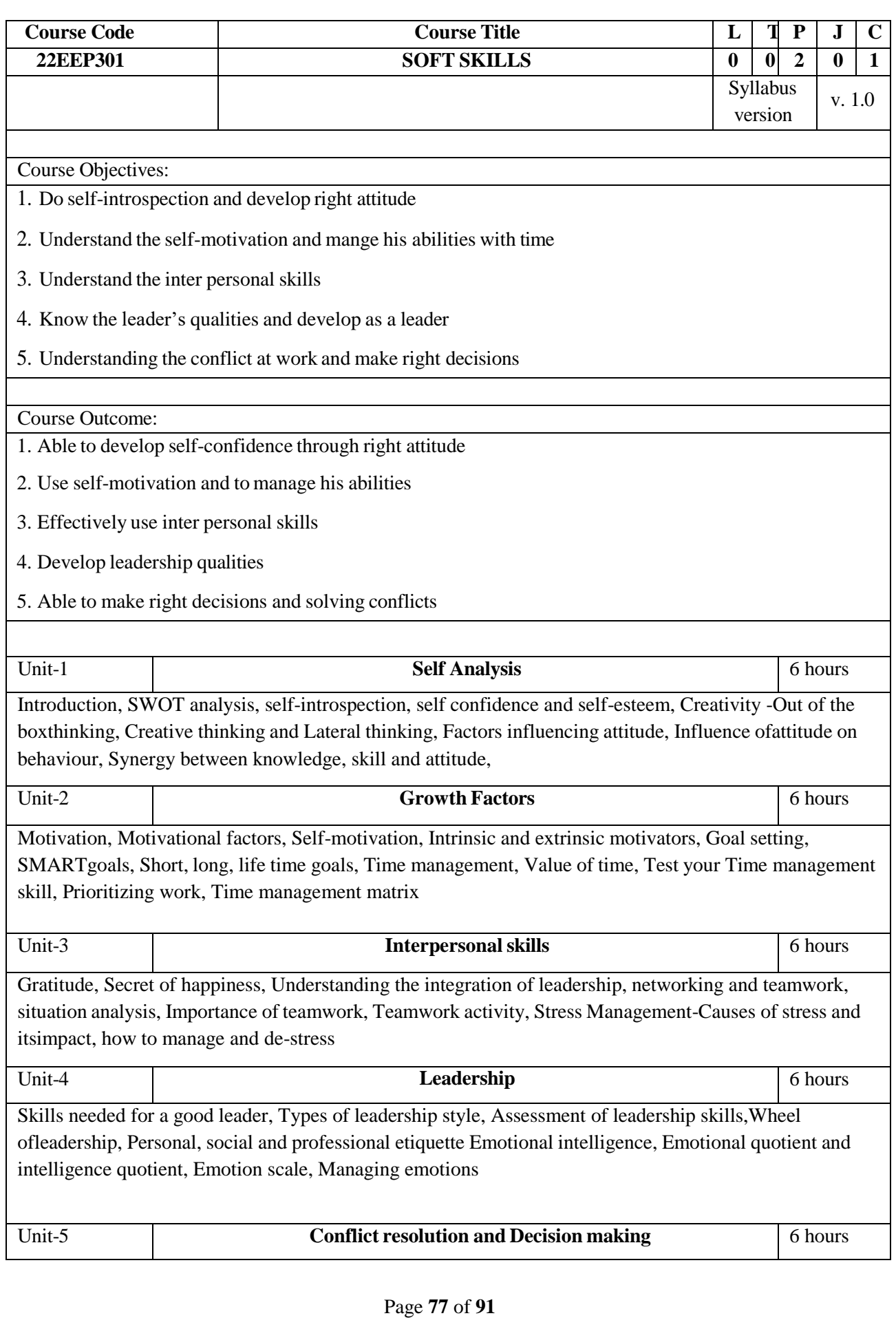

Conflicts in human relations, Self-assessment test for conflict management, Approaches to conflict resolution, Case study **Decision making-** Importance of decision making, Impact ofdecision in life, Processand practical way of decision making.

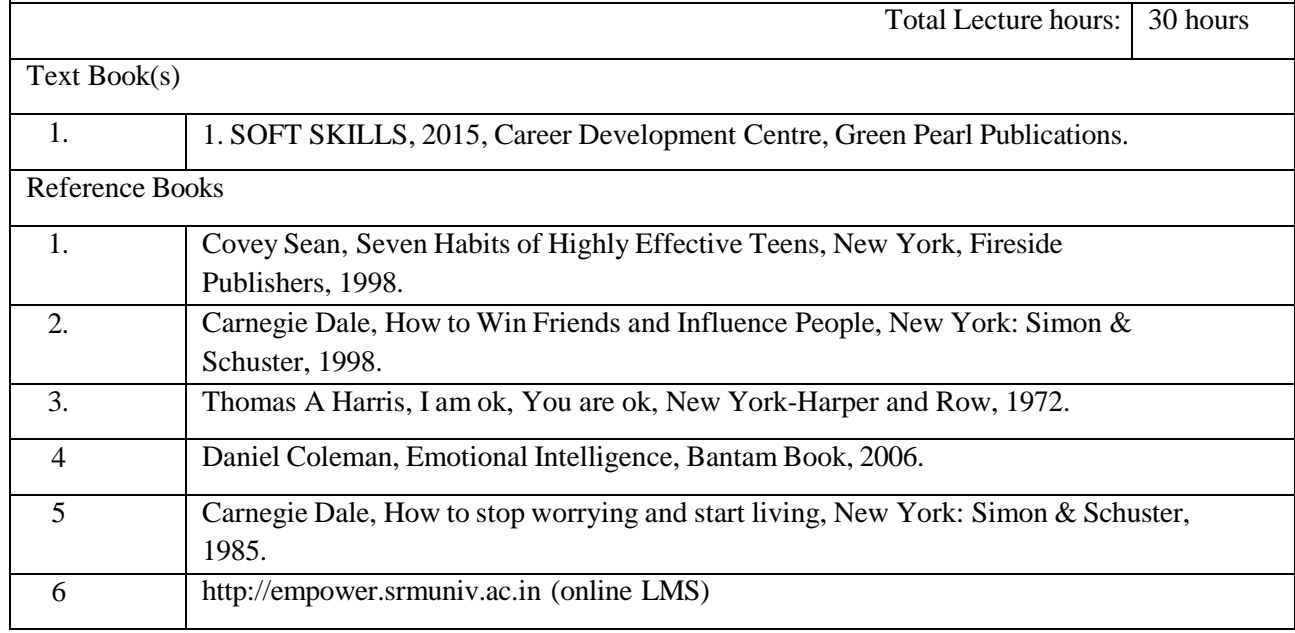

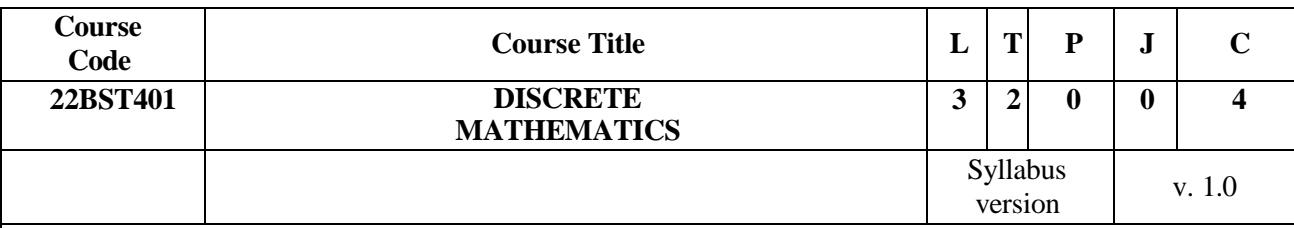

Course Objectives:

1. To extend student's logical and mathematical maturity and ability to deal with abstraction.

2. To introduce most of the basic terminologies used in computer science courses and application of ideas to solve practical problems.

- 3. To understand the basic concepts of combinatorics and graph theory.
- 4. To familiarize the applications of algebraic structures.
- 5. To understand the concepts and significance of lattices and Boolean algebra which are widelyused in computer science and engineering.

#### Course Outcome:

- 1. Have knowledge of the concepts needed to test the logic of a program.
- 2. Have an understanding in identifying structures on many levels.
- 3. Be aware of a class of functions which transform a finite set into another finite set which relatesto input and output functions in computer science.
- 4. Be aware of the counting principles.
- 5. Be exposed to concepts and properties of algebraic structures such as groups, rings and fields.
- 

#### **Unit-1 LOGIC AND PROOFS 12 hours**

Propositional logic – Propositional equivalences - Predicates and quantifiers– Rules of inference - Introduction to proofs

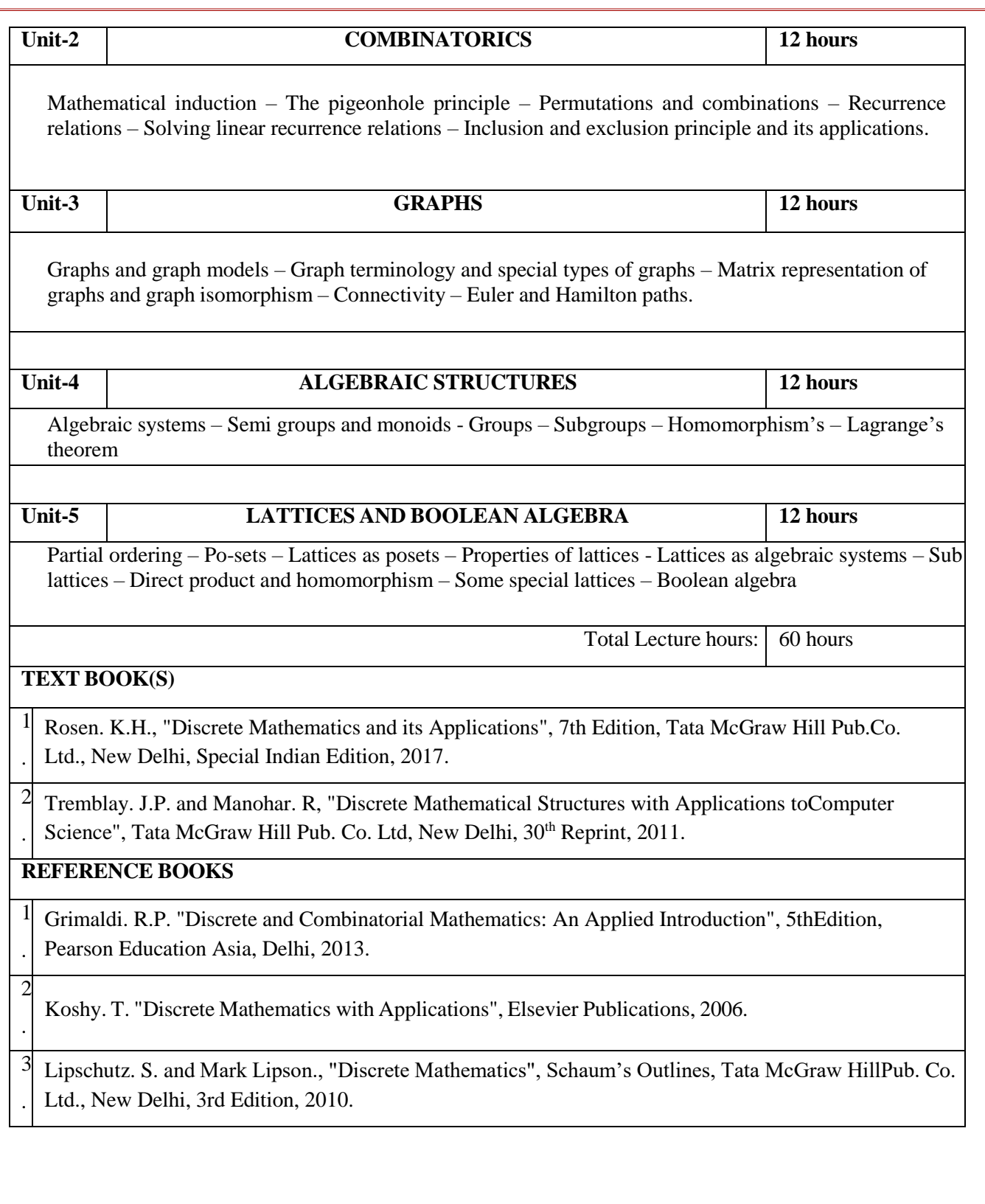

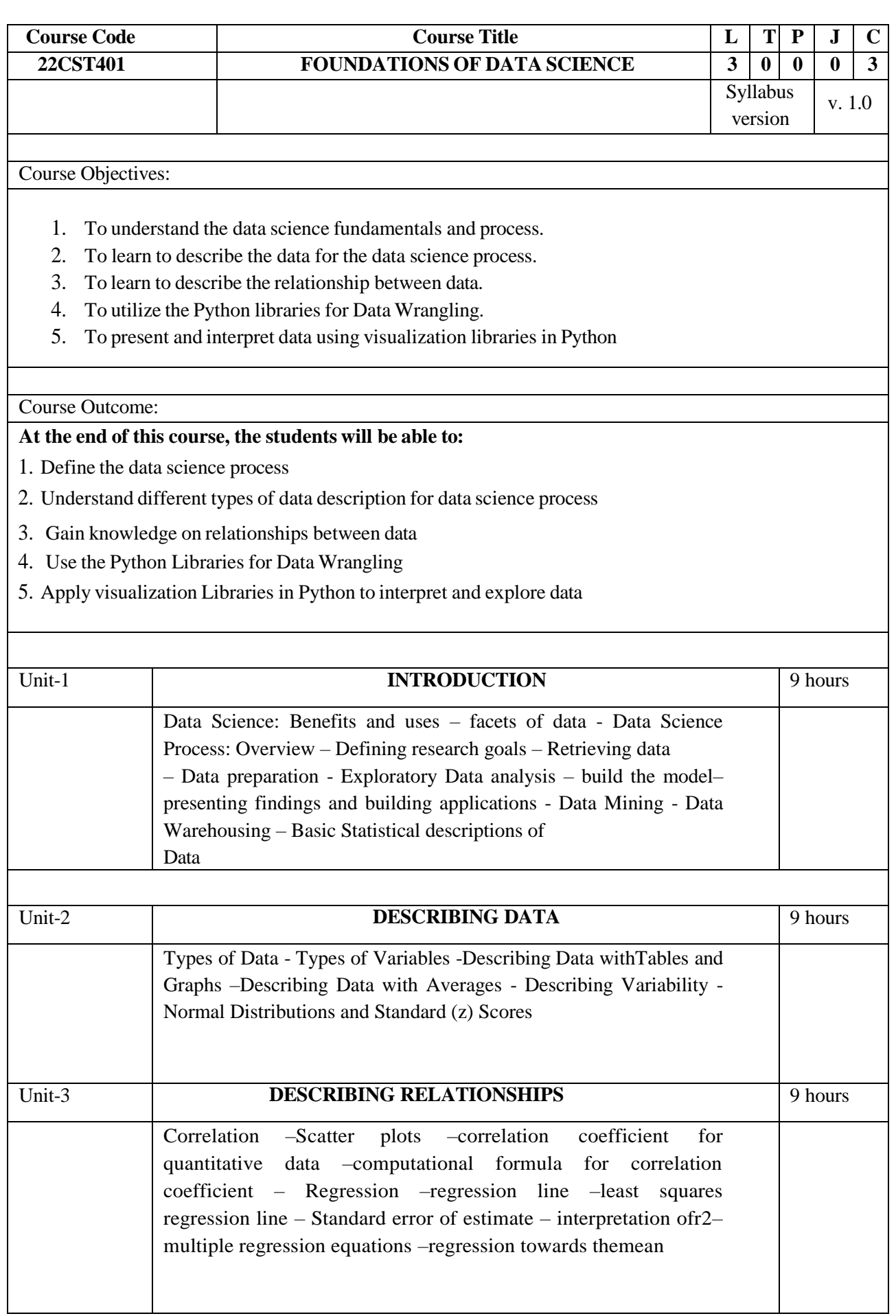

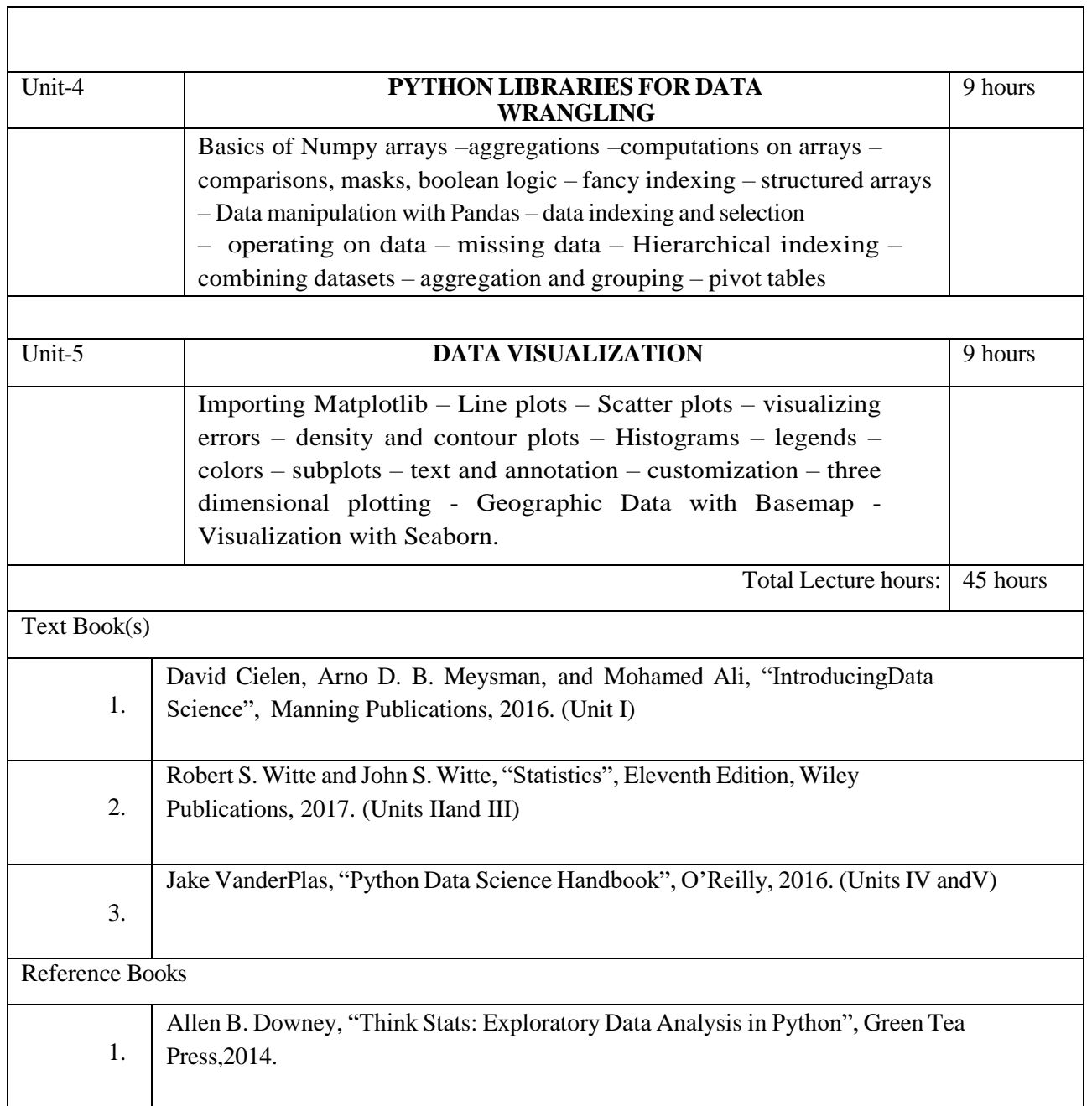

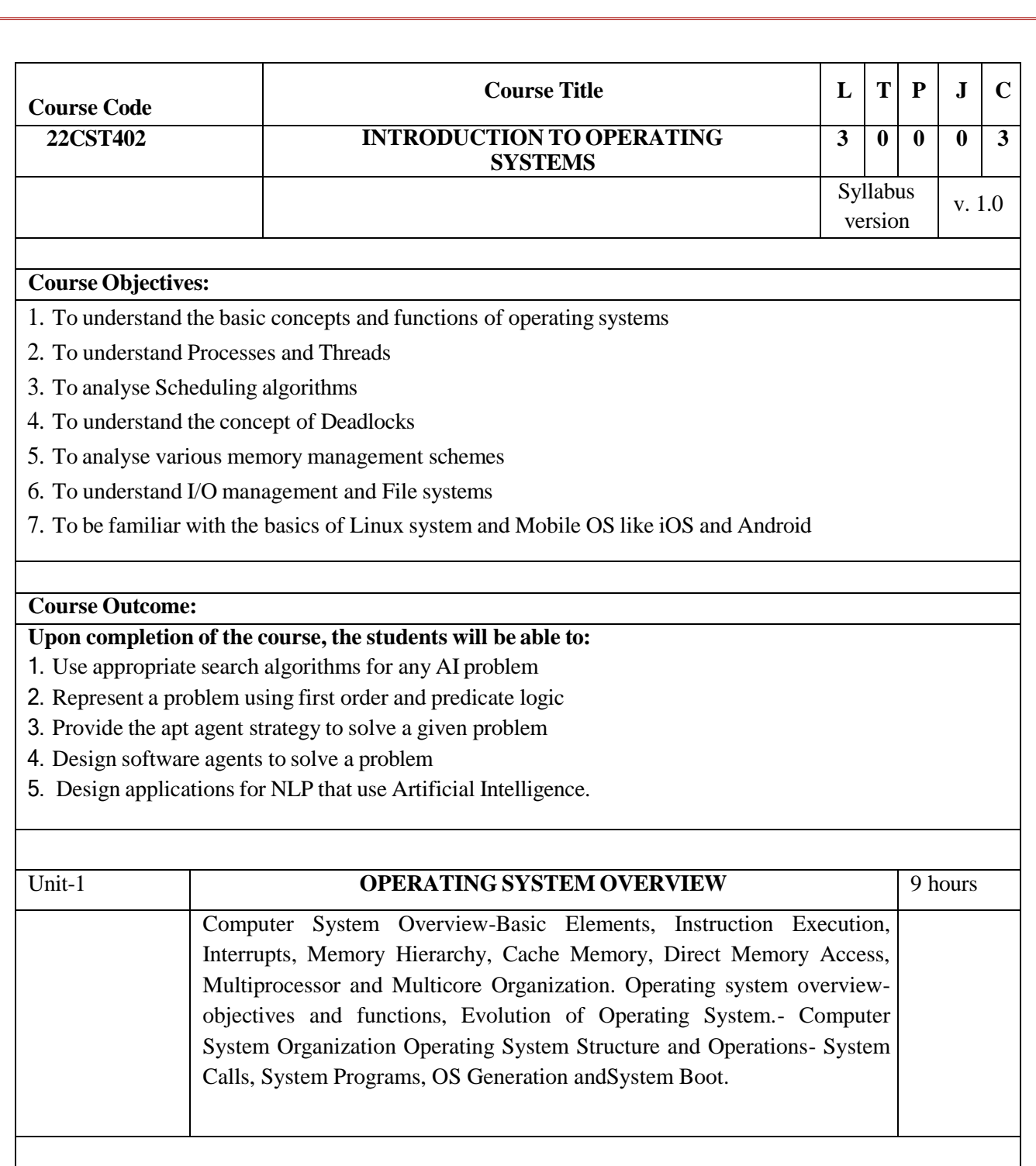

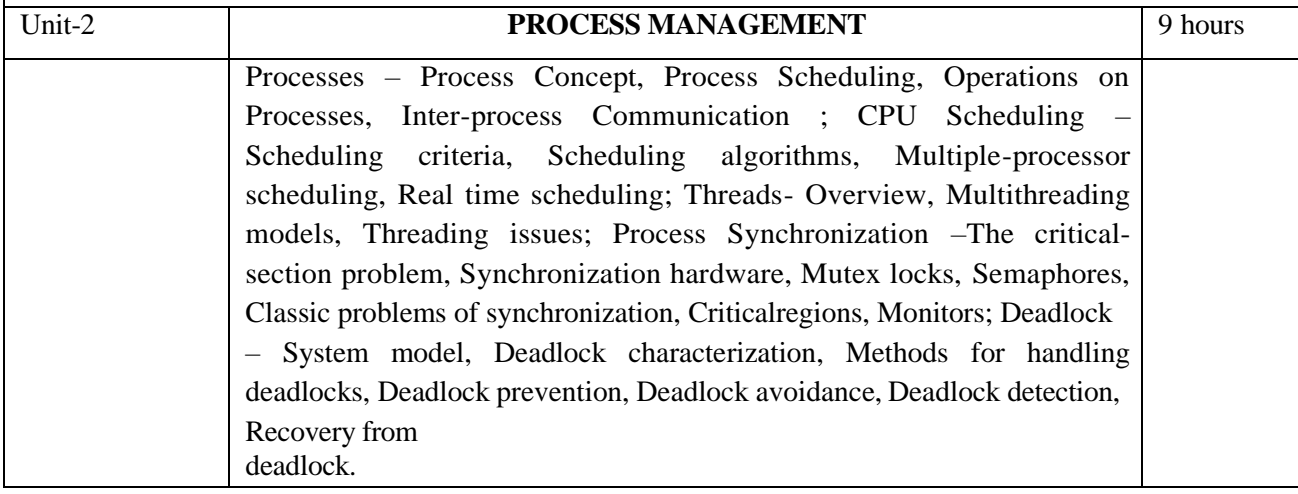

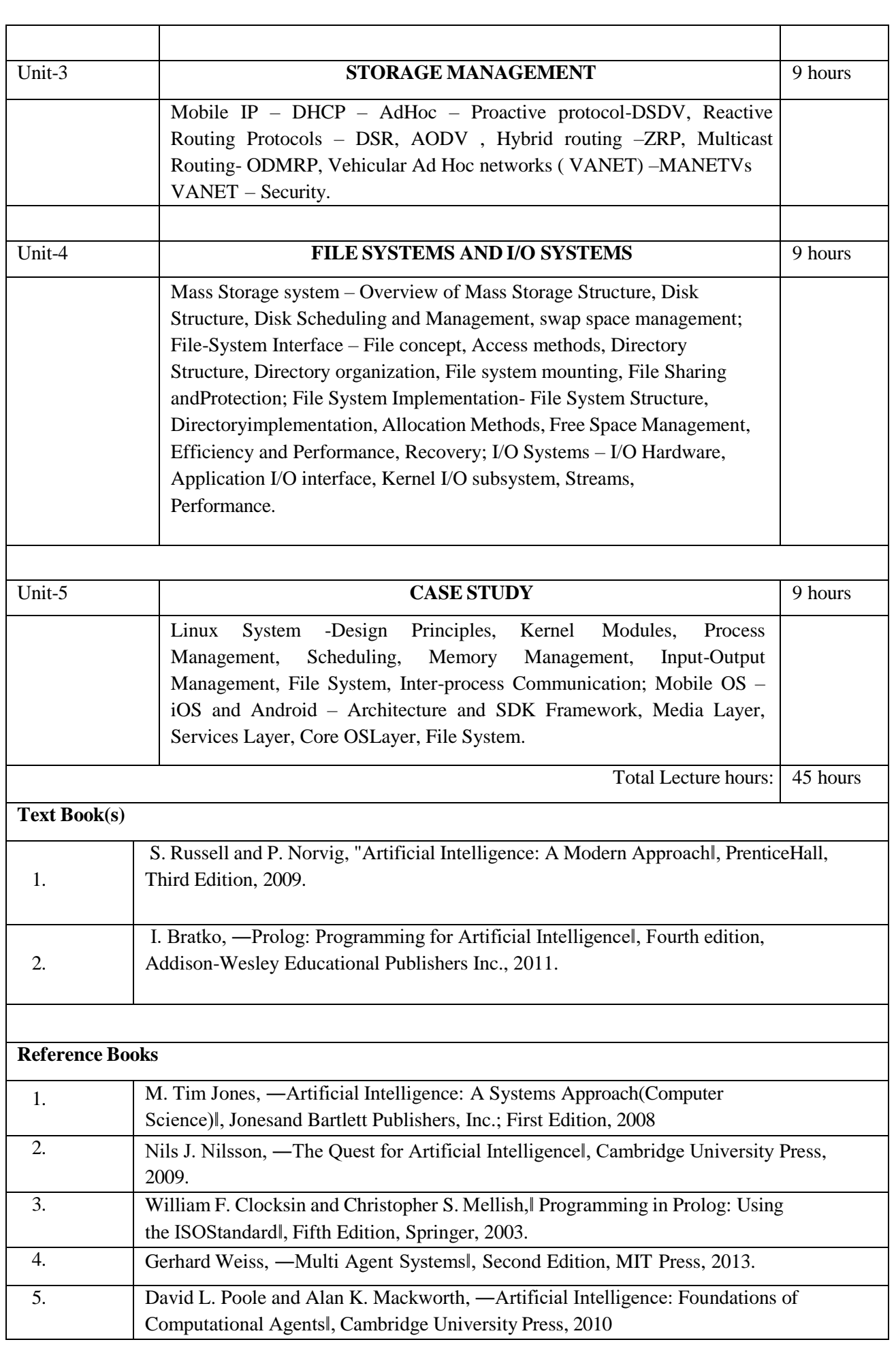

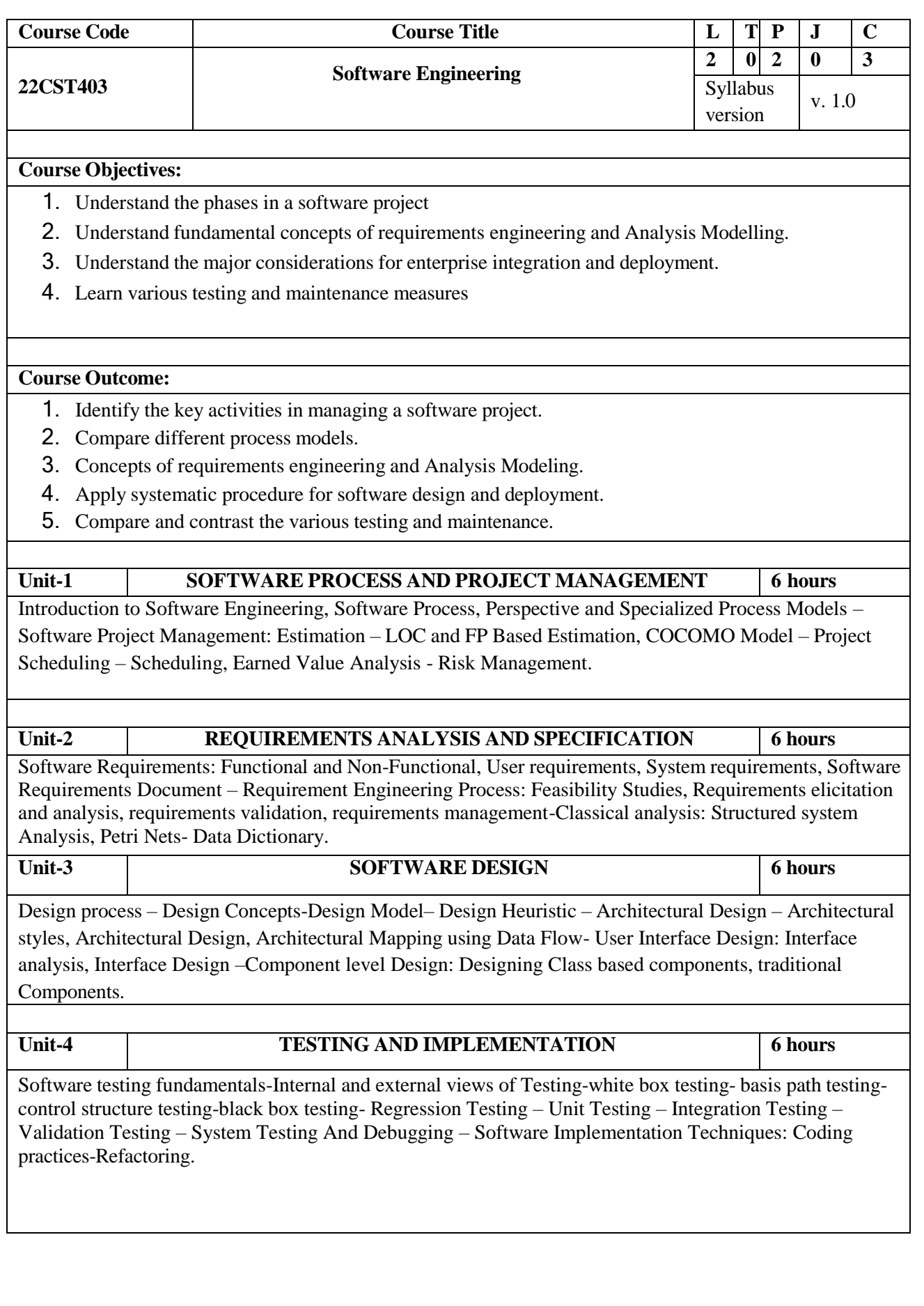

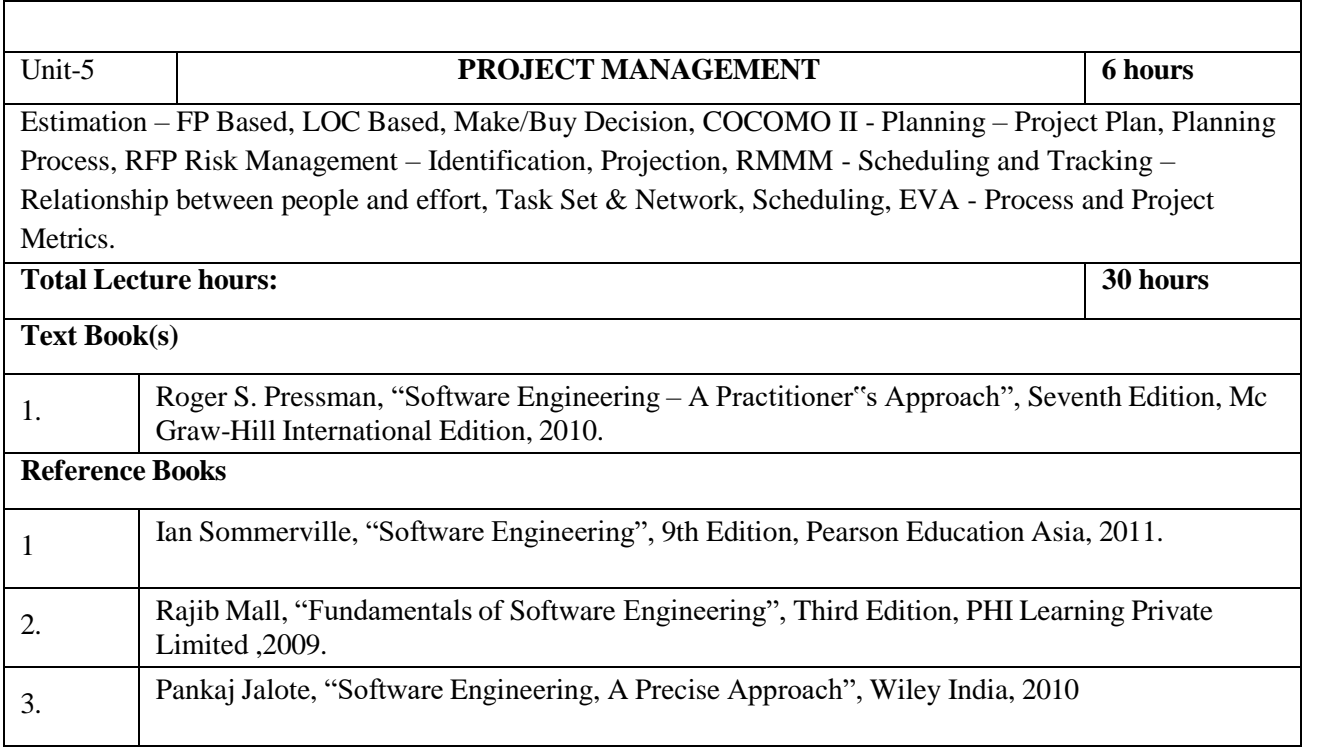

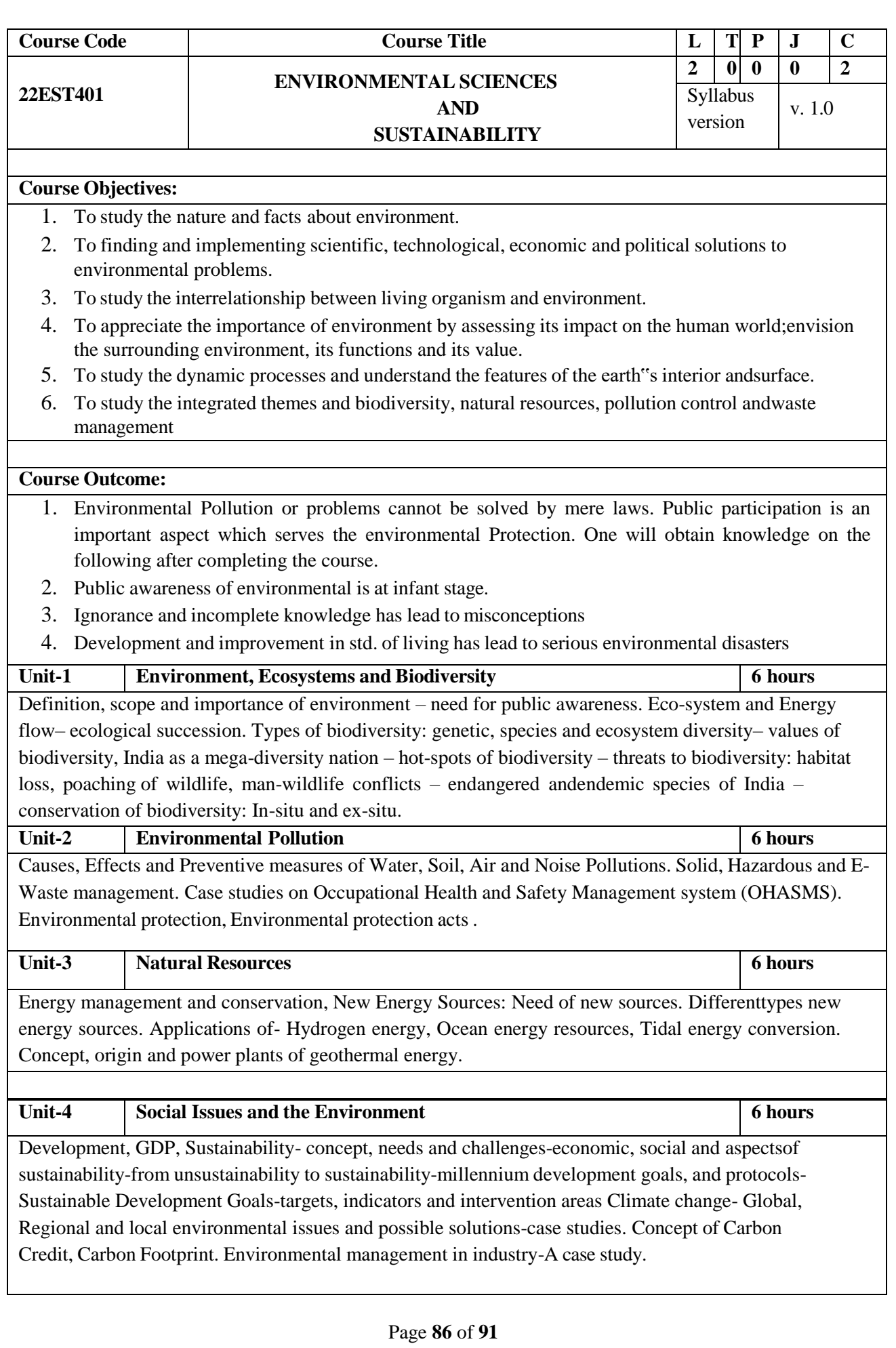

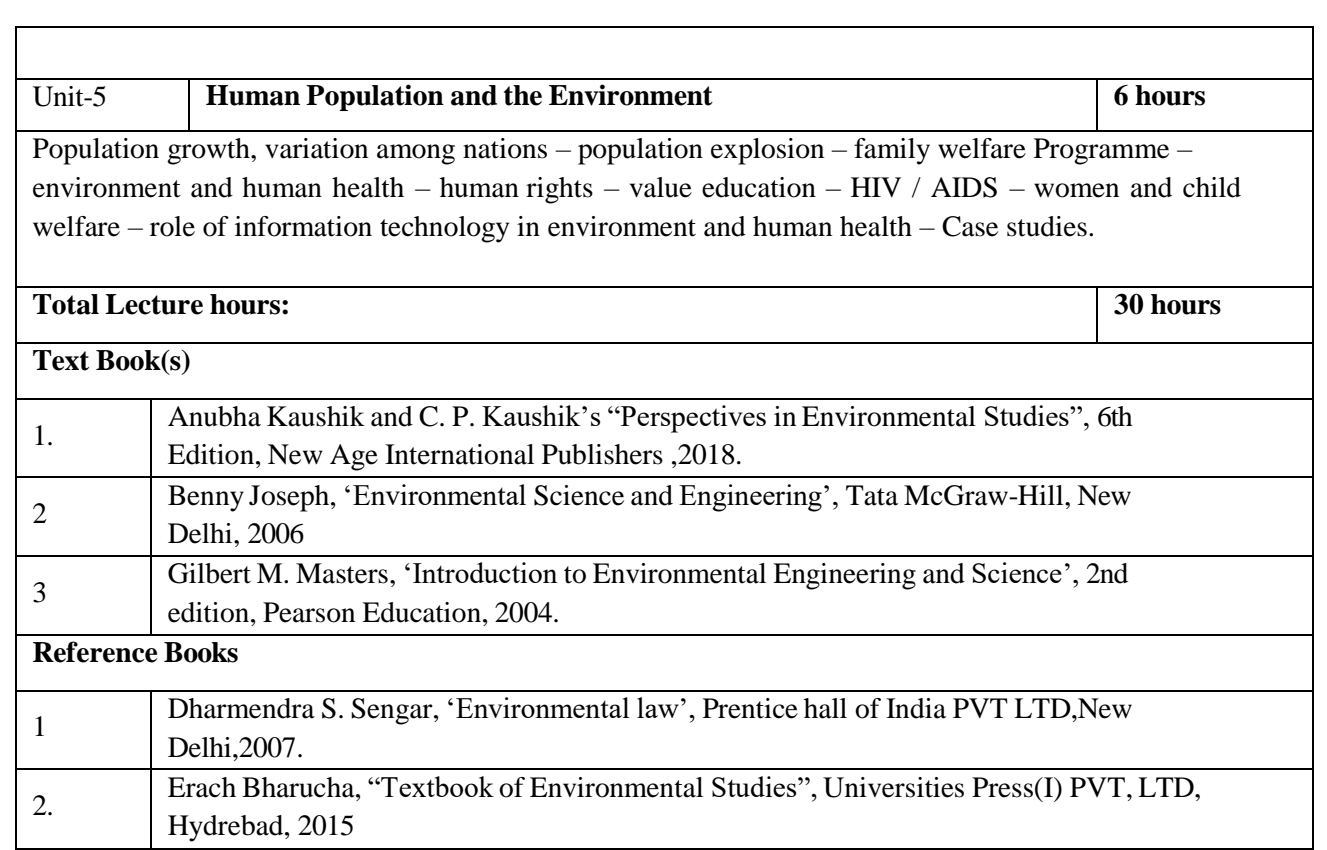

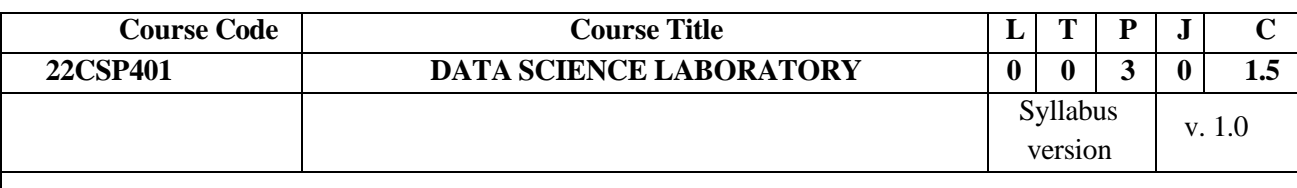

## **Course Objectives:**

1. To understand the python libraries for data science

2. To understand the basic Statistical and Probability measures for data science.

3. To learn descriptive analytics on the benchmark data sets.

4. To apply correlation and regression analytics on standard data sets.

5. To present and interpret data using visualization packages in Python.

### Course Outcome:

## **At the end of this course, the students will be able to:**

- 1. Make use of the python libraries for data science
- 2. Make use of the basic Statistical and Probability measures for data science.
- 3. Perform descriptive analytics on the benchmark data sets.
- 4. Perform correlation and regression analytics on standard data sets
- 5. Present and interpret data using visualization packages in Python.

# **LIST OF EXPERIMENTS**

- 1. Download, install and explore the features of NumPy, SciPy, Jupyter, Statsmodels and Pandaspackages.
- 2. Working with Numpy arrays
- 3. Working with Pandas data frames
- 4. Reading data from text files, Excel and the web and exploring various commands for doingdescriptive analytics on the Iris data set.
- 5. Use the diabetes data set from UCI and Pima Indians Diabetes datasetfor performing thefollowing:
	- i. Univariate analysis: Frequency, Mean, Median, Mode, Variance, Standard Deviation,Skewness and Kurtosis.
- ii.Bivariate analysis: Linear and logistic regression modeling
- iii.Multiple Regression analysis
- iv. Also compare the results of the above analysis for the two data sets.
- 6. Apply and explore various plotting functions on UCI data sets.
- i. Normal curves
- ii. Density and contour plots
- iii. Correlation and scatter plots
- iv. Histograms
- v. Three dimensional plotting
- vi.Visualizing Geographic Data with Basemap

**Total Periods : 45 Periods**

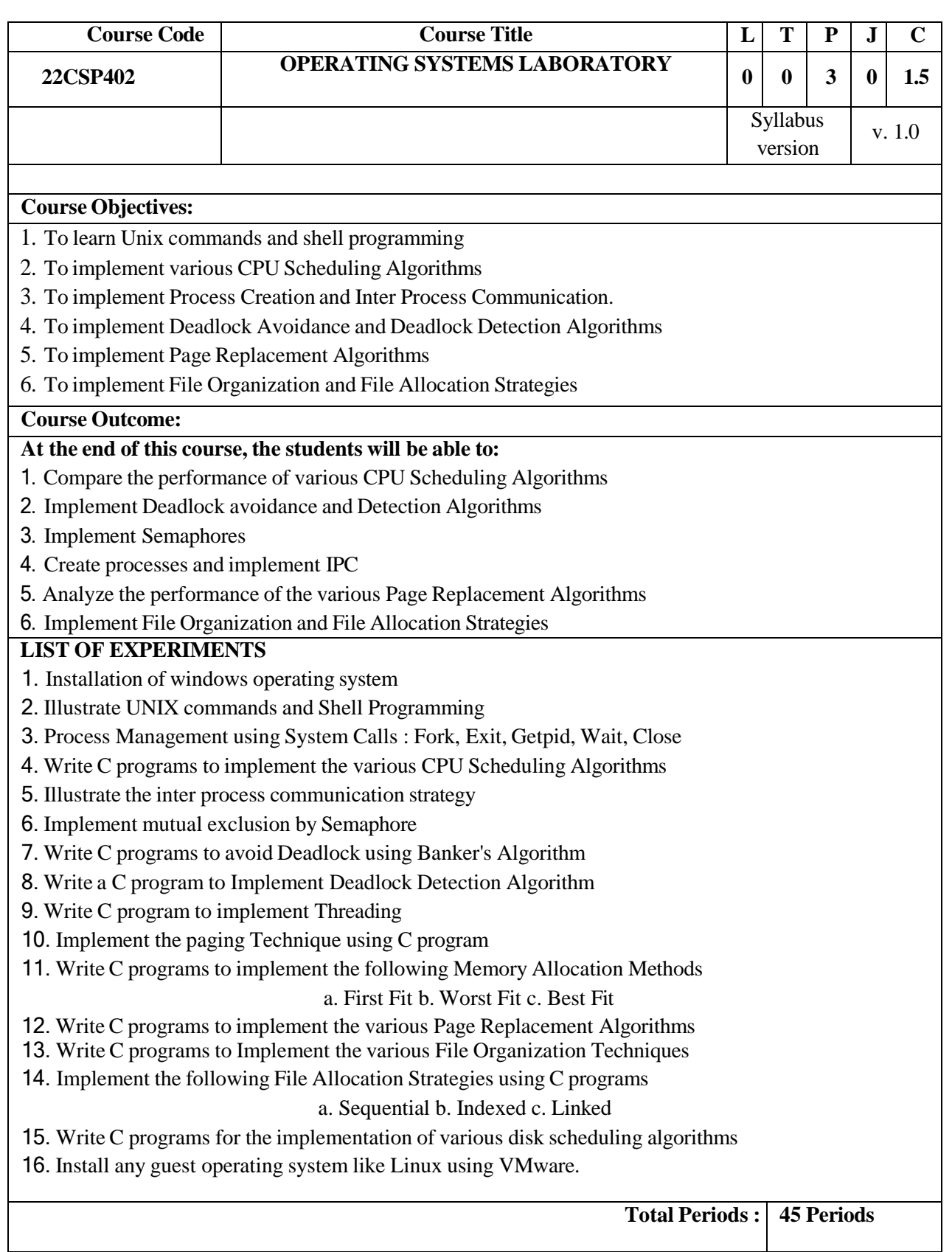

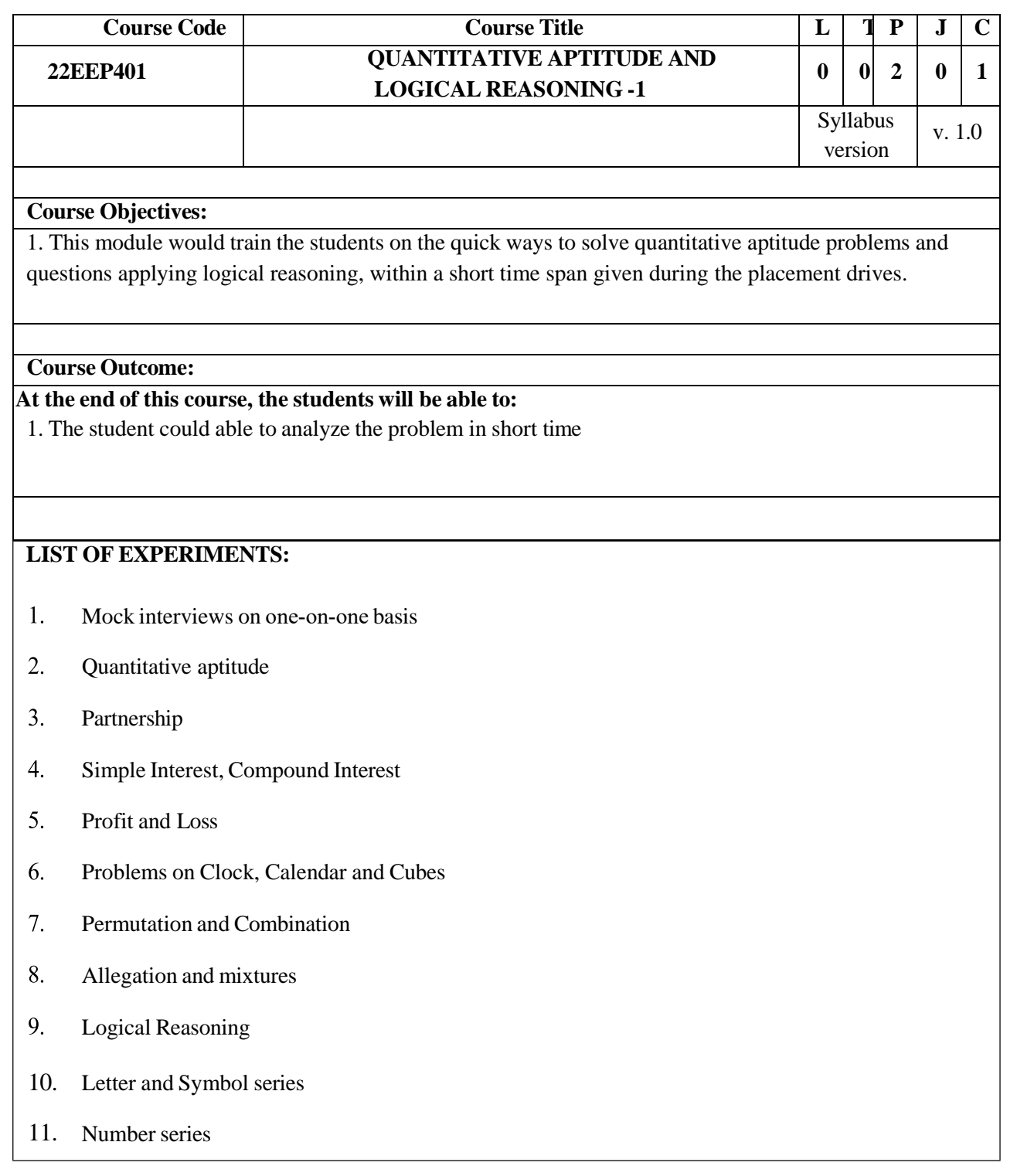